## REPUBLIQUE ALGERIENNE DEMOCRATIQUE ET POPULAIRE MINISTERE DE L'ENSEIGNEMENT SUPERIEUR ET DE LA RECHERCHE SCIENTIFIQUE

### **UNIVERSITE SAAD DAHLEB DE BLIDA**

**Faculté de Technologie**

Département d'Aéronautique

#### **MEMOIRE DE MASTER**

*Spécialité : Aéronautique Option : Propulsion*

*Développement de méthodes de conception de tuyères supersonique de propulsion*

**Fait par : Dirigé par :** Kbab Kamel Saïd Bergueul: promoteur Kbab Hakim: Co promoteur

Blida Sept 2012

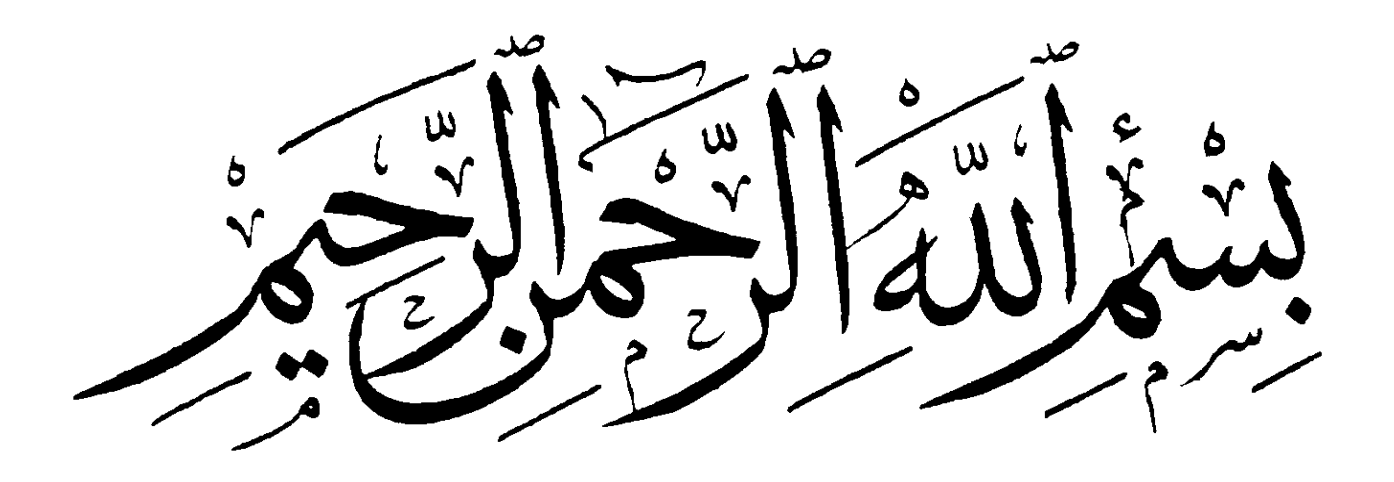

### **RESUME**

Le but de notre étude est de développer deux méthodes de conception de profils de tuyères supersoniques.

La première méthode consiste a imposé le profil de la tuyère qui est simulé a un polynôme de deuxième degré dont les constantes sont calculées aux conditions aux limites imposées au col et à la sortie. C'est la méthode développée par Hoffman [4] et Haddad [2].

La deuxième méthode consiste à ne pas imposer un type de profil au préalable, mais un nombre de mach ou une pression à la sortie de la tuyère c'est la méthode développée par Zuccrow et Hoffman [1].

Deux programmes de calcul sont développés pour les deux méthodes, l'application s'est faite sur deux types de tuyères. ; Les tuyères TIC (tuyère a contour profilé idéal) et les tuyères TOC (thrust optimezed contour) qui appartiennent à l'Office National d'Etudes et de Recherche Aérospatiales (ONERA) et le Centre National de Recherches Spatiales CNRS-Orléans.

Enfin nos résultats sont validés et comparé à ceux obtenus par les autres travaux de recherches comme ceux de monsieur Haddad, et les résultats obtenus au CNRS d'Orléans

### **ABSTRACT**

The abstract of our study is to develop two methods of conception of the supersonic nozzle profile.

The first method consist to impose the nozzle profile, which is simulated as a second order polynomial whose the constants are calculated from the boundary conditions imposed on the throat and the exit of the nozzle, It is the method developed by Hoffman [ 4 ] and Haddad [ 2 ].

The second method consists to not impose preliminary the nozzle profile, but to impose the Mach number or the pressure on the nozzle exit, it is the method developed by Zuccrow and Hoffman [1].

Two programs are developed for the two methods, the program is applied for two types of nozzles, the TIC nozzle (truncated nozzle with ideal profile) and TOC (thrust optimized contour), which belong to the national office of aerospace studies and research (ONERA) and the national space research CNRS-Orleans.

# **DEDICACES**

- A ceux qui se sont livrés chair et âme a la science et sont Progrès
- $\checkmark$  Au martyres de la nation avec leur courage et leur persévérance ont cassé les entraves de l'impossible
- $\checkmark$  A l'âme de mon grand-père maternel tombé au champ d'honneur pour m'offrir cette occasion d'aujourd'hui
- $\checkmark$  A ma grande mère pour sa générosité et son amour
- $\checkmark$  A la source d'une lumière incessante, d'une vision éclatante, de décisions tranchantes, à mes parents d'ont toute récompense est insuffisante
- $\checkmark$  A mon frère mounir dans l'espace est loin et toujours très près de moi avec conseils précieux
- $\checkmark$  A celui que toute cette vie ne vaut rien devant son cœur, à mon frère hafid qui pense a moi autant qu'a lui-même
- $\checkmark$  A mes sœurs, radia, Karima, Hakima, Sadia que j'aime très fort
- $\checkmark$  A mon cousin Mourad mon inspiration en courage
- $\checkmark$  A ma nièce Nor el houda et mon neveu Imadedine, le charme de ma famille
- $\checkmark$  A tous mes amis de la promotion propulsion 2012 et particulièrement beaucoup plus particulièrement à Yousfi Amirouche
- $\checkmark$  A tous ceux qui me connaissent de près et de loin.

#### **REMERCIMENTS**

Je remercie dieu de m'avoir si bien entouré et de m'avoir donné la force et la patience d'achever mes études

Ce travail a été effectué sous la direction de Monsieur Saïd Bergueul, Professeur au Département d'Aéronautique de la Faculté de technologie de l'Université Saad Dahlab de Blida; Qu'il me soit permis de lui exprimer mes vifs sentiments de gratitude, pour avoir dirigé ce travail, pour l'aide, le suivi et l'attention constante qu'il a apporté à mon égard, lors de l'élaboration de ce travail.

Je tiens à exprimer mes plus vifs remerciements à Monsieur H. kbab, Maitreassistant A au Département d'Aéronautique de la Faculté de technologie de l'Université Saad Dahlab de Blida, pour toute l'aide qu'il m'a apportée durant toute la durée de la réalisation de ce mémoire

Mes remerciements vont aussi à l'égard de toutes personne ayant contribué de près ou loin où qui m'ont encouragé à faire ce travail

 Egalement, je tiens à exprimer ma profonde gratitude à tous les enseignants qui ont contribué à ma formation durant toute la durée de mes études du primaire à l'université.

 Je remercie également tous mes amis et camarade de la promotion je vous souhaite tous la réussite.

#### **Merci à vous tous**

# **Table des matières**

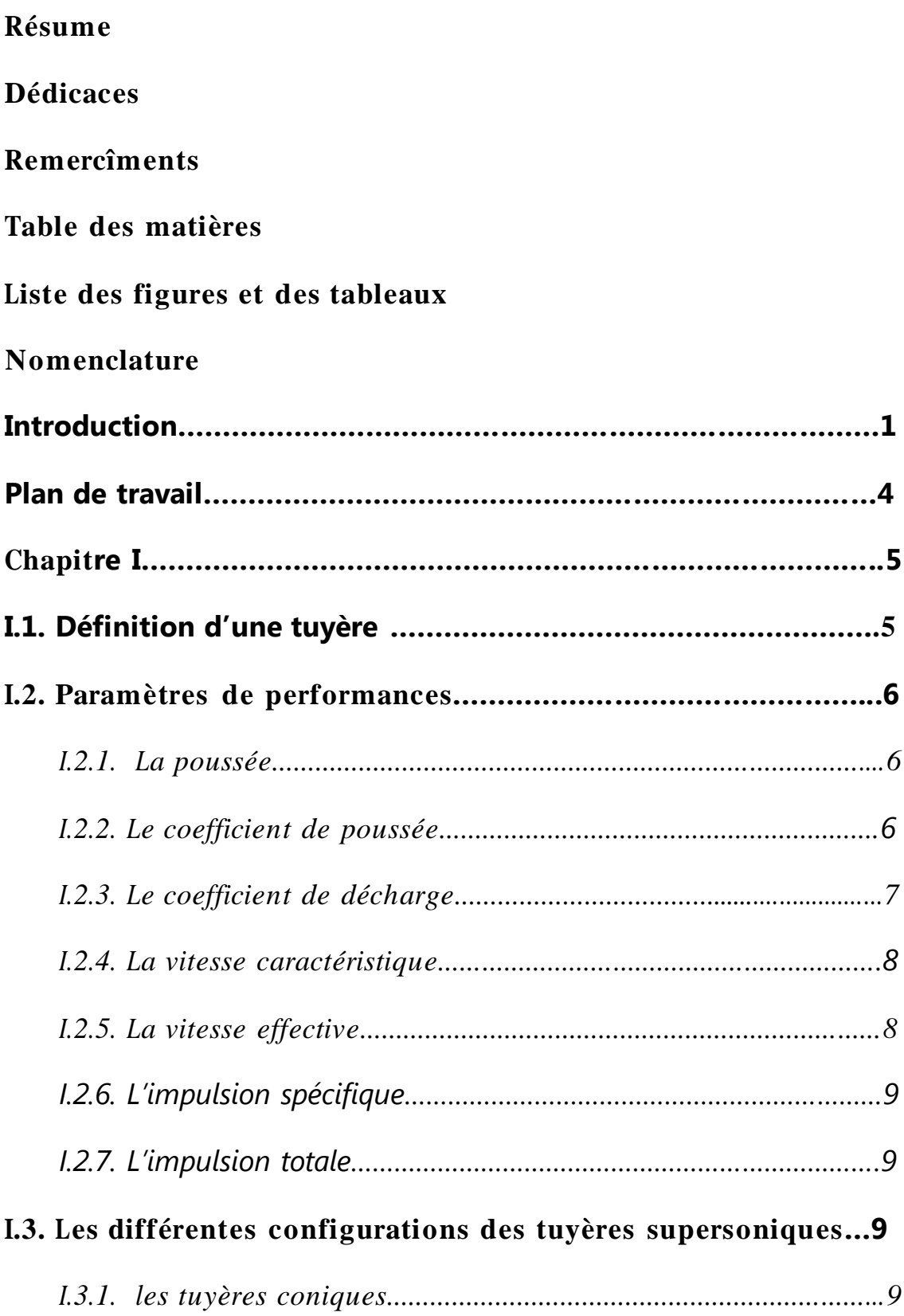

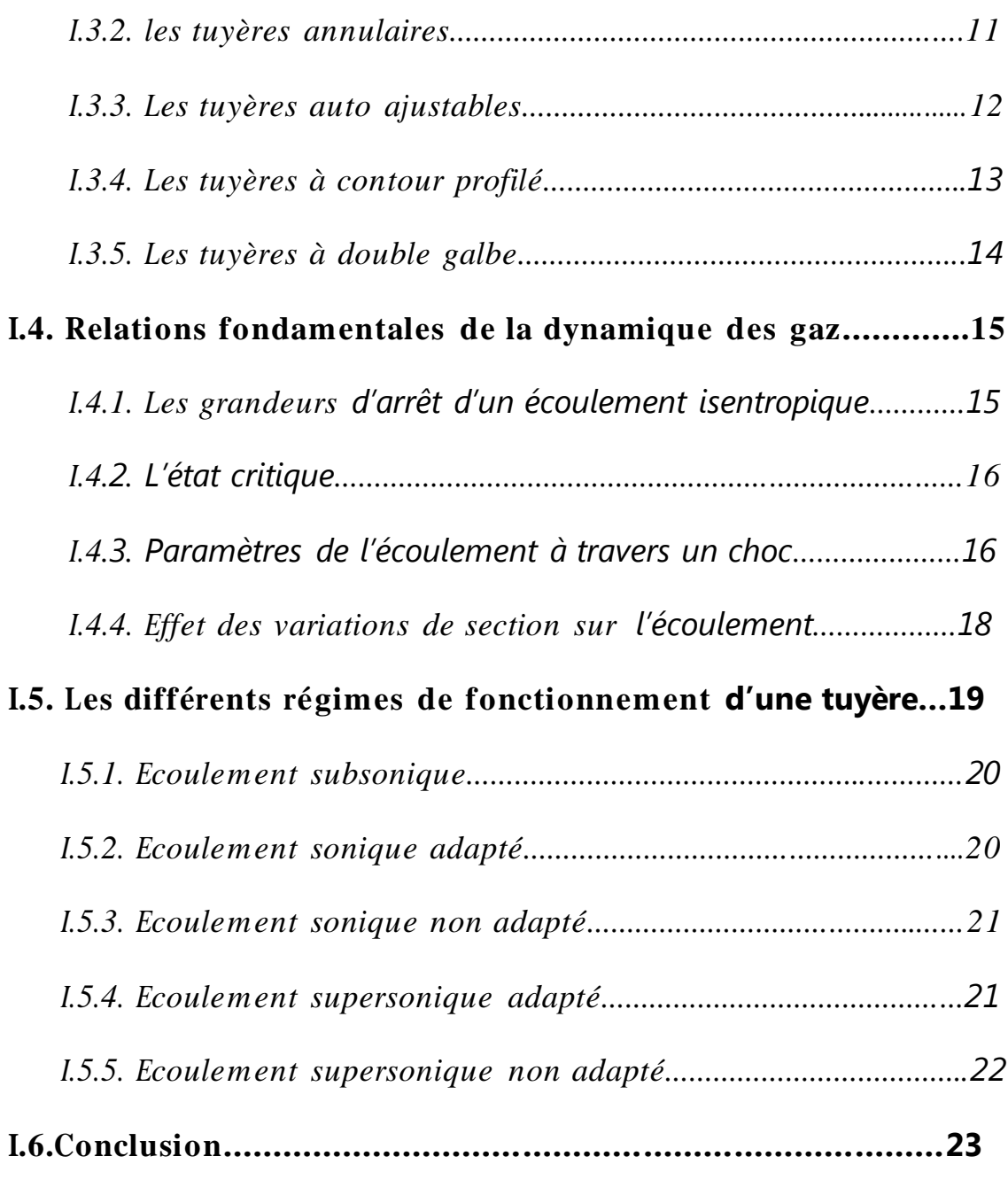

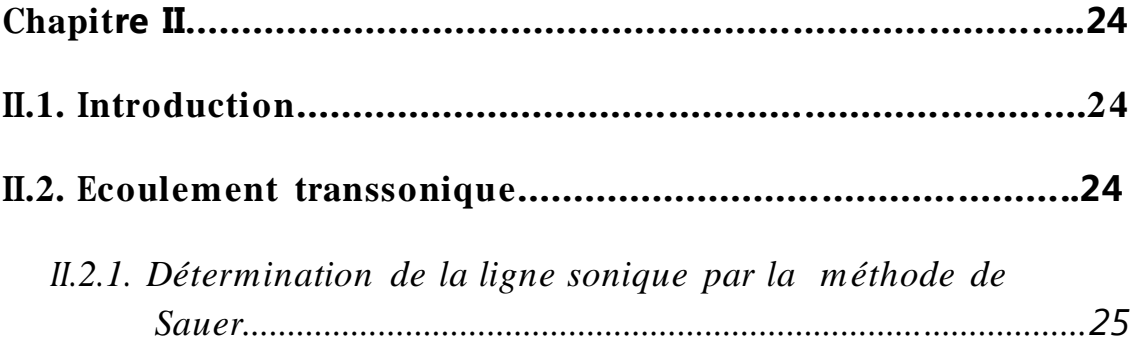

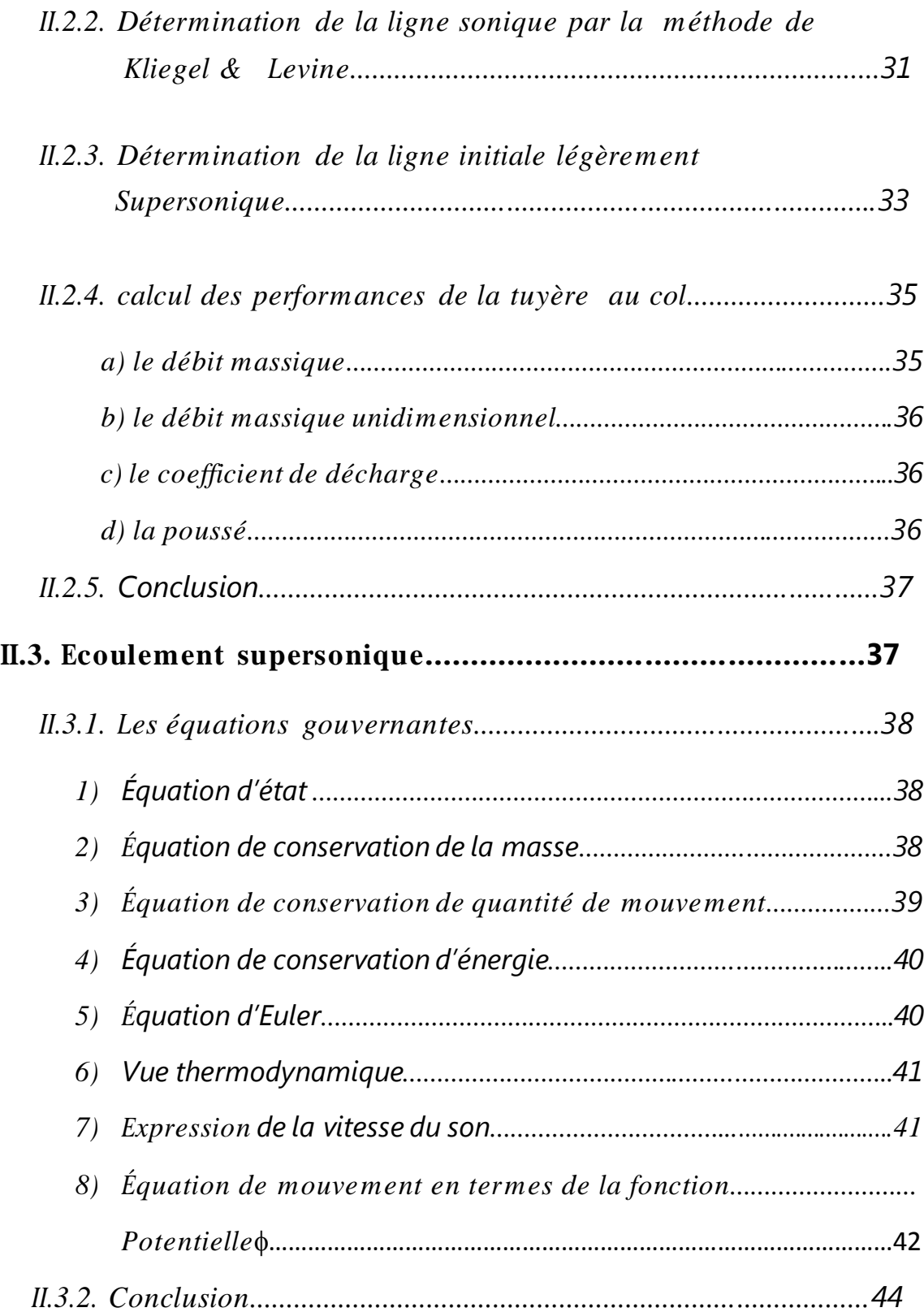

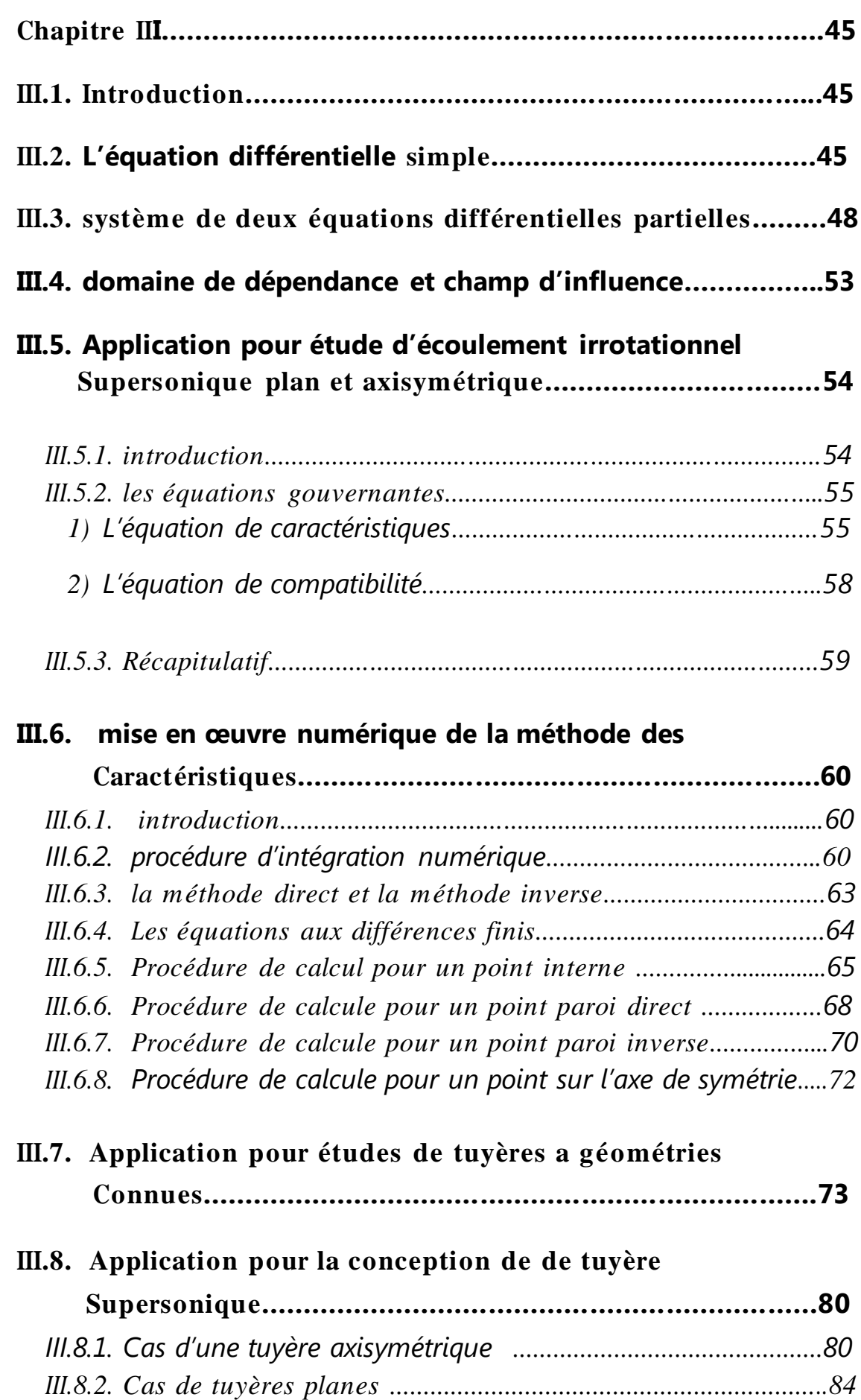

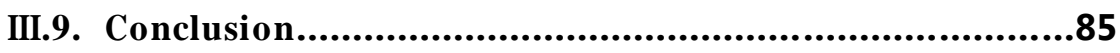

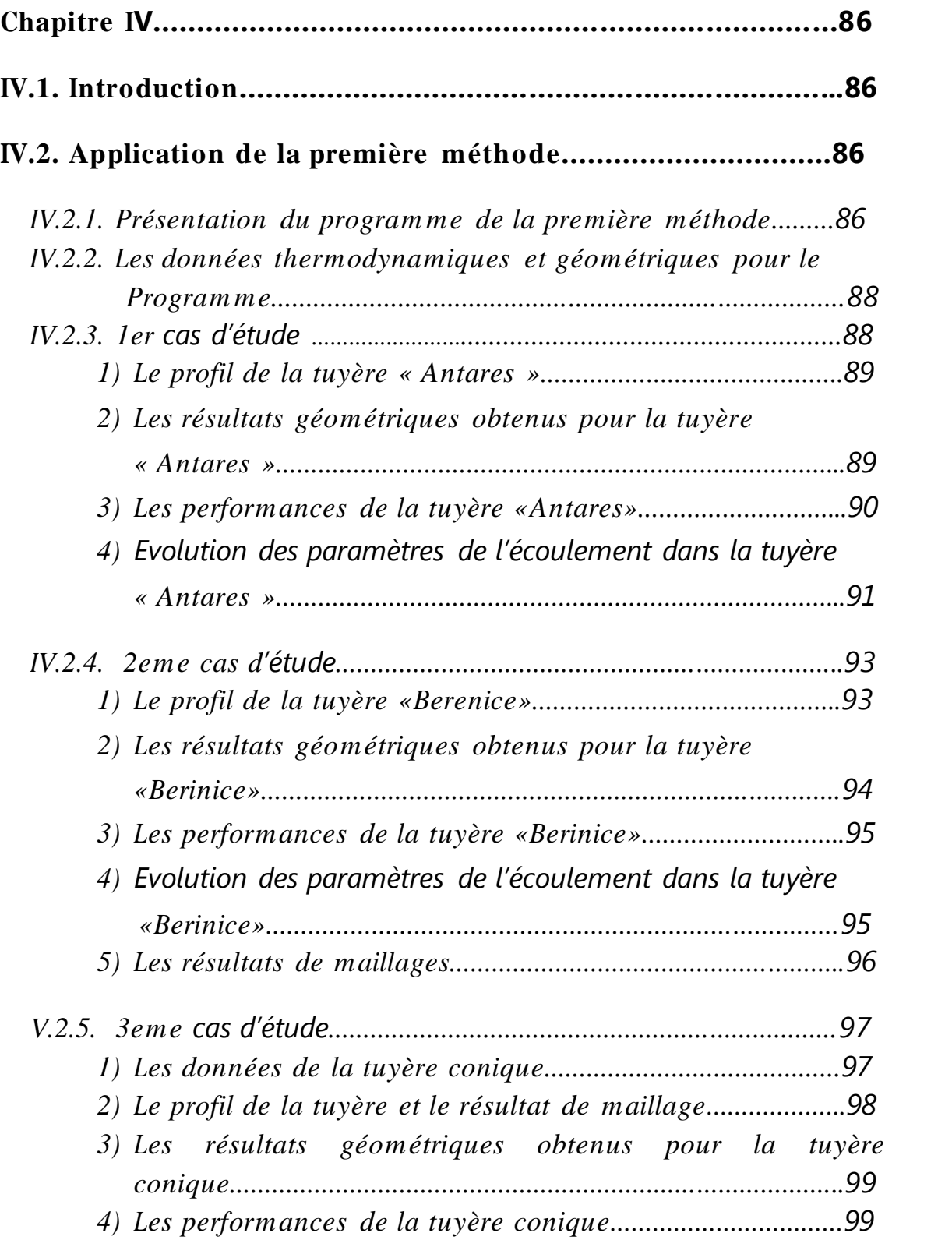

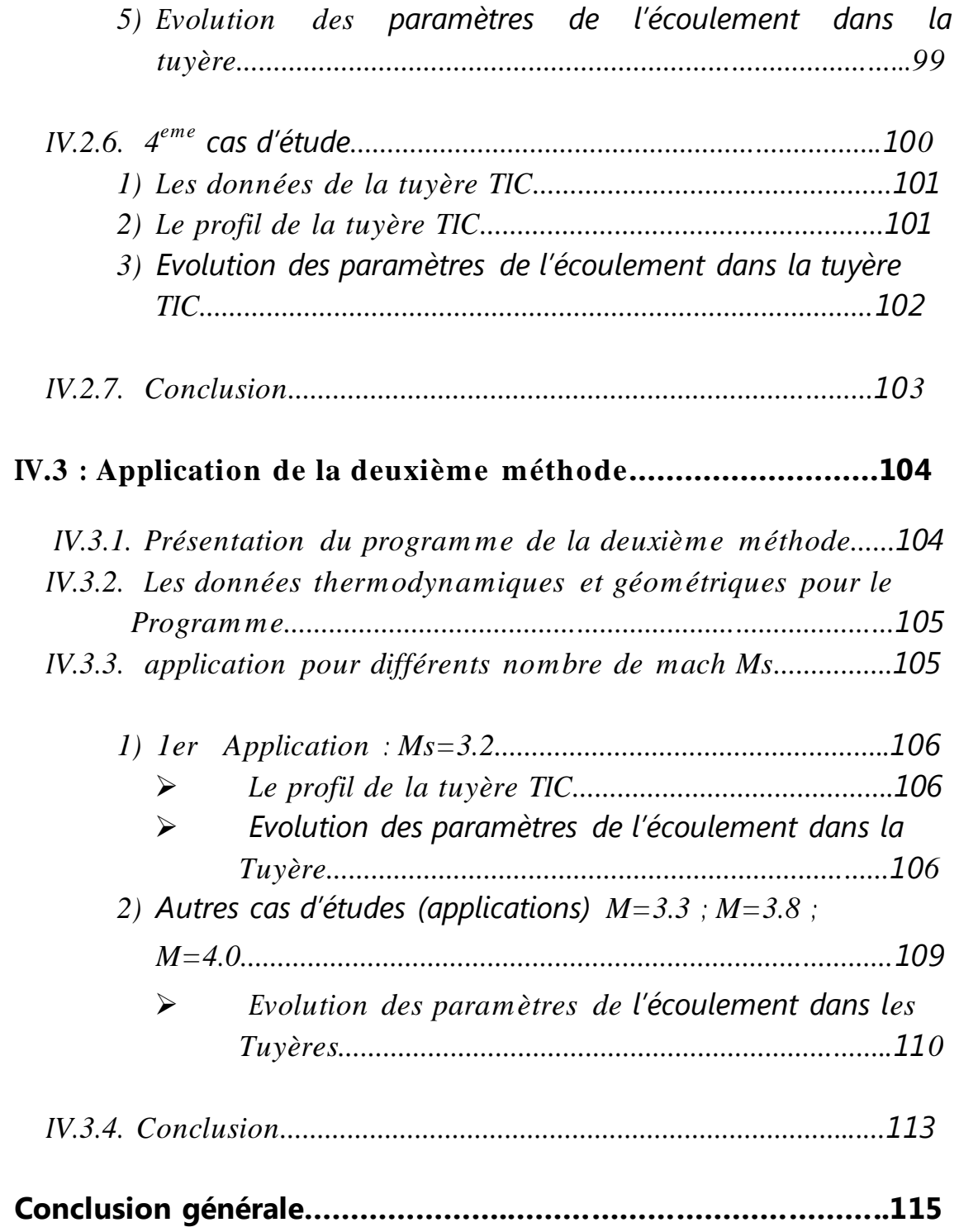

Chapitre I : Généralités

Fig.  $(I.1)$ : Evolution du coefficient C<sub>d</sub> en fonction de la géométrie Du col et du nombre de Reynolds

- Fig. (I.2) : tuyère conique
- Fig. (I.3) : tuyère annulaire
- Fig. (I.4) : tuyère type bouchon
- Fig. (I.5) : Tuyère type détente déviation
- Fig (I.6) : tuyere a contoure profilé
- Fig.(I.7) : tuyere a double galbe
- Fig. (I.7) : Mure de son
- Fig. (I.8) : Onde de choc
- Fig. (I.9) : évolution des rapports thermodynamiques à travers un choc droit
- Fig. (I.10) : Effet de variation de section sur le régime de l'écoulement
- Fig. (I.10) : Régime subsonique
- Fig. (I.11) : Ecoulement sonique adapté
- Fig. (I.12) : Ecoulement sonique non adapté
- Fig. (I.13) : Régime supersonique adapté
- Fig. (I.14) : Régime supersonique non adapté

Chapitre II : Régimes d'écoulement et modèles mathématiques Fig. (II.1) : Géométrie du col et système de coordonnes pour l'étude transsonique Fig.II.2. La ligne initiale pour la méthode des caractéristiques Fig. (II.3) : Model de calcule du débit massique le long *de* la ligne  $v^{\dagger} = 0$ Fig. (II.1) : Géométrie du col et système de coordonnes pour l'étude transsonique Fig.II.2. La ligne initiale pour la méthode des caractéristiques Fig. (II.3) : Model de calcule du débit massique le long *de* la ligne  $v^{\dagger} = 0$ 

- Chapitre III : Méthode des caractéristiques et applications
- Fig. (III.1) : Caractéristique d'une équation différentielle de premier ordre

Fig. (III.2). Résultat de caractéristiques pour un système de deux EDP de premier ordre

- Fig. (III.3) : domaine de dépendance
- Fig. (III.4) : champ d'influence
- Fig. (III.5) : Relation entre u, v et  $V,\theta$
- Fig. (III.6) : Relation entre  $\alpha$  et M

Fig. (III.7) : Les caractéristiques d'un écoulement Bidimensionnel irrotationnel et supersonique

- Fig. (III.8) : schéma de calcul par différences finis pour la méthode des caractéristiques
- Fig. (III.9) : La méthode directe
- Fig. (III.10) : La méthode inverse
- Fig. (III.11) : Point intérieur sur l'axe de symétrie
- Fig. (III.12) : Point paroi direct
- Fig. (III.13) : Point paroi inverse
- Fig. (III.14) : Point axiale
- Fig. (III.15) : tuyère supersonique a divergent conique
- Fig. (III .16) : Schéma de la ligne initiale et des points préspicifiés
- Fig. (III.17) procédure de calcule d'un point interne à partir de la ligne initiale
- Fig. (III.18) : procédure de calcule d'un point axiale
- Fig. (III.19) : procédure de calcule d'un point inverse
- Fig. (III.20) : procédure de calcul de la zone d'expansion initiale
- Fig. (III.21) : procédure de calcule d'un point direct
- Fig. (III.22) : Procédure de calcul de la partie divergente
- Fig. (III.23) : Croisement de deux caractéristiques pour former une onde de choc oblique
- Fig. (III.24) : méthode de correction de calcule dans le cas de croisement de deux caractéristiques de même famille
- Fig. (III.25) : Données initiales du problème
- Fig. (III.26) : Localisation du mach de désigne sur l'axe X
- Fig. (III.27) : les conditions imposées à la sortie de la tuyère
- Fig. (III.28) : détermination du contour d'une tuyère supersonique
- Fig.IV.29. Détermination du contour d'une tuyère supersonique plane
- Chapitre IV : Résultats et discussion
- Fig. (IV.1) : profil de la tuyère Antares
- Fig. (IV.2) : Evolution du nombre de mach sur l'axe et la paroi
- Fig. (IV.3) *: Evolution de la pression sur l'axe et la paroi*
- Fig. (IV.4) : profil de la tuyère Berenis
- Fig. (IV.5) : Evolution du nombre de mach sur l'axe et la paroi
- Fig. (IV.6) : Evolution de la pression sur l'axe et la paroi
- Fig. (IV.7) : schéma de calcule et maillage des tuyères Antares et Berenis
- Fig. (IV.8) : schéma de calcule et maillage de la tuyère conique
- Fig. (IV.9) : Evolution du nombre de mach sur l'axe et la paroi

Fig. (IV.10) : Evolution de la pression sur l'axe et la paroi Fig. (IV.11) : Comparaison des profils de la tuyère TIC  $M_{ex}=3.1$ Fig. (IV.12) : Evolution du nombre de mach sur l'axe et la paroi Fig. (IV.13) : Evolution de la pression sur l'axe et la paroi Fig. (IV.14) : comparaison des profils de la tuyère idéale avec Ms=3.2 Fig.(IV.14) : Evolution du nombre de mach sur la paroi de la tuyère Fig. (IV.15) : Evolution de la pression sur la paroi de la tuyère Fig. (IV.16) : Evolution la masse volumique sur la paroi de la tuyère Fig. (IV.16) : Evolution de la température sur la paroi de la tuyère Fig. (IV.16) : Evolution la masse volumique sur la paroi de la tuyère Fig. (IV.16) : Evolution de la température sur la paroi de la tuyère Fig. (IV.17) : comparaison des profils de la tuyère idéale avec Ms=3.3 Fig. (IV.19) : Evolution de la masse volumique et de la température sur la paroi de la Tuyère

- Fig. (IV.22) : Evolution de la masse volumique et de la température sur la paroi de la Tuyère
- Fig. (IV.23) : comparaison des profils de la tuyère idéale avec Ms=4.0

### **Nomenclature**

### **Système de cordonnées :**

- X : cordonnée axiale
- Y : cordonnée radiale

### **Lettres latines**

- $y_t$ : rayon du col
- $A_w$ : coefficient du polynôme simulant le profil de la tuyère
- a : vitesse locale du son
- $B_w$  : coefficient du polynôme simulant le profil de la tuyère
- $C_d$ : coefficient de décharge
- $C_f$ : coefficient de poussée
- $C_w$ : coefficient du polynôme simulant le profil de la tuyère
- c : vitesse caractéristique
- F : poussée
- g : accélération de la pesanteur
- I : impulsion totale
- $I_s$ : impulsion spécifique
- M : nombre de mach
- m : débit massique
- P : pression
- R : rayon de courbure ou rapport de courbure au rayon au col
- $R_s$ : rapport de sections
- $S$  : aire de section
- T : température
- t : temps
- u : composante axiale du vecteur vitesse
- v : composante radiale de la vecteur vitesse
- $v_{\text{eff}}$  : vitesse effective des gaz
- w : fonction poids
- $v$ : Composante radiale de la vitesse de perturbation adimensionnelle de Sauer
- $U_{\infty}$  : vitesse non perturbée (à l'infini)
- $M_{\scriptscriptstyle \infty}$  : Nombre de mach a un point infiniment lointain
- a : vitesse du son au col
- $u^{\sim}$ : Composante axiale de la vitesse adimensionnelle
- v ~ : Composante radiale de la vitesse adimensionnelle

### **Lettres grecques**

- α : constante ou angle de mach
- θ : angle
- ρ : densité
- $\lambda_{+}$  : caractéristique montante
- λ- : caractéristique descendante
- : potentiel de vitesse

### **Indice :**

- a : ambiant
- A : attache
- $c$  :  $col$
- cu : col amont
- cd : col aval
- t : total
- w : paroi

### **Introduction**

La poussée d'un moteur dépend essentiellement de la vitesse des produits des gaz de combustion à travers la section de sortie de la tuyère qui le propulse. Durant leur passage à travers une tuyère De-Laval, les gaz d'échappement sont accélérés de vitesses subsoniques à des vitesses supersoniques.

Le passage de l'écoulement par ces différents régimes permet de deviser la tuyère en trois section : le convergent où l'écoulement est subsonique, le col où l'écoulement atteint la vitesse du son et le divergent où l'écoulement atteint des vitesses supersoniques.

Cette division est appropriée car d'une part elle permet la détermination de la poussée totale développée et d'autre part parce que différents méthodes d'analyse sont utilisées pour déterminer le champ d'écoulement dans chaque région

Les motoristes, contraint par une spécification limitant le poids et la longueur du divergent d'une tuyère, sont conduit, en fonction de la plage d'altitude du vol, à définir un rapport de sections et à rechercher un optimum du rapport poussée sur poids.

L'optimisation du choix d'une tuyère de propulsion doit tenir compte en plus des calculs de dynamique des gaz qui nous intéressent, de divers paramètres tels que le matériau utilisé, le mode de fabrication de la paroi, les exigences de refroidissement, les limites admissibles de dimensionnement…

Plusieurs méthodes sont employées pour la conception de profils de tuyères de propulsion convergentes-divergentes axisymétriques. Le contour le plus simple étant le conique, mais donne généralement lieu à des pertes de performances appréciables causées par la divergence de l'écoulement à la sortie de la tuyère entrainant une diminution de poussée. Une alternative afin de limiter ces pertes est d'utiliser des sections divergentes en forme de « cloche » qui permettront de corriger la direction de l'écoulement à la sortie pour la rendre axiale.

L'une des méthodes proposée dans ce cadre, est celle de RAO développée en 1958. C'est une méthode très populaires et très utilisée ; elle permet la conception de tuyères performantes dont le contour est déterminé grâce à des calculs vibrationnels. Aucune contrainte n'est imposée sur la forme de la configuration sauf qu'elle doit être une ligne de courant. L'inconvénient majeur de cette méthode réside dans le fait que si le contour de la tuyère ou le modèle

régissant l'écoulement sont modifiés, l'analyse ainsi que le programme de calculs entiers doivent être refaits.

L'étude présentée dans le cadre de ce mémoire essaye de remédier à cet inconvénient majeur en développant et en appliquant une procédure de conception de la section divergente permettant de résulter en un maximum de poussée avec un minimum de masse.

L'une de ces méthodes consiste à simuler a priori le contour di divergent par un polynôme du second degré dont les constantes sont calculées aux conditions aux limites imposées au col et à la sortie. Cette simulation par un polynôme a été appliquée par Allman et Hoffman et Haddad et produisit des configurations dont les performances se comparaient à celle de Rao.

Cette méthode est utilisée pour les tuyères de type TOC (thrust optimezed contour nozzle). Ces profils sont généralement dessinés pour les tuyères de lanceurs (type Vulcain par exemple). Ces tuyères sont caractérisées par un choc interne qui provient du fait de la variation brusque de la section du divergent pour atteindre le rapport de section pour lequel la tuyère est sensée délivrer le maximum de poussée. Ces tuyères sont généralement courtes (pour réduire le poids du lanceur) mais présente ce choc interne qui a des conséquences sur l'instabilité de l'écoulement et sur les charges latérales induites.

Par contre pour les tuyères TIC (les tuyères à contours idéal tronqué) qui présentent des profils idéals sont dessinées par exemple pour des études en soufflerie. Elles ont l'avantage de ne pas avoir ce choc interne puisque elles sont souvent plus longues et la variation de la section du divergent n'a pas un caractère brutal. Donc cette méthode n'est pas très efficace. Pour cela une autre méthode peut être proposée, dans ce cas-là on n'impose pas le profil au préalable, mais un nombre de mach et une pression à la section de sortie, c'est la méthode développée par Zuccrow et Hoffman.

Donc le but de notre étude, est de développer les deux méthodes en faisant un programme de calcul pour chacune d'elles.la première méthode est appliqué sur deux types de tuyères TOC appartenant à des engins de recherche aérospatiales de l'ONERA, et une tuyère conique par contre la deuxième est appliquée sur une tuyère TIC appartenant au centre de recherches d'orleans-CNRS.la validation de nos résultats est obtenus en les comparant à d'autres résultats obtenus par d'autres travaux de recherches mentionnés ci-dessus.

#### **Plan de travail**

Afin de mener à bien notre étude, nous avons opté pour un plan de travail qui comporte quatrième chapitres. Dont le premier est consacré aux généralités sur les tuyères, le deuxième se porte sur la description des écoulements dans les tuyères convergente divergentes en l'occurrence les écoulements transsoniques et l'écoulement supersoniques .Par contre le troisième chapitres fera l'objet de développement des deux méthodes de conception de profils de tuyères supersoniques. Le dernier chapitre sera consacré aux calculs, application et validation de nos résultats. Enfin une conclusion générale est tirée de notre travail.

### **I.1. Définition d'une tuyère**

Les tuyères sont des canaux d'éjection ayant pour rôle principal, de transformer l'énergie de pression «enthalpie», en énergie cinétique. Les profils de ces tuyères sont tels qu'ils se confondent avec une ligne de courant. Leur détermination se fait généralement par la méthode des caractéristiques.

 Au début, les tuyères ont été considérées comme étant des organes annexes. Leur rôle consistait essentiellement pour le cas d'un turboréacteur, d'assurer le fonctionnement du compresseur à un régime donné et cela par une adaptation convenable de sa forme géométrique. Les tuyères supersoniques dont le but essentiel est d'accélérer les gaz de combustion de vitesses subsoniques à des vitesses supersonique interviennent dans beaucoup de structures telles que les moteurs fusées, les moteurs d'avions et dans la fabrication des souffleries supersoniques pour la modélisation et la réalisation expérimentale des écoulements réels. Les tuyères sont devenues des organes essentiels pour le moteur à réaction. Le rendement de ces machines, leurs poussées ainsi que leurs consommations dépendent énormément de la forme géométrique de la tuyère.

 La poussée d'un moteur dépend principalement de la vitesse des produits de combustions à travers la section de sortie de la tuyère qui le propulse. Durant leur passage à travers une tuyère De Laval, les gaz d'échappement sont accélérés de vitesses subsoniques à des vitesses supersoniques. Le passage de l'écoulement par ces différentes vitesses permet de visiter une tuyère convergente divergente en trois sections de convergent subsonique où l'écoulement passe d'une vitesse presque nulle à celle du son qu'il atteint au col pour enfin se détendre au sein du divergent supersonique. Cette division est appropriée car d'une part elle permet la détermination de la poussée totale développée et d'autre part parce que différentes méthodes d'analyse sont utilisées pour déterminer le champ d'écoulement dans chaque région.

 La vitesse sonique atteinte au col par les gaz d'échappement est fixée par les conditions prévalant au sein de la chambre de combustion. Si cette vitesse est atteint, la tuyère est dite adaptée et une future détente dans le divergent l'augmente encore pour attendre des valeurs supersoniques. Cette vitesse additionnelle dépend uniquement de la configuration de la paroi du divergent et de l'aire de la section de sortie. Depuis plusieurs années, la conception de la portion divergente supersonique reçoit une attention particulière et fait l'objet d'intenses et nombreuses recherches afin d'atteindre des vitesses de sortie et des poussées de plus en plus importantes.

 L'optimisation du choix d'une tuyère de propulsion doit tenir compte en plus des calculs de dynamique des gaz qui nous intéressent tels que le matériau utilisé, le mode de fabrication de la paroi, les exigences de refroidissement, les limites admissibles de dimensionnement etc.

### **I.2. Paramètres de performances**

#### *I.2.1. La poussée*

C'est la force délivrée par la tuyère elle est en fonction de la vitesse d'éjection des gaz et du débit qui la traverse. Elle est décrite par la relation (I.1) :

$$
F = mVe + (Pe - Po)
$$
 (I.1)

Avec :

 $V\!e\,$  : vitesse d'éjection

 $Pe\,$  : Pression de sortie

 $P \, \circ \,$  : Pression ambiante

#### *I.2.2. Le coefficient de poussée*

C'est une entité sans dimension représentant le rapport de la force de poussée sur le produit de la pression génératrice et la section de sortie de la tuyère, elle caractérise la performance de la partie divergente ou encore la qualité de détente dans la section divergente :

$$
C_F = \frac{F}{P_t S_c} \tag{I.2}
$$

Avec :

 $F\,$  : Force de poussée

 $P_{t}$  : Pression total

 $S_{c}^{\phantom{\dag}}$  : Section de sortie de la tuyère

#### *I.2.3. Le coefficient de décharge*

 Quand on considère qu'un fluide est parfait sans viscosité ou qu'un écoulement est isentropique, c'est juste pour simplifier les calculs et réduire les équations qui décrivent un phénomène en aérodynamique ou mécanique des fluides en générale. Mais en réalité ce n'est pas vraiment juste, car cette hypothèse introduit immédiatement une erreur dans les résultats. Pour remédier à ça on introduit dans ce dernier le coefficient de décharge qui est une entité sans dimension pour exprimer l'erreur commise par unité de résultats :

$$
Cd = \frac{Debit \, actual \, réel}{Debit \, actual \, isentropique}
$$
\n(1.3)

Teil que :

\n
$$
m_{\text{r\'eel}} = C d \, m_{\text{isentropiqu}}
$$

$$
C_d = C_{dk} + C_{d\delta}
$$

 $C_{dk}$ : effet de la géométrie du col sur la ligne sonique

 $C_{d\delta}$ : effet de la couche limite

La figure ci-dessous montre l'évolution du coefficient  $C_d$  en fonction de ces paramètres :

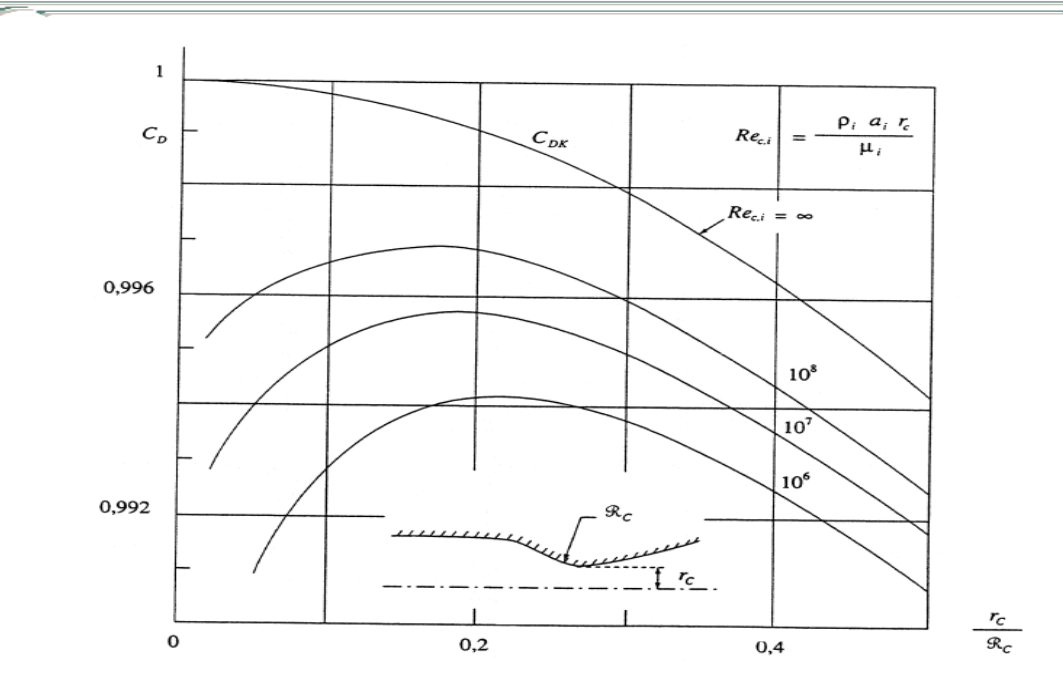

Fig.  $(I.1)$ : Evolution du coefficient  $C_d$  en fonction de la géométrie Du col et du nombre de Reynolds

### *I.2.4. La vitesse caractéristique*

 C'est la vitesse mesuré au niveau du col noté C\* et aussi un repère en général pris pour exprimer les vitesses tout au long des conduites ou plus particulièrement dans les tuyères, il dépend de la nature du fluide et de sa température génératrice :

$$
C = P_t / m \tag{I.4}
$$

*Avec* :  $P_{i}$ : Pression total

 $\stackrel{\bullet}{m}$  : Le débit massique

#### *I.2.5. La vitesse effective*

 C'est la vitesse réelle mesurée à la sortie d'une tuyère, elle est en fonction de la force de poussée générée par une tuyère adaptée et du débit qui la traverse :

$$
V_{\text{eff}} = \frac{F}{m} \tag{I.5}
$$

### *I.2.6. L'impulsion spécifique*

 C'est une entité très importante dans le domaine de la propulsion noté *Is,* on l'utilise généralement pour comparer les performances de différents propergols, elle est exprimée par la force de poussée par le produit du débit massique et de l'accélération gravitationnelle :

$$
I_s = \frac{F}{mg} \tag{I.6}
$$

Avec  $g$  : accélération gravitationnelle

#### *I.2.7. L'impulsion totale*

 C'est l'intégrale de la poussée durant toute la durée de fonctionnement noté par *I :*

$$
I = \int_{0}^{T} Fdt
$$
 (I.7)

#### **I.3. Les différentes configurations des tuyères supersoniques**

La poussée d'une tuyère n'est pas uniquement une image du taux d'accélération des gaz dans la partie divergente mais aussi de la direction des gaz à la section de sortie. Pour avoir une tuyère a poussée maximale il faut ramener les gaz d'éjection a la direction axiale, et pour le faire, on est obligé en quelque sorte d'augmenter la longueur de la tuyère qui induit automatiquement l'augmentation de son poids qui a un effet néfaste sur le rendement de propulsion de la tuyère. Donc le choix d'une tuyère est un compromis.

### *I.3.1. les tuyères coniques*

C'est la configuration la plus simple d'une tuyère supersonique, elle est largement utilisée pour le cas des moteurs simples qui délivrent de faibles poussées. Car cette configuration engendre une perte considérable de poussée causée principalement par la divergence de l'écoulement a la section de sortie, au lieu d'être axiale pour un maximum de poussée, cette perte est quantifiée par Malina [3] en introduisant un facteur qui dépend de l'angle de divergence du cône :

$$
\lambda = \frac{1 + \cos \alpha}{2} \tag{I.9}
$$

Avec :  $\alpha$ : angle de divergence de la tuyère

Le coefficient de poussée de ce type de tuyères devient :

$$
C_F = \frac{P_e}{P_0} \frac{A_e}{A_0} + \frac{1 + \cos \alpha}{2} \frac{\rho_e V_e^2 A_e}{P_e A_e}
$$
 (I.10)

Avec :

- $P_e$  : Pression à la sortie de la tuyère
- $\boldsymbol{P}_{\!0}$  : Pression total
- $A_{e}^{}$  : Section de sortie de la tuyère
- $A_{\!\scriptscriptstyle 0}^{}$  : Section au col de la tuyère
- $\rho_e$ : Masse volumique des gaz d'éjections

Habituellement le demi angle du divergent  $\alpha$  utilisé est entre 15° et 30°, le coefficient de poussée développé est approximativement inferieur a 1.7% d'une tuyère idéal, cette configuration est aussi vastement utilisée pour la comparaison entre la longueur et la poussé des tuyères de différents configurations. Voir Figure (I.2)

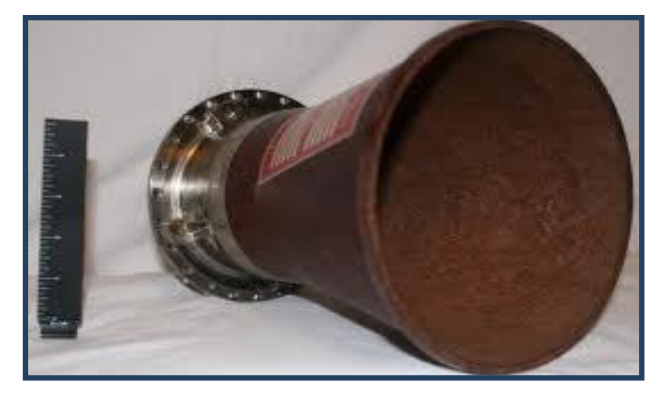

Fig. (I.2) : tuyère conique

### *I.3.2. les tuyères annulaires*

 Comme son nom l'indique les gaz d'échappement passent à partir du col jusqu'à la sortie de la tuyère à travers une conduite sous forme d'anneau au lieu d'une section normale d'origine sur l'axe, cet anneau est formé par un corps central au col et par une paroi externe qui définit le Gabarret de la tuyère. Voir Figure (I.3)

 Ce type de configuration induit toujours une perte de poussée du faite que le contour est de bordures coniques et que à la sortie, le gaz d'éjection n'est pas d'une direction axiale, dans ce cas, le facteur de perte de poussée est définit par la relation suivante:

$$
\lambda = \frac{\frac{1}{2}(\sin \alpha + \sin \beta)^2}{(\alpha + \beta)\sin \beta + \cos \beta - \cos \alpha}
$$
 (I.11)

Avec :

 α et β : sont respectivement les angles formés par l'axe de la tuyère et la paroi extérieure, et l'axe de la tuyère et la paroi intérieure.

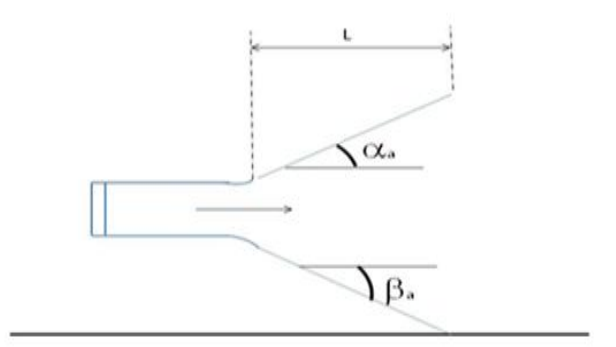

Fig. (I.3) : tuyère annulaire

### *I.3.3. Les tuyères auto ajustables*

 Contrairement aux configurations précédemment présentées ou le processus de détente des gaz est principalement influencé par le contour de la paroi à la section divergente de la tuyère, le processus de détente de ces gaz dans ce cas est directement ou indirectement régulé par la pression ambiante. L'écoulement des gaz dans ce cas s'ajuste donc de lui-même pour être conforme aux conditions extérieures. Ces tuyères sont classées en deux catégories :

- o tuyère type bouchon (Plug type)
- o tuyère type détente-déviation (expansion-déflexion type)

### *La tuyère type 'bouchon' (Plug type) :*

Le col de ce type de tuyères possède la forme d'un anneau localisé au diamètre extérieur .L'écoulement est contrôlé par des ondes de détente provoquées par la déviation du bouchon dont la surface constitue le principale paramètre qui l'influence. Les gaz d'échappement subissent une détente de la pression de la chambre de combustion  $P_t$  jusqu'à la pression ambiante  $P_a$  Figure (I.4). La pousse de ce type de tuyères et identique à celle de la tuyère convergente-Divergente.

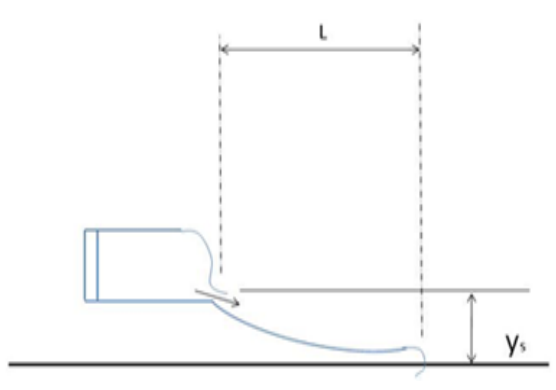

Fig. (I.4) : tuyère type bouchon

*La tuyère type 'd tente-d viation' (expansion- déflexion type)*

Dans ce type de type de tuyère une chambre de combustion compacte se positionne autour de la ligne centrale et présente un col annulaire au voisinage de cette dernière. Dans ce cas, les gaz se dirigent dans la direction de l'épaulement du bouchon central qui réalise une rotation de l'écoulement en expansion à une direction presque axiale. C'est pourquoi on la qualifie de tuyère à détente déviation <<E.D>>. Cette configuration permet l'obtention de bonnes performances même dans des conditions au-dessous de celles pour lesquelles, elle a été initialement conçue. Les travaux expérimentaux sur de telles tuyères [3] et [4], ont montré qu'une utilisation d'angles de déviation d'une valeur aussi importante que 40° pour des rapports de détentes bas n'entraine que des pertes minimes de poussée (une perte de 1% a été enregistrée pour un angle de 30°).

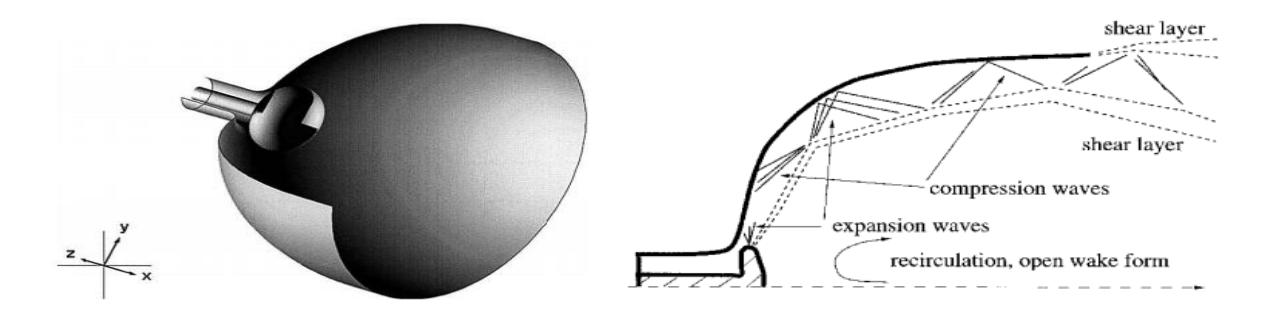

Fig. (I.5) : Tuyère type détente déviation

### *I.3.4. Les tuyères à contour profilé*

 Comme on l'avais vu les tuyeres coniques engendre une pérte de poussée considérable a cause de la divérgence de l'écoulement a la sortie, donc pour remedier a ça il faut tourner le contour du divergent vers l'interieur pour ramener l'écoulement a une direction axiale et aller avec la partie divergente prés du col a des valeurs de divergence relativement importentes pour compenser la detente manquer en faisant incliner le profil vers l'interieur c'est justement le but de notre travail.

 Dans ce contexte Une approche direct pour la conception d'une tuyere supersonique a été proposé par Guderley et hentsh [5] en 1955, le problème du calcul de la séction de sortie et du contour pouvant fournir une poussé optimale a été posé en specifiant uniquement la longeur et la pression ambiante, un calcul variationnel pérmettant de résoudre le problème du champ d'écoulement à la sortie nécessaire pour l'atteindre. La dernière étape consiste en l'application de la méthode des carractéristiques pour développer le contour supersonique de la tuyere, le resultat de cette methode est une tuyere devloppant une poussée optimale pour une valeur donnée de la section de sortie et de la longeur figure(I.6)

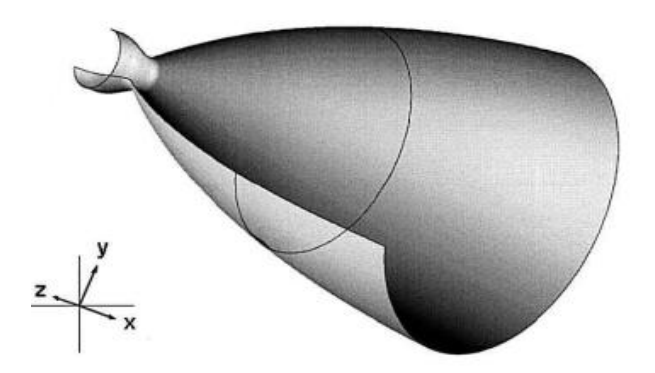

Fig (I.6) : tuyere a contoure profilé

### *I.3.5. Les tuyères à double galbes*

Comme son nom l'indique, c'est une tuyère formée par une jonction de deux tuyères à simple galbe au niveau d'un point dit d'inflexion.

Ce type de tuyère est une nouvelle génération qui a récemment reçu l'attention des motoristes. Elle présente des performances très élevées du moment qu'elle s'adapte pour deux plages de fonctionnement, a des basses altitudes et a de très haute altitudes.

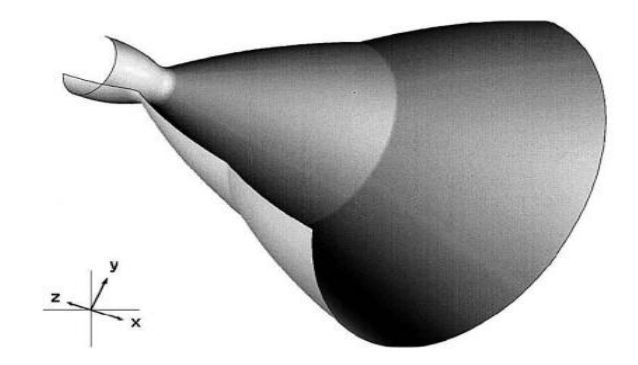

Fig.(I.7) : tuyere a double galbe

### **I.4. Relations fondamentales de la dynamique des gaz**

### *I.4.1. Les grandeurs d'arrêt d'un coulement isentropique*

Soit  $(T_0, P_0, \rho_0)$  temperature, pression et masse volumique des gaz a l'etat d'arret  $(T, P, \rho, M)$  temperature, pression, masse volumique et nombre de mach des gaz a une position donnée dans la tuyère.

*a) Le rapport de temperature* 

$$
\frac{T_0}{T} = 1 + \frac{\lambda - 1}{2} M^2 \tag{I.12}
$$

*b) Le rapport de pression*

$$
\frac{P_0}{P} = \left(\frac{T_0}{T}\right)^{\frac{\lambda}{\lambda - 1}} = \left(1 + \frac{\lambda - 1}{2}M^2\right)^{\frac{\lambda}{\lambda - 1}}
$$
(I.13)

*c) Le rapport de masse volumique* 

$$
\frac{\rho_0}{\rho} = \left(\frac{P_0}{P}\right)^{\frac{1}{\lambda}} = \left(1 + \frac{\lambda - 1}{2}M^2\right)^{\frac{1}{\lambda - 1}}\tag{I.14}
$$

*d) Le rapport de section*

$$
\frac{A}{A^*} = \frac{1}{M} \left( \frac{2}{(\lambda+1)} \left( 1 + \frac{\lambda-1}{2} M^2 \right) \right)^{\frac{\lambda+1}{2(\lambda-1)}} \tag{I.15}
$$

Tel que A\* : Section du col

A : Section de la tuyère a une position donnée

### *I.4.2. L' tat critique*

 L'état critique qui est l'état du gaz au moment où sa vitesse est égale à celle du son (M=1), joue un rôle important dans les problèmes d'écoulement. Cet état est désigné par le signe « \* ».

Les propriétés de gaz parfait pour  $M=1$ , sont données par les relations (I.12), (I.13),  $(I.14)$  en remplaçant M=1 :

### *I.4.3. Paramètres de l' coulement à travers un choc*

 Une onde de choc correspond à une zone d'écoulement de la très faible épaisseur, inférieure à 1 mm, ou se passe une transition dans le même espace entre l'amont ou la vitesse est supersonique et l'aval où elle est subsonique, la pression est en très forte augmentation. Ainsi, les particules du fluide lors de leur traversée de l'onde de choc subissent une décélération extrêmement importante, cet impacte violent produit un véritable choc sur les particules, qui est à l'origine du nom donné à cette zone de transition .voir la figure (I.8). Mure de son choc droit

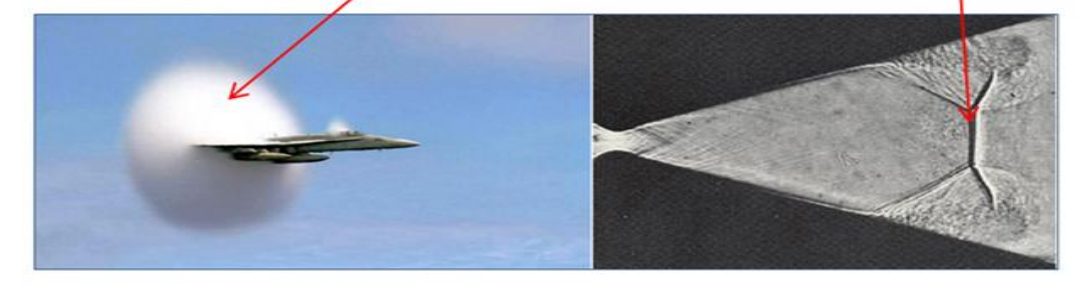

Fig. (I.7) : Mure de son Fig. (I.8) : Onde de choc

#### *a)Le nombre de mach après le choc*

 dans les equations qui suivent, tous ce qui est indicé de 1 represente un parametres de l'ecoulement avant le choc, et ce qui est indicé de 2 represente un parametre d'un point situé apres le choc.

$$
M_2^2 = \frac{1 + \left(\frac{\lambda - 1}{2}\right)M_1^2}{\lambda M_1^2 - \left(\frac{\lambda - 1}{2}\right)}
$$
(1.16)

*b) Le rapport de pression statique*

$$
\frac{P_2}{P_1} = 1 + \frac{2\lambda}{\lambda + 1} \left( M_1^2 - 1 \right) \tag{1.17}
$$

*c) Le rapport de pression totale*

$$
\frac{(P_0)_2}{(P_0)_1} = \frac{(P_0)_2}{P_2} \frac{P_2}{P_1} \frac{P_1}{(P_0)_1}
$$
\n(1.18)

Avec :

 $P_{\scriptscriptstyle 0}$  : Pression total

Tel que :  $(P_{_{\scriptscriptstyle{0}}})$  $(P_{_0})$  $_{0}$   $J_{2}$  $0 \, J_1$ P  $\frac{(-0.72)}{P_0}$  Et  $(P_{_0})$ 1  $0 \, J_1$ P.  $\frac{P_1}{P_2}$ : peuvent être déterminés à partir de la relation (I.13)

$$
\frac{P_2}{P_1}
$$
: À déterminer à partir de la relation (I.17)

#### *d) le rapport de température*

La température totale est constante avant et après l'onde de choc

$$
\left(T_0\right)_1 = \left(T_0\right)_2\tag{I.19}
$$

La figure (I.9) montre la variation de ces rapports à travers un choc droit

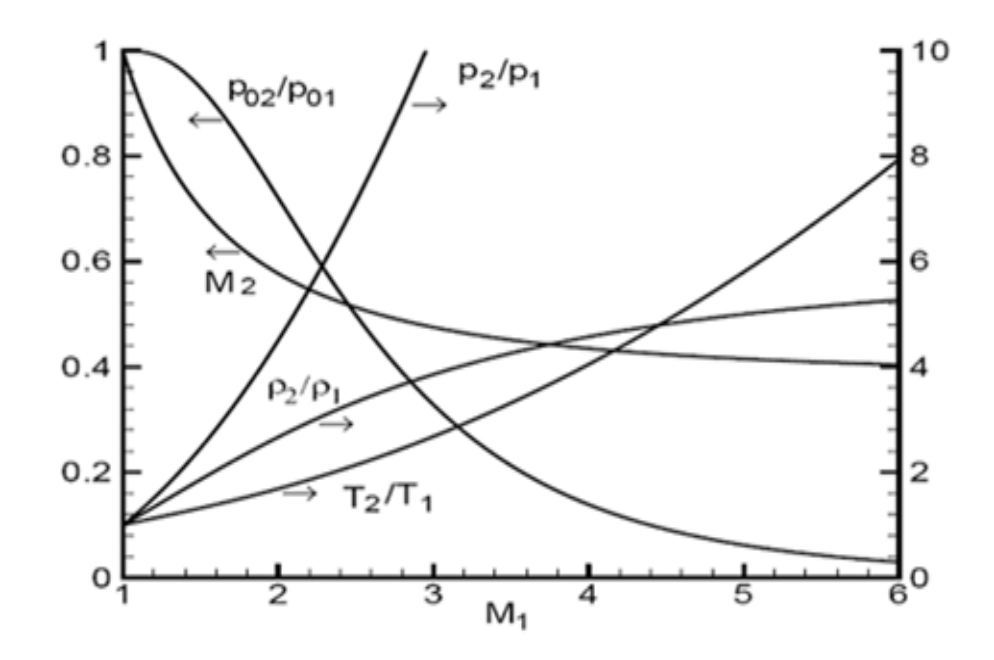

 Fig. (I.9) : évolution des rapports thermodynamiques à travers un choc droit

### *I.4.4. Effet des variations de section sur l' coulement*

Une des relations fondamentales que nous enseigne la théorie des écoulements Monodimensionnel est la relation d'Hugoniot, qui exprime, en l'absence de frottement, la variation de la vitesse V du fluide le long d'une tuyère de section S ou le nombre de Mach est M:

$$
\frac{dS}{S} = (M^2 - 1)\frac{dV}{V}
$$
\n(1.20)

Avec :

- $S$ : Section de la tuyère
- <sup>V</sup> : vitesse d'écoulement

Deux cas à distinguer :

Ecoulement subsonique: $M < 1$  alors  $\frac{dS}{S}$  $\frac{dS}{dt}$  et *V*  $\frac{dV}{dr}$  soit de signes contraires ; La vitesse croit quand la section diminue et inversement.

Ecoulement supersonique :  $M > 1$  alors  $\frac{dS}{S}$  $\frac{dS}{dS}$  et *V*  $\frac{dV}{dr}$  sont de même Signe ; La vitesse croit quand la section croit. Ainsi dans un divergent ou La vitesse d'entrée est égale à la vitesse du son, la vitesse continue à croître pour décroître dans un convergent (souffleries supersoniques).

 $\checkmark$  Si  $M = 1$  alors  $dS = 0$ , donc la vitesse du son ne peut être atteinte que dans Une section minimale. Voir la figure (I.10).

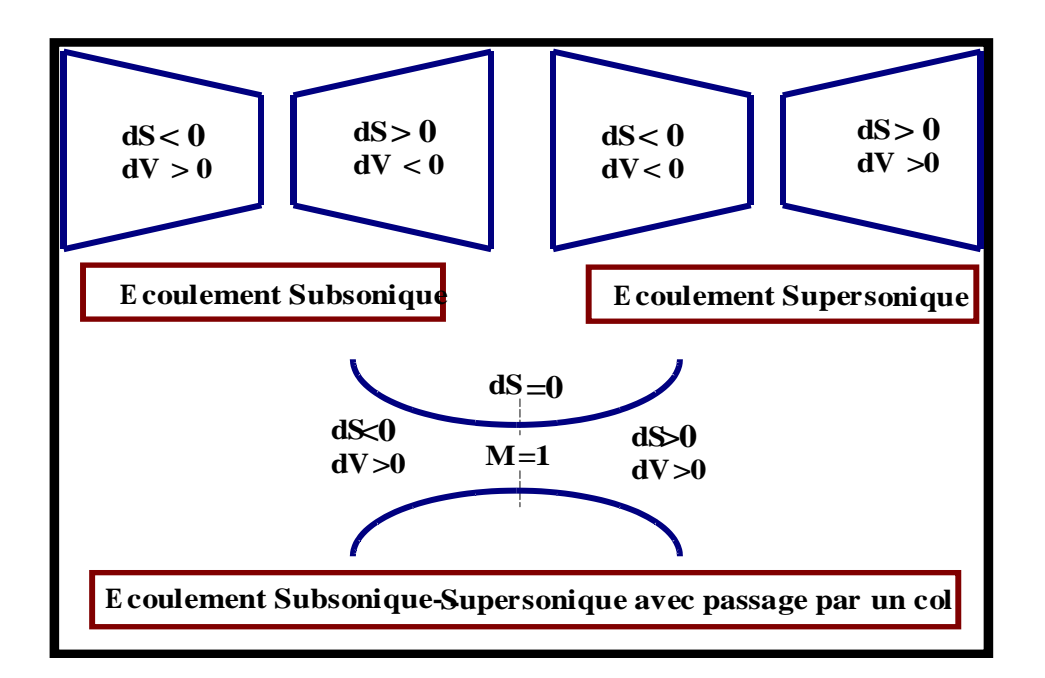

Fig. (I.10) : Effet de variation de section sur le régime de l'écoulement

### **I.5. Les différents régimes de fonctionnement d'une tuyère**

 Considérons le système représenté par la figure (I.11), constitué d'une tuyère De-Laval. L'extrémité amont de la tuyère est en communication avec un réservoir contenant un gaz à une pression génératrice  $P_0$  que nous allons supposer fixe. Laval du divergent débouche dans une enceinte quasi infinie, dont on peut faire varier la pression statique Pa.

Si la pression aval est égale à la pression d'arrêt, le fluide est entièrement au repos. On diminue progressivement la pression P<sup>a</sup> du réservoir aval au-dessous de la pression  $P_0$  supposé constante, on distingue cinq régimes particuliers d'écoulement.

#### *I.5.1. Ecoulement subsonique*

 Au début l'écoulement est subsonique dans toute la tuyère et ses caractéristiques sont les suivantes:

- Dans le convergent la vitesse augmente et la pression diminue jusqu'à une valeur minimale atteinte au col
- Dans le divergent la vitesse diminue et la pression augmente jusqu'à la pression aval Pa, La pression est donc minimale dans la section au col ou et la vitesse passe par une valeur maximale. L'évolution du gaz est représentée par la courbe (A). voir la figure (I.10)

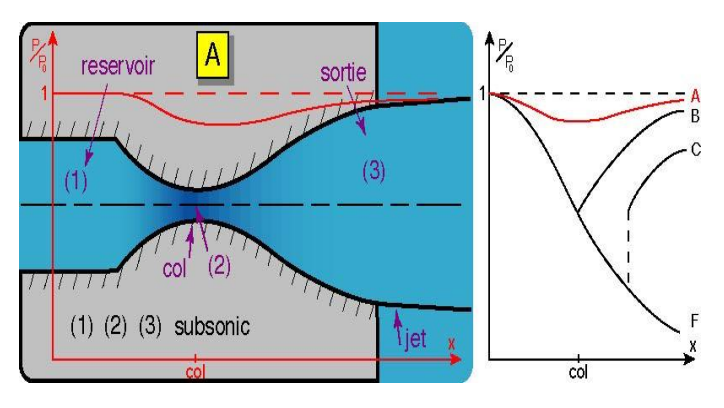

Fig. (I.10) : Régime subsonique

#### *I.5.2. Ecoulement sonique adapté*

 Si P<sup>a</sup> continue à diminuer jusqu' il arrive un moment ou Le régime au col devient sonique. L'écoulement est dit sonique adapté.

Soit P<sub>c1</sub> la pression aval pour laquelle ce phénomène se produit, Partout tout au long de la tuyère le régime reste subsonique, a l'exception au niveau du col ou
la pression atteint sa valeur minimale par contre la vitesse prend sa maximale qui est celle du son dans ce domaine. La figure suivante montre clairement l'évolution de la pression tout le long de la tuyère dans le régime cité ci-dessus.

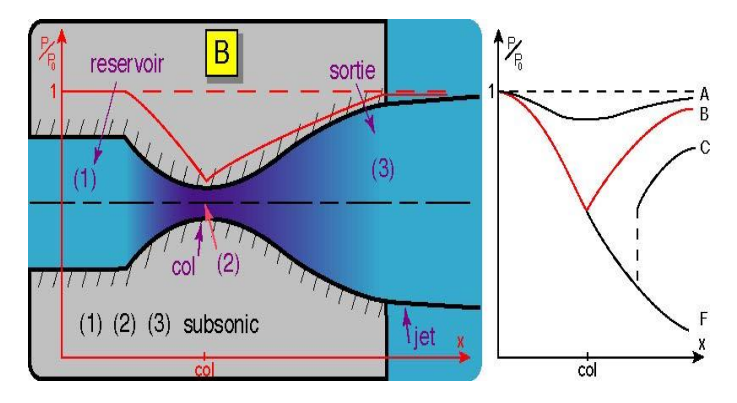

Fig. (I.11) : Ecoulement sonique adapté

#### *I.5.3. Ecoulement sonique non adapté*

Si  $P_a$  diminue encore au-dessous de  $P_{c1}$ , le col reste toujours sonique et les conditions sont critiques au col. Dans la partie divergente, une onde de choc prend place, ou elle engendre une augmentation brusque de la pression et un changement de régime de la vitesse du supersonique au subsonique. L'écoulement est dit sonique non adapté. L'évolution du rapport de pression est représentée par la courbe (C) de figure suivante.

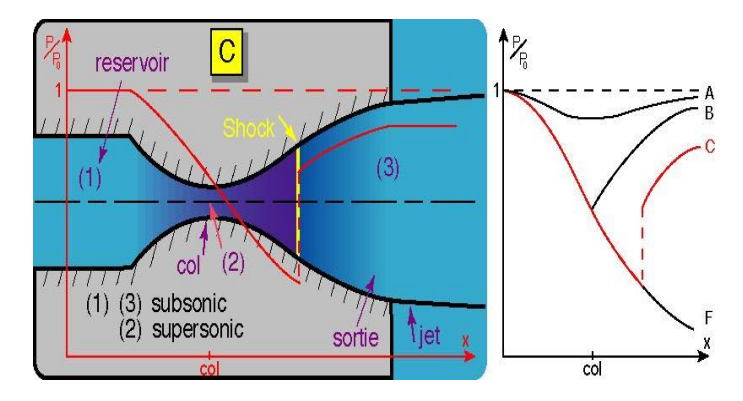

Fig. (I.12) : Ecoulement sonique non adapté

## *I.5.4. Ecoulement supersonique adapté*

Si P<sub>a</sub> continue à diminuer il arrive un moment ou l'écoulement est entièrement supersonique dans toute la tuyère. Le phénomène d'onde de choc disparaît et il n'y a plus de compression externe, alors la tuyère est *parfaitement adaptée*, l'évolution du rapport de pression est représentée par la courbe (F) de la figure suivante. Soit  $P_{ac3}$  la pression aval pour laquelle ce phénomène se produit

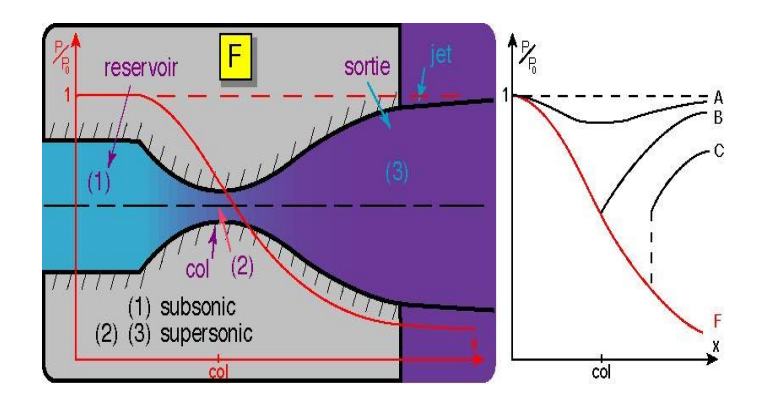

Fig. (I.13) : Régime supersonique adapté

## *I.5.5. Ecoulement supersonique non adapté*

Lorsque la pression Pa devient inférieure à  $P_{ac3}$ , l'écoulement est dit *supersonique non adapté*, l'écoulement dans la tuyère de Laval ne subit aucune modification, la variation entre la tuyère et la pression aval doit se faire à l'extérieure de la tuyère, par l'intermédiaire d'une série d'ondes de détente obliques. Voir la figure (I.14).

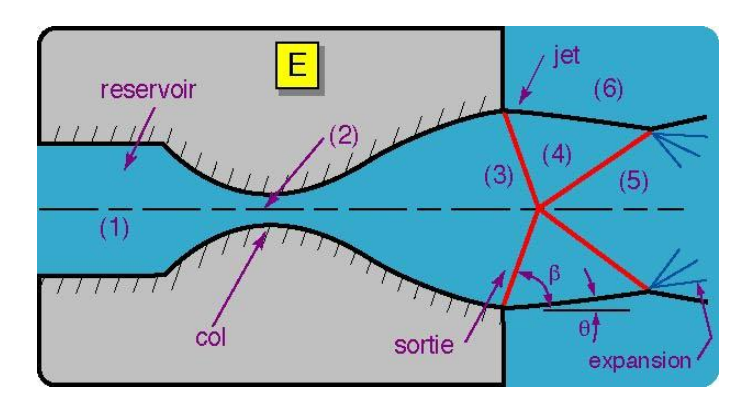

Fig. (I.14) : Régime supersonique non adapté

## **I.6. Conclusion**

 Une tuyère supersonique est l'organe principale d'un moteur fusée.il ne fonctionne correctement que pour la seule valeur  $P_{ac3}$  /  $P_0$  du rapport des pressions amont et aval. Par conséquent elle est conçue pour s'adapter dans une plage de fonctionnement très réduit généralement prise proche du niveau de la mère. Et elle se retrouve en fonctionnement non adapté dans les autres plages de fonctionnement.

## **II.1. Introduction**

Tout phénomène physique en mécanique ou en aérodynamique est exprimé mathématiquement par des expressions dites équations gouvernantes.

L'écoulement d'un fluide dans une tuyère supersonique est exprimé par des relations ou des équations de type elliptique dans la région convergente où l'écoulement est subsonique, et de type hyperbolique dans la région divergente où l'écoulement est supersonique.

La résolution analytique de ce genre d'équations est possible pour des cas d'applications très simples. Par contre dans les cas d'études complexes, l'obtention d'une solution exacte est d'une difficulté majeure. Alors le recours à la recherche d'une solution approchée et au développement des techniques de résolutions numériques est indispensable.

Pour les équations elliptiques, la résolution se fait en utilisant de préférence une méthode basée sur les éléments finis, par contre dans le cas des équations hyperbolique, la méthode des caractéristiques est la plus utile.

#### **II.2. Ecoulement transsonique**

Le problème d'écoulement transsonique dans la partie col d'une tuyère supersonique est de très grande complexité ou les ingénieurs lui en accordent une importance capitale.

La solution de ce genre de configuration prend une très grande dépendance avec la géométrie du col et plus précisément avec le rapport  $\rho_t / Y_t$  voir figure (II.1) [1].

Un certain nombre d'approches ont été utilisées par plusieurs chercheurs pour donner réponse à ce problème, mais possèdent toutes un inconvénient majeur représenté par leur incapacité à décrire l'écoulement transsonique pour des tuyères à faible rayon au col. Parmi ces méthodes, on trouve celle de Kliegel &

Levine, Hall et celle de Sauer qui est la plus utilisé et celle choisie pour notre étude.

## *II.2.1. Détermination de la ligne sonique par la méthode de Sauer*

La majeur source d'erreur commise lors du calcul des paramètres de l'écoulement dans la partie divergente est l'approximation utiliser pour déterminer ces paramètres au voisinage du col de la tuyère la géométrie de la région du col est représentée sur la figure (II.1) [1].

Parmi plusieurs méthodes proposées pour l'étude de l'écoulement près du col, celle de Sauer qui est la plus simple est présentée avec certains détails et deux objectifs principaux.

 $\downarrow$  Illustrer l'application de la technique de petites perturbations sur un sérieux problème pratique.

÷ présenter une méthode qui donne une meilleure approximation de l'écoulement le long de la ligne sonique au niveau du col et permettre de définir une ligne initiale à partir de laquelle le calcule avec la méthode des caractéristiques pour l'étude de l'écoulement supersonique sera démarré

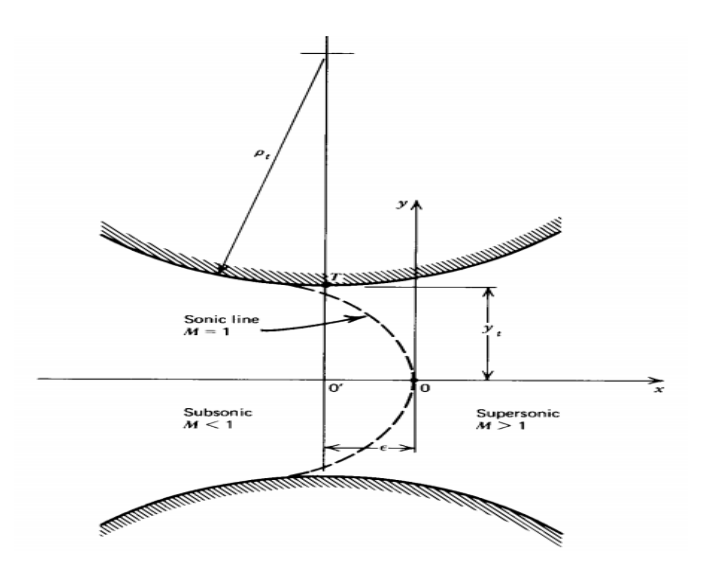

 Fig. (II.1) : Géométrie du col et système de coordonnes Pour l'étude transsonique

Pour des géométries du col ou le rayon de courbure  $R_t$  et relativement grand par rapport au rayon du col Yt la méthode de Sauer donne une meilleure approche.

Soit pour un écoulement en deux dimensions plan ou axisymétrique l'équation de perturbation est représentée comme suit ;

$$
\left(1-M_{\infty}^{2}\right)u_{x}+v_{y}+\delta\frac{v}{y}=M_{\infty}^{2}\left(\gamma+1\right)\left(\frac{u}{U_{\infty}}\right)u_{x}
$$
\n(II.1)

Avec :

 $U_{_{\infty}}$  : vitesse non perturbée (à l'infini)  $\delta$  $\delta$ : Switch  $M_{\scriptscriptstyle \infty}$  : Nombre de mach a un point infiniment lointain

Ou  $\delta$  =0 pour un écoulement plan et  $\delta$  =1 pour un écoulement axisymétrique.

L'écoulement au col est essentiellement sonique et unidimensionnel, la vitesse de l'écoulement libre non perturbé  $U_{\infty}$  est choisie égale à la vitesse critique du son, est le nombre de mach correspondant  $M_\infty$  est égale à l'unité replaçant ces valeurs dans l'équation précédente on obtient :

$$
\left(\gamma+1\right)\left(\frac{u}{a^*}\right)u_x - v_y - \delta\frac{v}{y} = 0\tag{II.2}
$$

Avec :

 <sup>a</sup> : vitesse du son au col

Methods 
$$
u' = \left(\frac{u}{a^*}\right)
$$
 et  $v' = \left(\frac{v}{a^*}\right)$  ou  $u'$  et  $v'$  sont les composantes de la

vitesse de perturbation, qu'on introduit dans l'équation (II.2) pour avoir :

$$
(\gamma + 1)u'u'_{x} - v'_{y} - \delta \frac{v'}{y} = 0
$$
 (II.3)

Du fait que l'écoulement au col est unidimensionnel donc on peut définir la fonction potentielle  $\Phi$  pour la vitesse, et par définition

$$
\Phi = U_{\infty} x + \phi = a^* (x + \phi')
$$
 (II.4)

Avec :

 $\phi'(x, y)$ : Le potentiel adimensionnel de la vitesse de perturbation.

Par conséquent,

$$
u^{\sim} = a^* + u = a^*(1 + u') = \Phi_x = a^*(1 + \Phi_x^{\prime})
$$
 (II.5)

$$
v^{\sim} = v = a^*v' = \Phi_y = a^*\Phi_y'
$$
 (II.6)

Avec :

#### $u\tilde{ }$  : Composante axiale de la vitesse adimensionnelle

#### $v \tilde{ }$  : Composante radiale de la vitesse adimensionnelle

Ou  $u' = \Phi_{x}'$  et  $v' = \Phi_{y}'$ , substituant les équations (II.5) et(II.6) dans l'équation (II.3) on obtient :  $(\gamma+1)\Phi'\Phi'_{xx}-\Phi'_{yy}-\delta\frac{\Phi'_{y}}{\Phi} = 0$  $(y+1)\Phi'\Phi'_{xx} - \Phi'_{yy} - \delta\frac{\Phi'_{y}}{y} = 0$  (II.7)

L'équation (II.7) est une équation différentielle partielle non linéaire décrivant le potentiel de vitesse de perturbation adimensionnelle du régime transsonique.

La technique commune utilisée pour la résolution des équations différentielles partielles non linéaires est l'approximation de la solution à une série de puissances avec les coefficients de puissances sont choisies de façons à satisfaire l'équation différentiel partiel et également les conditions aux limites sur la paroi .dans notre cas le potentiel de vitesse  $\Phi'(x, y)$  peut être représenté en séries de puissances de y et les coefficients de y sont fonction de x, puisque  $u(x, y)$  est une fonction de y,  $\Phi'_x$  doit être fonction de y, par conséquent sauf les puissances en y sont inclus dans les séries de puissances , ainsi :

$$
\Phi'(x, y) = \sum_{i=0}^{\infty} f_{2i}(x) y^{2i} = f_0(x) y^0 + f_2(x) y^2 + f_4(x) y^4 + ... \tag{II.8}
$$

Ou  $y^0 \equiv 1$  donc les expression correspondantes à  $\Phi'_x$ ,  $\Phi'_x$ ,  $\Phi'_y$  et  $\Phi'_y$  sont;

$$
\Phi'_{x} = f'_{0}(x) + f'_{2}(x)y^{2} + f'_{4}(x)y^{4} + ...
$$
 (II.9)

$$
\Phi'_{xx} = f_0''(x) + f_2''(x) y^2 + f_4''(x) y^4 + \dots
$$
 (II.10)

$$
\Phi'_{y} = 2f_{2}(x)y + 4f_{4}(x)y^{3} + ... \qquad (II.11)
$$

$$
\Phi'_{yy} = 2f_2(x)y + 12f_4(x)y^2 + \dots
$$
 (II.12)

Tel que :  $f_0'(x)$  est une notation de  $df_0(x)/dx$ . Remplaçons les quatre dernières équations dans l'équation (II.7) on obtient :

$$
y^{0} \left[ (\gamma + 1) f_{0}^{\'} f_{0}^{\prime\prime} - 2f_{2} - 2 \delta f_{2} \right]
$$
  
\n
$$
+ y^{2} \left[ (\gamma + 1) \left( f_{0}^{\'} f_{2}^{\prime\prime} + f_{0}^{\prime\prime} f_{2}^{\prime} \right) - 12f_{4} - 2 \delta f_{4} \right] + y^{4} \left[ \dots \right] + \dots = 0
$$
 (II.13)

Pour que (II.13) soit satisfaite pour toute valeur arbitraire de x et y les puissances de y doivent impérativement être nulles.

L'approximation se fait en tronquant le polynôme a un certain nombre finit de termes, Sauer tronque ce polynôme à partir du terme  $f_4(x)y^4$  $f_4(x)y^4$ . Mettons les coefficients de  $y^0$  et  $y^2$  égale à zéro et résoudre pour  $f_2\big(x\big)$  et  $f_4\big(x\big)$  :

$$
f_2(x) = \frac{(\gamma + 1) f'_0 f''_0}{2(1+\delta)}
$$
 (II.14)

$$
f_4(x) = \frac{(\gamma + 1)(f_0' f_2'' + f_0'' f_2')}{4(3+\delta)}
$$
(II.15)

Donc  $f_2(x)$  et  $f_4(x)$  peuvent être obtenues à partir de la dérivé de  $f_0(x)$ , quand y=0,  $u'(x,y) = f'_{0}(x)$ , et quand y=0  $u'(x,0) = f'_{0}(x)$  qui définit la vitesse adimensionnelle de perturbation le long de l'axe x, par conséquent en connaissant  $u'(x,0)$  on peut déterminer  $f_2(x)$  et  $f_4(x)$  à partir de l'équation (II.14) et (II.15). Si la distribution de la vitesse de perturbation axiale est supposé linéaire, alors  $u'(x,0)$  est donnée par

$$
u'(x,0) = f_0'(x) = \alpha x \tag{II.16}
$$

Avec :

 $\alpha$ : Une constante appelée coefficient de la vitesse de perturbation linéaire adimensionnelle.

Injectant l'équation (II.16) dans (II.14) et (II.15) pour obtenir :

$$
f_2(x) = \frac{(\gamma + 1)\alpha^2 x}{2(1+\delta)}
$$
 (II.17)

$$
f_4(x) = \frac{(\gamma + 1)^2 \alpha^3}{8(1+\delta)(3+\delta)}
$$
 (II.18)

Remplaçons ces deux dernières équations dans l'équation (II.8) :

$$
\Phi'(x, y) = f_0(x) + \frac{(y+1)\alpha^2 x}{2(1+\delta)} + \frac{(y+1)^2 \alpha^3}{8(1+\delta)(3+\delta)}
$$
(II.19)

Qu'on remplace aussi dans l'équation (II.5) et (II.6) :

$$
u'(x, y) = \alpha x + \frac{(y+1)\alpha^2 y^2}{2(1+\delta)}
$$
 (II.20)

$$
v'(x,y) = \frac{(\gamma+1)\alpha^2 xy}{(1+\delta)} + \frac{(\gamma+1)^2 \alpha^3 y^3}{2(1+\delta)(3+\delta)}
$$
(II.21)

Les équations (II.20) et (II.21) représentent les vitesses de perturbations adimensionnelles aves une distribution axiale linéaire.

Alors la courbe critique ou M=1 et  $(u^{-2}+v^{-2})=a^*$  peut être obtenue comme suit :

#### Premièrement

Utilisant les équations (II.20) et (II.21) pour obtenir l'équation suivante

$$
u^{-2} + v^{-2} = a^* = (a^* + u)^2 + v^2 = a^{*2} \left[ (1 + u')^2 + v'^2 \right]
$$
 (II.22)

Divisant par  $a^{*2}$  on aura

$$
(1+u')^{2} + v'^{2} = 1
$$
 (II.23)

Négligeant les puissances de  $u'$  et de  $v'$  conduit à :  $u'$  $(II.24)$ 

Et finalement la courbe critique ou M=1 est décrite par l'équation suivante :

$$
x = -\frac{(\gamma + 1)\alpha y^2}{2(1+\delta)}
$$
 (II.25)

#### Deuxièmement

On doit localiser l'origine du système de coordonnées de la tuyère.

À partir de Fig. (II.1) c'est vu que  $v^{\tilde{}} = v' = v = 0$  à  $x = \varepsilon$  et  $y = y_t$ , en remplaçons ces valeurs de x et y dans (II.25) pour obtenir

$$
\varepsilon = -\frac{(\gamma + 1)\alpha y_t^2}{2(1+\delta)}
$$
 (II.26)

L'équation (II.26) représente l'origine du système de coordonnées relatif au col de la tuyère.

Ce qui reste maintenant a déterminé c'est bien la constante  $\alpha$  qu'on a défini avant, et sa peut se déduire géométriquement tel que on a :

$$
\rho_t = \frac{(1+\delta)}{(\gamma+1)\alpha^2 y_t} \tag{II.27}
$$

Avec :

 $\rho_{\iota}$  : La masse volumique du gaz a l'état de stagnation

D'où on peut tirer

$$
\alpha = \left[\frac{1+\delta}{(\gamma+1)\rho_{t}y_{t}}\right]^{1/2} \tag{II.28}
$$

Avec :

 $y_t$ : représente le rayon au col

Et donc

$$
\varepsilon = -\frac{y_t}{2(3+\delta)} \left[ \frac{(\gamma+1)(1+\delta)}{(\rho_t/y_t)} \right]^{1/2}
$$
 (II.29)

La relation entre les vitesses dimensionnelles  $(u^{\sim}, v^{\sim})$  et les vitesses adimensionnelles de perturbation  $(u', v')$ 

$$
u^{\sim}(x, y) = a^*(1 + u')
$$
 Et  $v^{\sim}(x, y) = a^*v'$  (II.30)

Plusieurs recherches [1] ont êtes faites dans le sens de l'application de la méthode de Sauer. Le résultat auquel elles sont abouti, c'est que la méthode de Sauer donne des résultats très précis dans les cas où le rapport de rayon de courbure sur le rayon du col  $\rho_t / Y_t$  est supérieur à deux et donne des résultats relativement moins exactes dans le cas contraire.

## *II.2.2. Détermination de la ligne sonique par la méthode de Kliegel & Levine*

Dans le cas où la méthode de Sauer perd son efficacité, la méthode de kliegel & levine vient justement pour remédier à ça et propose une philosophie de calcule qui nous rend l'exactitude perdu en utilisant la méthode de Sauer dans le cas où le rapport de rayons  $\rho_t / Y_t$  est inferieur a deux.

L'algorithme de calcule est brièvement présenter ci-dessous du fait que cette méthode ne fais pas objet de ce mémoire du moment que les tuyères utiliser pour

la comparaison possèdent des rapports de rayon supérieurs ou égales à deux. Où la méthode de Sauer peut être utilisée.

La méthode de kliegel levine est fondée sur le développement en séries de la vitesse radiale et axiale exprimées en coordonnées cylindriques en termes de puissances inverse du paramètre  $\left(\frac{1}{n}\right)$  $\left(\frac{1}{R+1}\right)$ [1].

Alors:

$$
\frac{u^{T}(x,y)}{a^{*}} = 1 + \frac{u_{1}(r,z)}{(R+1)} + \frac{1}{(R+1)^{2}} \Big[ u_{1}(r,z) + u_{2}(r,z) \Big] \n+ \frac{1}{(R+1)^{3}} \Big[ u_{1}(r,z) + 2u_{2}(r,z) + u_{3}(r,z) \Big] + ...
$$
\n(II.31)

$$
\frac{v^{2}(x,y)}{a^{*}} = \left[\frac{\gamma+1}{2(R+1)^{2}}\right]^{1/2} \left\{\frac{v_{1}(r,z)}{(R+1)} + \frac{1}{(R+1)^{2}}\left[\frac{3}{2}v_{1}(r,z) + v_{2}(r,z)\right] + \frac{1}{(R+1)^{3}}\left[\frac{15}{8}v_{1}(r,z) + \frac{5}{2}v_{2}(r,z) + v_{3}(r,z)\right] + ...\right\}
$$
(II.32)

Tel que :

$$
u_1 = \frac{1}{2}r^2 - \frac{1}{4} + z \tag{II.33}
$$

$$
v_1 = \frac{1}{4}r^3 - \frac{1}{4}r + rz
$$
 (II.34)

$$
v_1 = \frac{4}{4} \cdot \frac{4}{4} \cdot \frac{4}{1+2}
$$
\n
$$
u_2 = \frac{2\gamma + 9}{24}r^4 - \frac{4\gamma + 15}{24}r^2 + \frac{10\gamma + 57}{288} + z\left(r^2 - \frac{5}{8}\right) - \frac{2\gamma - 3}{6}z^2 \qquad (II.35)
$$

$$
u_2 = \frac{27 + 8}{24}r^4 - \frac{27 + 18}{24}r^2 + \frac{257 + 18}{288}r + z\left(\frac{r^2 - \frac{3}{8}}{6}\right) - \frac{27 - 8}{6}z^2
$$
 (II.35)  

$$
v_2 = \frac{\gamma + 3}{9}r^5 - \frac{20\gamma + 63}{96}r^3 + \frac{28\gamma + 93}{288}r + z\left(\frac{2\gamma + 9}{6}r^3 - \frac{4\gamma + 15}{12}r\right) + rz^2
$$
 (II.36)

$$
u_3 = \frac{556y^2 + 1737y + 3069}{10368}r^6 - \frac{388y^2 + 1161y + 1881}{2304}r^4 + \frac{304y^2 + 831y + 1242}{1728}r^2 - \frac{2708y^2 + 7839y + 14211}{82944} + z \left(\frac{52y^2 + 51y + 327}{384}r^4 - \frac{52y^2 + 75y + 279}{192}r^2 + \frac{92y^2 + 180y + 639}{1152}\right) + z^2 \left(-\frac{7y - 3}{8}r^2 + \frac{13y - 27}{144}\right) + \frac{4y^2 + 57y + 27}{144}z^2
$$
\n(II.37)

$$
v_3 = \frac{6836\gamma^2 + 23031\gamma + 30627}{82944} r^7 - \frac{3380\gamma^2 + 11391\gamma + 15291}{13824} r^5
$$
  
+ 
$$
\frac{3424\gamma^2 + 11271\gamma + 15228}{13824} r^3 - \frac{7100\gamma^2 + 22311\gamma + 30249}{82944} r
$$
  
+ 
$$
z \left( \frac{556\gamma^2 + 1735\gamma + 3069}{1728} r^5 - \frac{388\gamma^2 + 1161\gamma + 1881}{576} r^3 + \frac{304\gamma^2 + 831\gamma + 1242}{864} r \right) \left( \frac{\text{[I.38]}}{\text{[I.39]}} \right)
$$
  
+ 
$$
z^2 \left( \frac{52\gamma^2 + 51\gamma + 327}{192} r^3 - \frac{52\gamma^2 + 75\gamma + 279}{192} r \right) - z^3 \left( \frac{7\gamma - 3}{12} r \right)
$$

Avec

$$
r = \frac{y}{y_t} \; ; \quad z = \left(\frac{2R}{\gamma + 1}\right)^{1/2} \frac{x}{y_t} \; ; \quad R = \frac{\rho_t}{y_t}
$$

## *II.2.3. Détermination de la ligne initiale légèrement supersonique*

Pour initier à la solution de l'écoulement bidimensionnel et rotationnel avec la méthode des caractéristiques (voir chapitre III) une ligne dans la quelle M>1 est obligatoire. La ligne sonique déterminée par la méthode de Sauer n'est plus utilisable, parce que les lignes de mach provenant de la ligne sonique intercepte la paroi du col situé avant le point T, et du a l'utilisation du point T comme condition aux limites à la paroi.

Pour déterminer l'équation (II.27), automatiquement l'écoulement amant est influencé par ce dernier, et la méthode des caractéristiques ne peut pas être initiée d'une ligne initiale qui est elle-même influencée par des conditions avales.

la ligne ou  $v = 0$  illustrée dans la Fig. (II.2) qui est légèrement distante de la ligne sonique peut être prise comme une ligne initiale pour la méthode des caractéristiques sur la paroi au niveau du col l'angle et la vitesse radiale sont nuls, par conséquent la vitesse de l'écoulement est parallèle à la paroi, dans d'autre points à travers la paroi il y'a une légère différence entre l'angle de la paroi et celui de l'écoulement, pour cela la ligne  $v^{\sim}=0$  satisfais exactement les conditions aux limites sur la paroi.

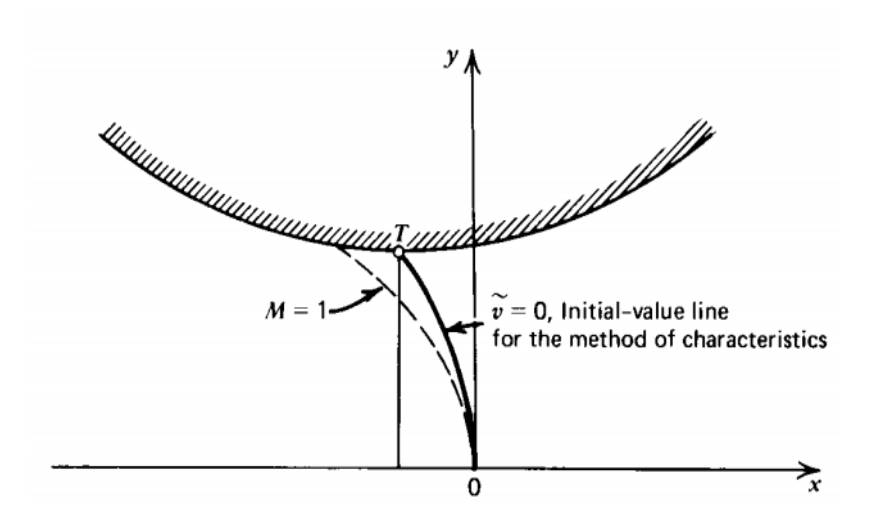

Fig.II.2. La ligne initiale pour la méthode des caractéristiques

L'équation de la ligne est obtenue à partir de l'équation (II.21) en posant  $v \tilde{\phantom{a}} = 0$ :

$$
x = -\frac{(\gamma + 1)\alpha y^2}{2(3+\delta)}
$$
(II.31)

Les vitesses dimensionnelles  $u^{\dagger}$  et  $v^{\dagger}$  peuvent être obtenues le long de la ligne  $v^{\tilde{}}=0$  à chaque point ou x et y sont spécifiées, du faite de la supposition que l'écoulement est isentropique, la vitesse du son n'est qu'une fonction connue de l'angle de l'écoulement, et en sachant, la vitesse de l'écoulement V et celle du son, on peut tirer le nombre de mach et également tous les paramètres thermodynamiques de l'écoulement  $P, \rho, T$  à partir des paramètres de stagnation  $P_0, \rho_0, T_0$  et du nombre de mach.

Comme ça tous les paramètres aérodynamiques et thermodynamiques sont définis et la ligne initiale est prête à être utilisée pour initier le calcule numérique de l'écoulement supersonique dans la partie divergente à l'aide de la méthode des caractéristiques.

*II.2.4. calcul des performances de la tuyère au col*

 *a). le débit massique*

La figure (II.3) présent un model géométrique pour la détermination d'un élément du débit *d m* .<br>m traversant un élément de surface  $dA$ 

$$
d \stackrel{\bullet}{m} = \rho V. \ dA = \rho u^2 \pi y dy \tag{II.39}
$$

Le débit massique à travers la ligne  $v = 0$  est obtenu en intégrant l'équation  $(II.39).$ 

$$
m = 2\pi \int_{0}^{y_t} \rho u^{\tilde{}} y dy
$$
 (II.40)

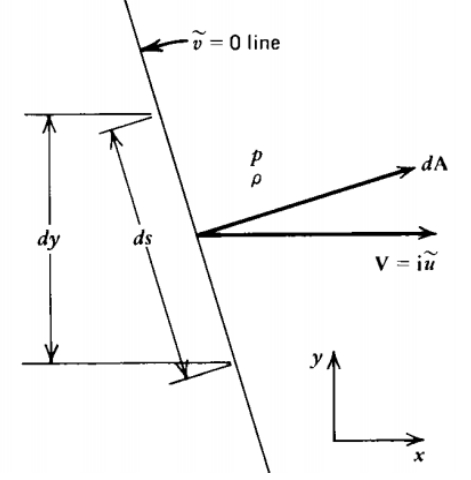

 Fig. (II.3) : Model de calcule du débit massique le long  $de$  la ligne  $v^{\tilde{}} = 0$ 

#### *b). le débit massique unidimensionnel*

Le débit massique unidimensionnel est donné par la relation suivante :

$$
m_{1-D} = \rho^* A_i a^* \tag{II.41}
$$

Avec :

 $\rho^*$  : La masse volumique du gaz au col

Tel que  $\rho^*$  et  $a^*$  peuvent être tirés à partir du point sur l'axe de la ligne sonique.

#### *c). le coefficient de décharge*

 Par conséquent le coefficient de décharge peut être donné par la relation Suivante :

$$
C_D = \frac{m}{m_{1-D}}
$$
 (II.42)

Avec :

 $\displaystyle{{m_{1-D}}\atop{m_{1-D}}$  : Le débit massique unidimensionnel

 *d). la poussé*

Le long de la ligne $v = 0$ , la poussée est la somme de des forces de pressions et des moments générés par l'écoulement, à partir de la figure (II.3) on obtient la relation suivante :

$$
dF = 2\pi y \, dy + u \, d \, m \tag{II.43}
$$

Replaçons *d m* •  $n$  par ca valeur. On obtient ;

$$
dF = 2\pi \left( p + \rho u^2 \right) y dy \tag{II.44}
$$

L'intégrale de cette équation donne :

$$
F = 2\pi \int_{0}^{y_t} \left( p + \rho u^2 \right) y dy \tag{II.45}
$$

Les équations (II.40) et (II.45) intégrale est résolu en utilisant une méthode numérique d'intégration par exemple la méthode de trapèze après avoir choisi le nombre de point qui constitue la ligne sonique et également les paramètres de l'écoulement à chaque point.

## *II.2.5. Conclusion*

Chaque une des méthodes présentée ci-dessus, complète l'autre du faite que chaque une présente son efficacité dans le domaine où l'autre diverge. Donc avant d'entamer le processus de calcul de la ligne sonique. Il faut d'abord faire un choix de la méthode adéquate à utiliser en se basant sur le rapport  $\rho_t / Y_t$  qui définit la géométrie du col.

## **II.3. Ecoulement supersonique**

Le problème de l'écoulement dans les tuyères supersoniques consiste à résoudre simultanément les équations de conservation ; tel que l'équation de conservation de masse ou dite de continuité, les équations de conservation de la quantité de mouvement ou les équations de Navier stocks et aussi l'équation de conservation de l'énergie. Ces équations sont des équations différentielles aux dérivés partielles dont la résolution est relativement très difficile par manque de conditions aux limites qui garantissent l'unicité de la solution. Dans notre cas, la limite c'est la paroi qui est elle-même non définit ou inconnue, pour cela le recours à des hypothèses simplificatrices est quasiment obligatoire.

- > L'écoulement est supposé stationnaire
- Les forces volumiques agissantes à distance tel que la gravité est les forces magnétiques ou électriques sont nulles
- Négligences des forces d'interaction moléculaires
- $\triangleright$  Le gaz est supposé calorifiquement parfait ou Cp et  $\gamma$  sont constants
- Le gaz est supposé parfait ou pas d'effet de viscosité

#### *III.3.1. Les équations gouvernantes*

## *1) Équation d'état*

En plus des lois de conservation, il est important de connaitre les équations d'état du fluide. Pour un fluide parfait ces équations prennent leurs formes algébriques les plus simples suivantes :

$$
P = \rho R t \quad (\text{II.46}) \qquad \text{et} \qquad h = C_p t \quad (\text{II.47})
$$

Pour un écoulement adiabatique et isentropique ou la dissipation est nulle ou négligeable on a :

 $S = S(p, \rho)$  Et  $\rho = \rho(p)$  (II.48), et pour un gaz parfait l'équation (III.48) devient  $P\rho^{-\gamma} = cst$  Le long d'une ligne de courant.

Si l'écoulement est bien uniforme alors cette dernière est valable tout le long de l'écoulement.

Pour un écoulement isentropique la vitesse V et la pression P sont reliées par la relation de Bernoulli donnée par l'équation (II.49)

$$
\int \frac{dP}{\rho} + \frac{V^2}{2} = cst
$$
 Le long d'une ligne de courant (II.49)

*2) Equation de conservation de la masse*

Forme différentielle conservative

$$
\frac{\partial \rho}{\partial t} + \nabla \bullet (\rho V) = 0 \tag{II.50}
$$

Forme différentielle lagrangienne

$$
\frac{D\rho}{Dt} + \rho \nabla \bullet V \tag{II.51}
$$

#### > Adaptation au cas d'étude

Prenons en considération l'ensemble des hypothèses simplificatrices. L'équation (II.50) peut s'écrire pour notre modèle de calcule comme suit :

$$
\frac{\partial}{\partial X}(\rho u) + \frac{\partial}{\partial y}(\rho v) + \delta \frac{\rho v}{y} = 0
$$
\n(II.52)

## *3) Equation de conservation de la quantité de mouvement*

$$
\triangleright \quad \text{Forme intégrale Lagrangeinne}
$$
\n
$$
\frac{d}{dt} \int_{V(t)} \rho V dV = -\int_{S_0} p n ds + \int_{S_0} \tau . n ds + \int_{V_0} \rho \hat{f} dV \tag{II.53}
$$

$$
\triangleright \text{Forme intégrale eulérienne}
$$
\n
$$
\int_{V^0} \frac{\partial(\rho V)}{\partial t} dV = -\int_{S_0} \rho V V \cdot n ds - \int_{S_0} p n ds + \int_{S_0} \tau \cdot n ds + \int_{V_0} \rho \hat{f} dV
$$
\n(II.54)

Forme différentielle conservative

$$
\frac{\partial(\rho V)}{\partial t} + \nabla \bullet (\rho V V) = \nabla \bullet T + \rho f \tag{II.55}
$$

Avec :

 : Tenseur des contraintes de Cauchy  $f$  : Force appliquée à l'unité de masse

Forme différentielle Lagrangienne-Loi de Newton

$$
\rho \frac{DV}{Dt} = -\nabla p + \nabla \bullet \tau + \rho \hat{f}
$$
 (II.56)

#### Adaptation au cas d'étude

Interprétons les hypothèses simplificatrices dans l'équation (3.55) en en l'écrivant sous forme éclatée on aboutit à :

$$
u\frac{\partial u}{\partial x} + v\frac{\partial u}{\partial y} + \frac{1}{\rho}\frac{\partial \rho}{\partial x} = 0
$$
 (II.57)

$$
u\frac{\partial v}{\partial x} + v\frac{\partial v}{\partial y} + \frac{1}{\rho}\frac{\partial \rho}{\partial y} = 0
$$
 (II.58)

- *4) Équation de conservation d'énergie*
	-

$$
\triangleright \quad \text{Forme differentielle conservative}
$$
\n
$$
\frac{\partial(\rho E)}{\partial t} + \nabla \cdot (\rho EV) = \rho \mathbf{f} \cdot \mathbf{v} - \nabla \cdot (\rho V) + \nabla \cdot (\tau \cdot V) - \nabla \cdot \mathbf{q}
$$
\n(II.59)

Forme différentielle Lagrangienne

$$
\rho \frac{DE}{Dt} = \rho \hat{f} \cdot V - \nabla \cdot (\rho V) + \nabla \cdot (\tau \cdot V) - \nabla \cdot Q \tag{II.60}
$$

> Adaptation au cas d'étude

L'équation (II.59) peut s'écrire comme suit :

$$
\delta \dot{W}_{\text{shafi}} + \delta \dot{W}_{\text{shear}} - \delta \dot{Q} + \rho \frac{d}{dt} \left( h + \frac{V^2}{2} + gz \right) - p_t = 0 \tag{II.61}
$$

Prenons en considération les hypothèses simplificatrices citées avant ; on aboutit à l'équation (II.62).

$$
\rho \frac{d}{dt} \left( h + \frac{V^2}{2} \right) = 0 \tag{II.62}
$$

## *5) Équation d'Euler*

Les équations d'Euler n'est qu'un jumelage des équations de conservation (II.50), (II.55) et (II.59) en supposant que l'écoulement est permanant, adiabatique et sans forces extérieurs.

$$
\begin{cases}\n\frac{\partial \rho}{\partial t} + \nabla \bullet (\rho V) = 0 \\
\frac{\partial (\rho V)}{\partial t} + \nabla \bullet (\rho V V) = -\nabla p \\
\frac{\partial (\rho E)}{\partial t} + \nabla \cdot (\rho EV) = -\nabla \cdot (\rho V)\n\end{cases}
$$
(II.63)

#### *6) Vue thermodynamique*

L'équation d'énergie pour l'étude multidimensionnelle d'un fluide compressible en absence d'un transfert thermique, forces de cisaillement, travail et les forces exercés par la paroi, est donnée par l'équation (II.62) :

En termes de l'enthalpie totale  $H = h + V^2/2$ , l'équation (II.62) peut être écrite comme suit

$$
\frac{DH}{Dt} = 0\tag{II.64}
$$

Donc :  $H = h + V^2/2 = cst$  le long d'une ligne de courant (II.65)

#### *7) Expression de la vitesse du son*

 La vitesse du son a est un paramètre très important pour l'étude d'un écoulement compressible. C'est une grandeur purement thermodynamique qui représente la variation de la masse volumique causée par les perturbations ou les fluctuations de la pression comme traduit par la formule (II.66)

$$
a^2 = \left(\frac{\partial p}{\partial \rho}\right)_s \tag{II.66}
$$

Du fait que l'écoulement est isentropique alors ;  $a = \sqrt{\gamma t}$ 

 Pour un écoulement isentropique l'équation (II.67) exprimée en dérivée partielle peut s'écrire en dérivée totale donc :

$$
dp = a^2 d\rho \tag{II.67}
$$

Si on dérive par rapport au temps on aura

$$
\frac{Dp}{Dt} - a^2 \frac{D\rho}{Dt} = 0
$$
 (II.68)

Dans certains cas, l'équation (II.68) est utilisée à la place de l'équation d'énergie (II.62) quand l'écoulement est isentropique, car la dérivée de l'enthalpie dans l'équation (II.62) est nulle.

Dans d'autres cas cette équation est utilisée pour éliminer la dérivée de la densité des équations gouvernantes.

Comme l'équation de continuité qui peut être écrite sous la forme :

$$
\frac{D\rho}{Dt} + \rho \nabla \cdot V = 0 \tag{II.69}
$$

Substituant l'équation (II.68) dans (II.69), on obtient l'équation de continuité écrite sous une autre forme en fonction de la vitesse du son :

$$
\frac{D\rho}{Dt} + a^2 \rho \nabla \cdot V = 0 \tag{II.70}
$$

# *8) Equation de mouvement en termes de la fonction Potentielle*

On a 
$$
d\phi = \phi_x dx + \phi_y dy + \phi_z dz = u dx + v dy + \omega dz
$$
 (II.71)

$$
\begin{cases}\n u = \frac{\partial \phi}{\partial x} = \phi_x \\
 v = \frac{\partial \phi}{\partial y} = \phi_y \\
 \omega = \frac{\partial \phi}{\partial z} = \phi_z\n\end{cases}
$$
\n(II.72)

Les équations qui gouvernent un écoulement irrotationnel permanent peuvent être combinées et réduites à une équation différentielle partielle qui est fonction de du potentiel de vitesse.

 L'équation de quantité de mouvement (II.57) et (II.58) réécrite pour un écoulement irrotationnel permanent compressible et adiabatique dans sa forme compacte donne la formule suivante :

$$
(V \cdot \nabla) p + \rho (V \cdot \nabla) \left( \frac{v^2}{2} \right) = 0 \tag{II.73}
$$

Et l'équation de continuité comme suit :

$$
(V \cdot \nabla) \, p + \rho \, a^2 \nabla \cdot V = 0 \tag{II.74}
$$

Combinant les deux dernières équations on obtient :

$$
(\mathbf{v} \cdot \nabla) \left( \frac{\mathbf{v}^2}{2} \right) - a^2 \nabla \cdot \mathbf{v} = 0 \tag{II.75}
$$

L'équation (II.75) est une équation très importante généralement appelée équation de la dynamique des gaz.

Ecrivant l'équation (II.75) en coordonnées cartésiennes ;

$$
\left(u^2 + a^2\right)u_x + \left(v^2 - a^2\right)v_y + \left(\omega^2 - a^2\right)\omega_z + uv\left(u_y + v_x\right)
$$
  
+
$$
+u\omega\left(\omega_x + u_z\right) + v\omega\left(\omega_y + u_z\right) = 0
$$
 (II.75)

Et en termes de la fonction potentielle ;

$$
(\phi_x^2 + a^2)\phi_{xx} + (\phi_y^2 - a^2)\phi_{yy} + (\phi_z^2 - a^2)\phi_{zz} + 2\phi_x\phi_y\phi_{xy}
$$
  
+2 $\phi_x\phi_z\phi_{xz} + 2\phi_y\phi_z\phi_{yz} = 0$  (II.76)

L'équation (II.76) est une équation différentielle partielle non linéaire du potentielle de vitesse  $\phi$  décrivant un écoulement multidimensionnel irrotationnel.

Sans conditions simplificatrices il est extrêmement difficile de trouver une solution exacte à cette équation.

Pour un écoulement plan ou axisymétrique l'équation (II.75) et (II.76) s'écrivent comme suit :

$$
\left(u^{2} + a^{2}\right)u_{x} + \left(v^{2} - a^{2}\right)v_{y} + 2uvw_{y} - \delta \frac{a^{2}v}{y} = 0
$$
\n(II.77)

$$
\left(\phi_x^2 + a^2\right)\phi_{xx} + \left(\phi_y^2 - a^2\right)\phi_{yy} + 2\phi_x\phi_y\phi_{xy} - \delta \frac{a^2\phi_y}{y} = 0
$$
\n(II.78)

Ou  $\delta = 0$  pour un écoulement plan et  $\delta = 1$  pour un écoulement axisymétrique.

Et pour un écoulement irrotationnel  $\omega = 0$  on a:

$$
u_y + u_x = 0 \tag{II.79}
$$

#### *II.3.2.Conclusion*

Les deux équations (II.77) et (II.79), représentent un système d'équations décrivant la variation de la vitesse axiale et radiale dans le cas d'un écoulement supersonique irrotationnel plan ou axisymétrique.

La résolution de ce système d'équation fait recours à des techniques numériques avancées.

La méthode des éléments finis est généralement la plus utilisée dans le cas où la géométrie de la tuyère est définie au préalable. Mais Par faute de conditions au limites sur la paroi l'utilisation de la méthode des caractéristiques pour le calcul des paramètres d'écoulement est irrévocable.

## **III.1. Introduction**

 L'interaction entre la mécanique des fluides et les mathématiques appliquées est depuis longtemps fluctueuse. les phénomènes physiques complexes comme les écoulements transsoniques posent des problèmes mathématiques difficiles, ainsi les résultats théoriques actuelles ne concernent que des exemples ou la physique est modélisée de façon très simplifiée, mais les méthodes numériques développées à partir de ces analyses mathématiques sont de plus en plus performantes et fournissent à l'ingénieur de nouveau outils (éléments finis par exemple) d'aide à la conception (soufflerie numérique) .Notons que ces progrès sont intimement lié à l'emploi de calculateurs de plus en plus puissants comme les ordinateurs.

## **III.2. L'équation différentielle simple**

Faisons une combinaison linéaire de dérivées partielles de premier ordre de la fonction  $f(x, y)$ , on obtient l'équation différentielle partielle de premier ordre suivante :

$$
a_x^f + b_y^f + c = 0 \tag{III.1}
$$

Dans l'équation (III.1) les coefficients a, b et le coefficient de non homogénéité c, peuvent être fonction de x, y et  $f [a = a(x, y, f), etc.]$  les équations de caractéristique et de compatibilité sont tirées ci-dessous.

Considérons premièrement l'approche de la recherche, et réécrivant l'équation (III.1) comme suit :

$$
a\left(f_x + \frac{b}{a}f_y\right) + c = 0\tag{III.2}
$$

Si la fonction  $f(x, y)$  est continue, la différence totale s'écrit ;

$$
df = f_x dx + f_y dy \tag{III.3}
$$

Et peut-être encore écrite comme suit :

$$
\frac{df}{dx} = \left(f_x + \frac{dy}{dx}f_y\right) \tag{III.4}
$$

La caractéristique pour l'équation (III.1) est définit comme la courbe dans la plan xy qui a une pente à chaque point donné par :

$$
\frac{dy}{dx} = \frac{b}{a} = \lambda(x, y, f) \tag{III.5}
$$

Où la pente  $\lambda$  peut dépendre de x, y et f, car en général les coefficients a et b sont à l'origine en fonctions de ces dernières.

L'équation (III.4) peut être écrite :

$$
\frac{df}{dx} = \left(f_x + \frac{b}{a}f_y\right) \tag{III.6}
$$

Substituant l'équation (III.6) dans (III.2) on obtient l'équation (III.7)

$$
adf + cdx = 0 \tag{III.7}
$$

L'équation (III.7) est une équation différentielle totale valable tout le long, et uniquement le long de la caractéristique C spécifiée par (III.5), par conséquent l'équation (III.7) est l'équation de compatibilité qui correspond à (III.1).

la fonction  $f(x, y)$  est déterminée le long de la caractéristique en solvant l'équation de compatibilité (III.7) qui est une équation différentielle totale reliant  $df$  a  $dx$ , donc la seul démarche pour la résolution de ce genre de problèmes c'est de remplacer l'équation (III.1) par le système d'équation (III.5) et (III.7), ce qui est à l'origine de la méthode des caractéristiques .

Dans le cas générale ou a et b dépendent de la fonction inconnue  $f(x, y)$ , l'équation (III.5) ne peut être intégrée qu'après avoir déterminé la fonction  $f$  En intégrant l'équation (III.7).

Dans certains cas ou a, b et c sont d'une expression compliquée le recours au intégrales numériques est la seule issue.

Pour résoudre l'équation (III.1) une condition initiale est indispensable, la Fig. (III.1) [1], représente schématiquement la ligne de valeurs initiales  $\Gamma_0(x,y)$ dans le plan  $(x, y)$  le long de laquelle  $f(x, y) = f_0(x, y)$  est spécifiée.

On choisit n'importe quel point  $P(x, y)$ , en suite on intègre l'équation (III.5) pour pouvoir déterminer la caractéristique C passante par le point initial P et la valeur de  $f$  à n'importe quel point  $Q$  sélectionné sur la caractéristique C et déterminer en intégrant l'équation de compatibilité à partir du point  $P$  jusqu'au point Q le long de la caractéristique C, et comme cité auparavant, les deux équations de compatibilité et de caractéristique sont résolus simultanément et dans la majorité des cas on a toujours recours à des techniques de résolution numérique.

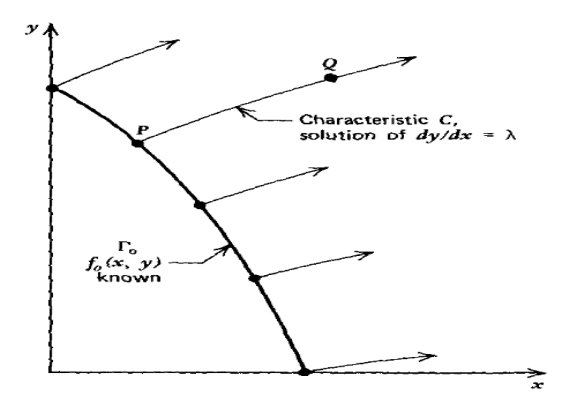

Fig. (III.1) : Caractéristique d'une équation différentielle de premier ordre

En sélectionnant plusieurs points sur la ligne initiale  $\Gamma_0$  comme le point P, le plant (x,y) est entièrement couvert de caractéristiques où sur chacune l'ensemble des valeurs de la fonction f sont déterminées.

Si la résolution est faite numériquement, plus qu'on réduit l'espacement entre les points, on s'approche d'avantage a la continuité de la distribution de la solution.

Il est très important d'observer les restrictions avant d'utiliser la méthode des caractéristiques, car elle est uniquement applicable dans le cas des équations différentielles hyperbolique quasi linéaire.

Elle est développée ici pour une équation différentielle partielle de premier ordre, mais la théorie peut être étendu a des équations différentielles d'ordre supérieur, autrement il n'y'a guère de restrictions dans les équations, elles peuvent même être non homogènes et non linéaires.

#### **III.3. système de deux équations différentielles partielles**

Considérons un système d'équations différentielles partielles notées par  $\,I_{\scriptscriptstyle 1}$ et  $L_{\scriptscriptstyle 2}$ comprenant les deux variables dépendantes  $\,u\bigl(x,y\bigr)$ et  $\,v\bigl(x,y\bigr)$  :

$$
L_1 = a_{11}u_x + b_{11}u_y + a_{12}v_x + b_{12}v_y + c_1 = 0
$$
  
\n
$$
L_2 = a_{21}u_x + b_{21}u_y + a_{22}v_x + b_{22}v_y + c_2 = 0
$$
 (III.8)

Les coefficients a, b, c peuvent être fonctions de  $u \cdot \text{et } v$ , il est donc préférable de trouver un système d'équations de caractéristiques et de compatibilités qui remplacent l'équation (III.8).

Du fait que les équations (III.8) sont couplées de variables  $u(x, y)$  et  $v(x, y)$ les deux équations doivent être résolut simultanément.

$$
\text{Soit}: \qquad \qquad L = \sigma_1 L_1 + \sigma_2 L_2 = 0 \qquad \qquad (\text{III.9})
$$

Où  $\sigma_1$ et  $\sigma_2$  deux coefficients à déterminer.

Remplaçons (III.8) dans (III.9) et exprimant le résultat en forme de (III.2) :

$$
(a_{11}\sigma_1 + a_{12}\sigma_2) \left[ u_x + \frac{(b_{11}\sigma_1 + b_{21}\sigma_2)}{(a_{11}\sigma_1 + b_{21}\sigma_2)} u_y \right] + (a_{12}\sigma_1 + a_{22}\sigma_2) \left[ v_x + \frac{(b_{12}\sigma_1 + b_{22}\sigma_2)}{(a_{12}\sigma_1 + b_{22}\sigma_2)} v_y \right] + (c_1\sigma_1 + c_2\sigma_2) = 0
$$
 (III.10)

Parce que les variables dépendantes doivent être continues

$$
\frac{du}{dx} = u_x + \lambda u_y \qquad \text{Et} \qquad \frac{dv}{dx} = v_x + \lambda v_y \qquad \text{où} \qquad \lambda = dy/dx \tag{III.11}
$$

Donc les caractéristiques sont définies comme les courbes ayant les pentes suivantes :

$$
\lambda = \frac{(b_{11}\sigma_1 + b_{21}\sigma_2)}{(a_{11}\sigma_1 + b_{21}\sigma_2)} \quad \text{Et} \qquad \lambda = \frac{(b_{12}\sigma_1 + b_{22}\sigma_2)}{(a_{12}\sigma_1 + b_{22}\sigma_2)} \qquad (III.12)
$$

Le long de la caractéristique spécifiée par (III.12) l'équation (III.10) peut s'écrire comme suit :

$$
\text{comme suit:} \\
 (a_{11}\sigma_1 + a_{12}\sigma_2) du + (a_{12}\sigma_1 + a_{22}\sigma_2) dv + (C\sigma_1 + C\sigma_2) dx = 0 \tag{III.13}
$$

L'équation (III.13) est l'équation de compatibilité de le l'équation (4.8)

Par contre l'équation (III.12) peur être réécrite comme suit :

$$
\sigma_1 (a_{11} \lambda - b_{11}) + \sigma_2 (a_{21} \lambda - b_{21}) = 0
$$
  
\n
$$
\sigma_1 (a_{12} \lambda - b_{12}) + \sigma_2 (a_{22} \lambda - b_{22}) = 0
$$
\n(III.14)

Pour que cette équation ait une solution; autre que la triviale  $\sigma_1 = \sigma_2 = 0$ , on doit satisfaire

La condition ; 
$$
\begin{vmatrix} (a_{11}\lambda - b_{11}) & (a_{21}\lambda - b_{21}) \\ (a_{12}\lambda - b_{12}) & (a_{22}\lambda - b_{22}) \end{vmatrix} = 0
$$
 (III.15)

Ce qui nous ramène à l'équation suivante :

$$
a\lambda^2 + b\lambda + c = 0 \tag{III.16}
$$

Tel que les constantes a, b et s sont définies par:

$$
a = (a_{11}a_{22} - a_{12}b_{21}), \quad b = (-a_{22}b_{11} - a_{11}b_{22} + a_{12}b_{21} + a_{21}b_{12}) \text{ et } c = (b_{11}b_{22} - b_{12}b_{21})
$$

Du fait que a, b, c sont fonction des coefficients de l'équation d'origine (III.8), certainement il sont donc fonction de x, y, u et de v.

Le type de l'équation différentielle partielle est déterminé selon le signe de  $\Delta$ tel que  $\Delta = B^2 - 4AC$ .

Si  $\Delta \prec 0$ ; il n'existe pas de solution réel pour  $\lambda$  et les caractéristiques sont imaginaires, l'équation est de types elliptique.

Si  $\Delta = 0$ ; une caractéristique réelle traverse chaque point et le type de ce genre d'équations est parabolique.

Si  $\Delta \succ 0$  deux caractéristiques réelles traversent chaque point et l'équation est de type hyperbolique

Dans notre étude on se concentre sur le troisième type du faite qu'on veut étudier l'écoulement supersonique du fait qu'il est gouverné par un système d'équations hyperboliques.

Les deux caractéristiques qui satisfassent ce système d'équations hyperboliques sont :

$$
\frac{dy}{dx} = \lambda_{+} \qquad \text{Et} \qquad \frac{dy}{dx} = \lambda_{-} \tag{III.16}
$$

Puisque  $\lambda_+$  et  $\lambda_-$  sont fonctions de x, y, u et v la position des caractéristiques dépendent de la valeur particulière de u et v.

Supposons que la solution pour u et v existe, les équations  $dy/dx = \lambda_+(u, v, x, y)$  et  $dy/dx = \lambda_-(u, v, x, y)$  où u et v sont fonctions de x et y, sont deux équations différentielles de premier ordre qui définissent deux familles de caractéristiques dans le plan x, y.

Retournons maintenant à l'équation (III.13) qui est l'équation de compatibilité du système, les paramètres arbitraires  $\sigma_1$  et  $\sigma_2$  peuvent être exprimés en fonction de  $\lambda_{+}$  et de  $\lambda_{-}$ .

La résolution du système d'équations (III.14) (III.13) pour les valeurs de  $\sigma_{\rm i}$  et  $\sigma_2$  est très simple puisque c'est un système de trois équations avec deux inconnus.

Donc deux équations sont obtenues la première est en fonction de  $\lambda_+$  et la deuxième en fonction de  $\lambda_{-}$ , ce sont deux équations de compatibilités relient du,  $dv$ ,  $dx$  et  $dy$  le long de la caractéristique donnée par l'équation (III.16), donc on peut remplacer l'équation différentielle d'origine (III.8) par les équations (III.13) et  $(III.16).$ 

L'intégrale de l'équation (III.16) détermine deux caractéristiques dans le plan (x, y) passent par chaque point une correspond à  $\lambda_+$  et la deuxième à  $\lambda_-$ . Comme le cas d'une équation différentielle partielle simple, une condition initiale doit être spécifiée ou calculée le long d'une ligne initiale  $\Gamma_0$ située sur le plan  $(x,y)$  et la solution peut être étendue à partir de ces valeurs initiales le long de toutes les caractéristiques sur le plan (x,y).

le long de chaque caractéristique  $C_{+}$  et  $C_{-}$  correspondant respectivement a  $\lambda_+$ et  $\lambda_-$  une relation entre  $du$ ,  $dv$ ,  $dx$  et  $dy$  est établie à partir de l'équation de compatibilité, parce que cette équation comprend u et v au même temps, elle ne peut pas être résolut pour u et v dans une seule caractéristique.

Dans l'intersection des deux caractéristiques  $C_+$ et  $C_-$  deux équations relient u et v sont indispensables, une équation de compatibilité valable le long de  $C_{+}$ et

une autre valable le long de $C_{-}$ , donc au lieu d'intersection on dispose des équations suffisantes pour trouver u et v.

La figure fig. (III.2) illustre schématiquement ce concept, la ligne initiale est notée par  $\Gamma_0$  où u et v sont connues, en chaque point de cette dernière les deux caractéristiques  $C_+$  et  $C_-$  sont extruder dans le plan  $(x, y)$  en intégrant l'équation  $(III.13).$ 

Les deux caractéristiques extruder à partir d'un point par exemple A ne s'intercepte jamais pour cela la même démarche est répétée à partir d'un autre point B, alors maintenant la caractéristique  $C_{-}$  dite descendante provenant du point A intercepte la caractéristique  $C_+$  dite montante provenant du point B au niveau du point D, les deux équations de compatibilités valables le long de AD et de BD doivent être résolus simultanément pour u et v au point D.

Cette procédure va être répétée pour chaque deux point adjacents sur la ligne initiale  $\, \Gamma_{_{\scriptscriptstyle{0}}} \,$  jusqu'aux points finaux.

Une nouvelle ligne initiale notée par  $\Gamma_1$  sera obtenue sur laquelle la solution est connue, et on refait la même procédure précédente jusqu'à obtention d'un seul point final, si les points sur la ligne initiale sont terminés, on peut imposer des conditions aux limites sur paroi par exemple pour démarrer de même manière le processus de calcule.

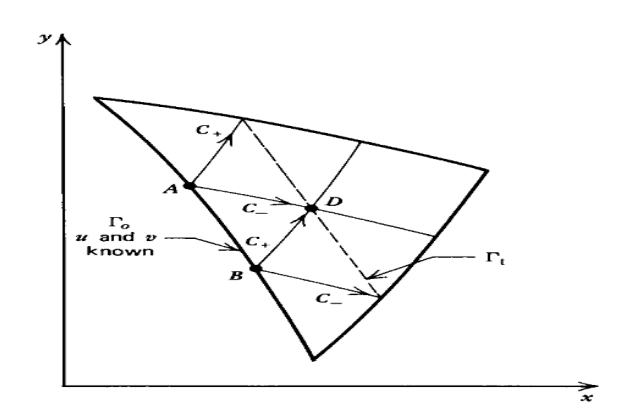

 Fig.(III.2). Résultat de caractéristiques pour un système de deux EDP de premier ordre

En générale, du fait de la non linéarité des équations et que les équations de compatibilité et de caractéristiques sont couplée, le recours à la résolution numérique est pratiquement inévitable.

Il est très important d'assurer avant que les deux variables indépendantes u et v sont bien continues sur tout le domaine d'intégration, inversement c'est ce qui se traduit par la présence d'ondes de choc, loin de ça aucune restriction ne peut s'opposer à l'utilisation de la méthode des caractéristiques.

## **III.4. domaine de dépendance et champ d'influence**

Ce qui est présenté dans la section précédente est Guidé justement par ce concept de domaine d'influence et champ de dépendance.

La Fig.III.3. [1] illustre le domaine de dépendance du point P, elle est la région dans le plan (x, y) limitée par les deux caractéristiques extrudées à partir de la ligne initiale  $\, \Gamma_{\scriptscriptstyle{0}} \,$  et qui se rencontrent au point P. c'est le domaine où la solution au problème de valeurs initiale peut être obtenue.

La Fig.III.4. [1] illustre le champ d'influence du point Q situé sur la ligne initiale  $\Gamma_{\scriptscriptstyle{0}}$  c'est la région dans le plan x, y qui contient tous les points influencés par la valeur initiale au point Q, le champ d'influence est composé de tous les points incluant le point Q dans leur domaines de dépendances, autrement dit c'est la région limitée par les deux caractéristiques extrudées à partir du point Q.

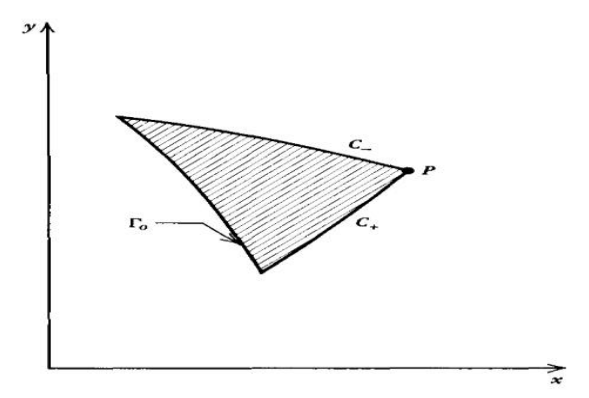

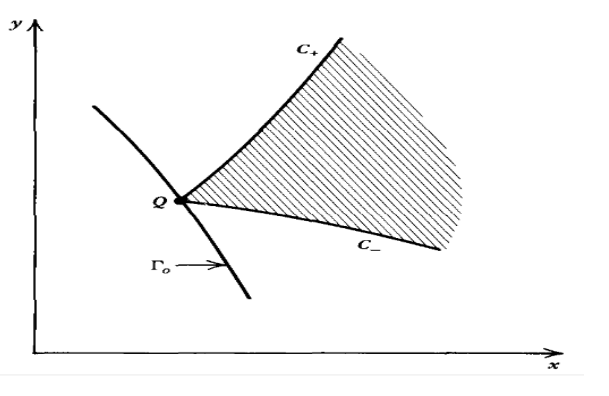

Fig. (III.3) : domaine de dépendance Fig. (III.4) : champ d'influence

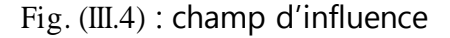

Maintenant pour que la solution soit exacte, la ligne de valeurs initiales ne peut pas être à n'importe quelle place. Mais elle est déterminée par la position des points qui la forme, qui doivent être à l'origine d'une intersection de deux caractéristiques, ce type de problème est appelé *problème de Goursat* [1].

En appliquant la méthode des caractéristiques on peut résoudre plusieurs systèmes d'EDP très compliquées, pourvu qu'il soit quasi-linéaire et hyperbolique, ce type d'équation est fréquemment rencontrer dans des problèmes d'écoulements des fluides.

# **III.5. Application pour étude d'écoulement irrotationnel Supersonique plan et axisymétrique**

#### *III.5.1. introduction*

La théorie de la méthode des caractéristiques est maintenant appliquée pour développer une procédure numérique afin analyser un écoulement bidimensionnel supersonique irrotationnel plan et axisymétrique.

On a montré déjà que les lignes caractéristiques sont des lignes de mach, et aussi on sait qu'il y'a suffisamment d'équations de compatibilité pour remplacer l'équation différentielle partielle qui gouverne ce phénomène physique.

#### *III.5.2. les équations gouvernantes*

Les équations qui gouvernent cet exemple d'écoulements ne sont pas autres que ce qu'on a cité bien avant au chapitre II. Elles sont rassemblées cidessous.

o L'équation de dynamique des gaz (II.77) :

tion de dynamique des gaz (ll.77):  
\n
$$
(u^2 + a^2)u_x + (v^2 - a^2)v_y + 2uvu_y - \delta \frac{a^2v}{y} = 0
$$

o La condition de l'irrotationalité (II.79) :

$$
u_y + u_x = 0
$$

o Et la relation de la vitesse de son (III.17) :

$$
a = a(V) = a(u, v)
$$

#### *III.5.2.1. L'équations de caractéristiques*

La procédure citée avant dans la partie (III.3), est maintenant intégralement exploité, pour un système d'équation comprenant les deux équations (II.77) et  $(II.79).$  $\sigma_1$  (équation (3.31)) +  $\sigma_2$  (équation (3.33)) = 0

$$
\sigma_1(\text{\'equation}(3.31)) + \sigma_2(\text{\'equation}(3.33)) = 0
$$

Remplaçons les deux équations (II.77) et (II.79) dans l'équation précédente et faisant ressortir  $\sigma_1$  et  $\sigma_2$  en facteur, on obtient l'équation (III.18);<br> $\sigma_1 (2uv) + \sigma_2$ 

$$
\sigma_1 (u^2 - a^2) \left[ u_x + \frac{\sigma_1 (2uv) + \sigma_2}{\sigma_1 (u^2 - a^2)} u_y \right]
$$
  
+ 
$$
(-\sigma_2) \left[ v_x + \frac{\sigma_1 (v^2 - a^2)}{-\sigma_2} v_y \right] - \frac{\sigma_1 \delta a^2 v}{y} = 0
$$
 (III.18)

Si on vérifie le critère de continuité des variables  $u(x, y)$  et  $v(x, y)$  alors l'équation est valable, et en accord avec l'équation (III.12) on obtient automatiquement les pentes des caractéristiques correspondant à la relation (III.18) qui sont égaux aux coefficients de  $u_y$  et de  $v_y$ :

$$
\lambda = \frac{\sigma_1 (2uv) + \sigma_2}{\sigma_1 (u^2 - a^2)} \qquad \qquad \text{Et} \qquad \qquad \lambda = \frac{\sigma_1 (v^2 - a^2)}{-\sigma_2} \qquad \qquad \text{(III.19)}
$$

Substituant l'équation (III.12) dans (III.19), on obtient :<br> $\sigma \left( u^2 - a^2 \right) du - \sigma \left( v - \left( \frac{\sigma_1 \delta a^2 v}{2} \right) \right) dv = 0$ 

$$
\sigma_1 (u^2 - a^2) du - \sigma_2 dv - \left(\frac{\sigma_1 \delta a^2 v}{y}\right) dx = 0 \tag{III.20}
$$

L'équation (III.20) est analogue a (III.13), elle est une équation différentielle totale, en conséquence elle est l'équation de compatibilité correspondant au système d'équation (II.77) et (II.79), l'équation (III.20) est valable lorsque  $\lambda$  est donné par l'équation (III.19).

Il reste maintenant à dériver les expressions par rapport à  $\lambda$  et éliminer les inconnues  $\,\sigma_{_{\!1}}$  et  $\,\sigma_{_{\!2}}$  de l'équation (III.20), l'équation (III.19) peut être écrite par :

$$
\sigma_1 \left[ \left( u^2 - a^2 \right) \lambda - 2uv \right] + \sigma_2 \left( -1 \right) = 0
$$
\n
$$
\sigma_1 \left( v^2 - a^2 \right) + \sigma_2 \left( \lambda \right) = 0 \tag{III.21}
$$

L'équation (III.21) est analogue à l'équation (III.14), pour qu'il y'a une solution pour  $\sigma_1$  et  $\sigma_2$  autre que la triviale, il faut bien que :

$$
\begin{vmatrix} \left[ \left( u^2 - a^2 \right) \lambda - 2uv \right] & -1 \\ \left( v^2 - a^2 \right) & \lambda \end{vmatrix} = 0 \tag{III.22}
$$

Donc : 
$$
(u^2 - a^2)\lambda^2 - 2uv\lambda + (v^2 - a^2) = 0
$$
 (III.23)

L'équation (III.23) est analogue à l'équation (III.16).

Résolvant l'équation (III.23) pour la valeur de  $\lambda$  pour que l'équation (III.20) soit valable, on obtient l'équation (III.24):
$$
\lambda_{\pm} = \left(\frac{dy}{dx}\right)_{\pm} = \frac{uv \pm a^2 \sqrt{M^2 - 1}}{u^2 - a^2}
$$
 (III.24)

L'équation (III.24) produit deux résultats différents pour  $\lambda$  notés en + et en – correspondant respectivement aux signes positif et négatif précédant la racine carrée.

Ces deux équations différentielles ordinaires représentent deux courbes dans le plan (x,y) qui sont bien entendu les deux caractéristiques de ce modèle de calcule.

Elles ne sont réels que lorsque le nombre de mach  $M > 1$ . Par conséquent la méthode des caractéristiques est appliquées pour l'étude d'un écoulement bidimensionnel plan et axisymétrique supersonique et non pas pour un écoulement subsonique.

A partir des géométries présentées sur les figures (III.5) et (III.6) [1], une autre forme alternative de l'équation (III.24) peut être obtenue en exprimant  $u$  et v en fonction du module de vitesse V et de l'angle de lignes de courants ou de l'écoulement, et on déduit aussi une expression de  $M$  en fonction de l'angle de Mach  $\alpha$ .

$$
u = V\cos\theta \qquad ; \quad v = V\sin\theta \qquad ; \qquad \theta = \tan^{-1}\left(\frac{v}{u}\right) \qquad (\text{III.25})
$$

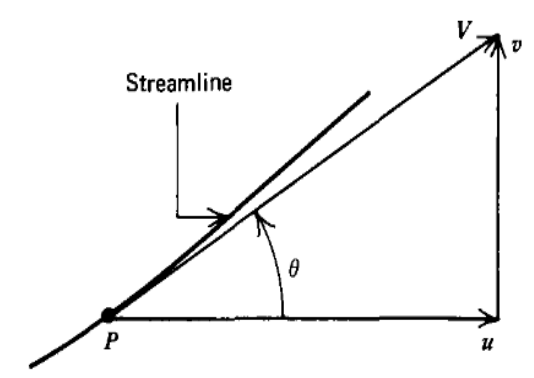

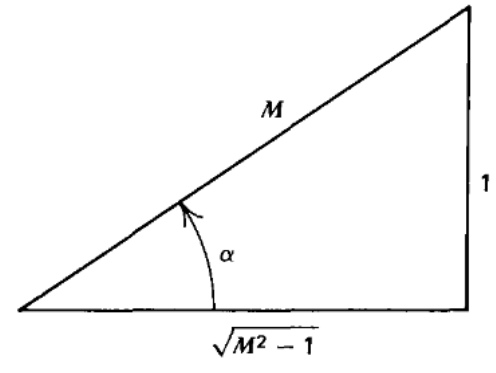

Fig. (III.5) : Relation entre u, v et V, $\theta$  Fig. (III.6) : Relation entre  $\alpha$  et M

A partir de la figure (III.6) [1] on peut obtenir les relations suivantes:

$$
\alpha = \sin^{-1}\left(\frac{1}{M}\right) \qquad ; \ M = \frac{V}{a} = \frac{1}{\sin \alpha} \qquad \sqrt{M^2 - 1} = \cot \alpha \tag{III.26}
$$

Le remplacement des équations (III.45) et (III.46) dans l'équation (III.24) permet d'aboutir à l'équation (III.27):

$$
\left(\frac{dy}{dx}\right)_{\pm} = \lambda_{\pm} = \tan(\theta \pm \alpha)
$$
\n(III.27)

La figure (III.7)[1] illustre la géométrie des caractéristiques  $C_+$  et  $C_-$  dans le plan (x,y) elle montre clairement aussi que les deux caractéristiques, son bien symétriques par rapport à la ligne de courant, faisant respectivement les angles  $\alpha_{\scriptscriptstyle +}$ et  $\alpha_{-}$  avec l'angle  $\theta$  de la ligne de courant, qui est l'angle formé par la tangente a la ligne de courant au point P avec l'axe x.

La ligne caractéristique est la courbe, le long où les informations dans un écoulement sont propagées d'un point amant vers un point avale.

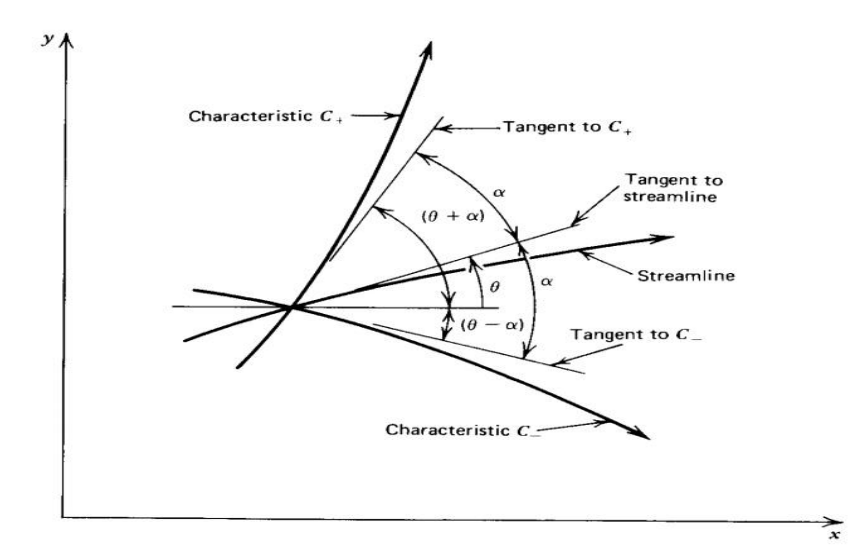

Fig. (III.7) : Les caractéristiques d'un écoulement Bidimensionnel Irrotationnel et supersonique

### *III.5.2.2. L'équation de compatibilité*

L'équation (III.20) est l'équation de compatibilité pour un écoulement supersonique. Elle exprime la relation entre u et v le long de la caractéristique (ligne de mach).

Pour appliquer l'équation (III.20), les paramètres  $\sigma_1$  et  $\sigma_2$  doivent être éliminés, ce qui est fait en résolvant l'équation (III.21) pour  $\sigma_{2}$  en fonction de  $\sigma_{1}.$ 

Donc :

$$
\sigma_2 = \sigma_1 \left[ \left( u^2 - a^2 \right) \lambda - 2uv \right]
$$
  
\n
$$
\sigma_2 = -\sigma_1 \frac{v^2 - a^2}{\lambda}
$$
 (III.28)

En remplaçant l'équation (III.28) dans l'équation (III.20) et divisons par $\sigma_{\text{\tiny{l}}}$ , on

obtient finalement l'équation de compatibilité pour ce type d'écoulement :  
\n
$$
(u^2 - a^2)du_{\pm} + \left[2uv - \left(u^2 - a^2\right)\lambda_{\pm}\right]dv_{\pm} - \left(\frac{\delta a^2 v}{y}\right)dx_{\pm} = 0 \quad (\text{III.29})
$$

En remplaçant l'équation (III.27) dans l'équation (III.29) on obtient une autre forme pour l'équation de compatibilité présenté ci-dessous.

$$
du_{\pm} + \lambda_{\mp} dv_{\pm} - \delta \left(\frac{a^2 v}{y}\right) dx_{\pm} = 0
$$
 (III.30)

Dans cette équation le signe inverse  $\bar{+}$  indiqué pour  $\lambda$  montre que lorsque du, dv et dx sont calculés le long de la caractéristique, la valeur de  $\lambda$ représente celle de  $C_{\scriptscriptstyle{-}}$ et inversement.

Il existe une multitude, d'autres formes données à l'équation de compatibilité (III.29), mais dans notre cas, on se contente de ce résultat et on l'exploite pour trouver une solution numérique au problème d'écoulement supersonique bidimensionnel irrotationnel plan et axisymétrique.

#### *III.5.3. Récapitulatif*

suivant :

A présent, on a à résoudre un système d'équations differentielles total  
suivant :  
\n
$$
\begin{cases}\n\left(\frac{dy}{dx}\right)_\pm = \lambda_\pm = \tan(\theta \pm \alpha) & \text{équation de caractéristique (III.27)}\\
\left(\frac{u^2 - a^2}{du_\pm} + \left[2uv - \left(u^2 - a^2\right)\lambda_\pm\right]dv_\pm - \left(\frac{\delta a^2 v}{y}\right)dx_\pm = 0 & \text{équation de compatibilité (III.29)}\n\end{cases}
$$

# **III.6. Mise en œuvre numérique de la méthode des Caractéristiques**

#### *III.6.1. introduction*

Dans la partie précédente, on a fait sortir l'équation de compatibilité pour un écoulement irrotationnel bidimensionnel supersonique permanent.

Dans cette partie une méthode numérique basée sur la méthode de prédiction correction d'Euler et de la méthode des différences finis est développée pour l'intégration de cette dernière.

#### *III.6.2. procédure d'intégration numérique*

On sait bien que la relation (III.27) représente deux caractéristiques passantes à n'importe quel point dans l'écoulement et L'équation (III.29) définie une relation entre les composantes (u, v) de la vitesse V dans une des deux caractéristiques précédentes. Pour obtenir deux relations indépendantes entre u et v à un point dans l'écoulement, le processus de calcul doit se faire au point d'intersection des deux caractéristiques. Car au point d'intersection on a une relation entre u et v pour chaque caractéristique, donc deux équations à deux inconnues, alors deux relations pour les deux inconnues peuvent être tirées.

La figure (III.8) [1] illustre comment la caractéristique passante par le point 1 et celle passante par le point 2 s'intercepte au point 4, cette procédure concerne une point interne, une petite modification et le processus sera applicable sur un point paroi et un point sur l'axe.

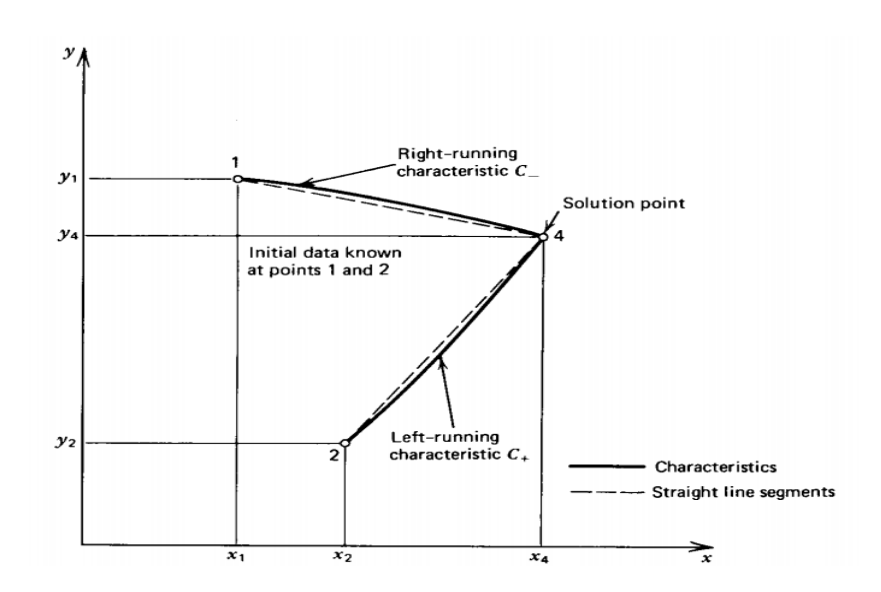

 Fig. (III.8) : schéma de calcul par différences finis pour La méthode des caractéristiques

En générale la méthode des différences finis est employée pour intégrer les équations (III.27) et (III.29). Par conséquent en construisant le maillage, la portion du maillage qui connecte deux point du maillage comme le point 1 avec le point 4 et le point 2 avec le point4 de la figure (III.8) est remplacé par la ligne droite montrée en pointillée.

Dans ce travaille on a utilisé pour intégrer les équations (III.27) et (III.29), la méthode de prédiction correction d'Euler [6,7] qui est une méthode d'intégration numérique des équations différentielles totales. La partie correction de cet algorithme est basée sur la moyenne des coefficients.

Les coefficients des équations différentielles sont déterminés comme moyennes des valeurs initiales et de la solution initiale. Hoffman [4] à montrer que de bons résultats sont obtenues en utilisant cet algorithme.

Les étapes de bases de cette méthode sont présentées ci-dessous.

Considérons l'équation différentielle ordinaire suivante :

$$
\frac{dy}{dx} = f(x, y) \tag{III.31}
$$

Qui peut être écrite sous la forme ;

$$
dy = f(x, y)dx
$$
 (III.32)

Le problème est d'intégrer l'équation (III.32) numériquement à partir d'un point de départ connu désigné comme  $(x_i, y_i)$  où  $y_i = y(x_i)$ .

La valeur prédite de la solution à  $x_{i+1} = x_i + \Delta x$ , notée par  $y^0(x_i + \Delta x) = y^0$  $y^{0}(x_{i} + \Delta x) = y^{0}_{i+1}$ est obtenue à partir de l'algorithme de prédiction d'Euler suivant ;

$$
y^{0}_{i+1} = y_i + f\left(x_i, y_i\right) \Delta x \tag{III.33}
$$

Où  $\Delta x$  est le pas choisit pour la méthode des différences finis. Il faut vraiment faire attention au choit de ce dernier parce que l'erreur commise par la méthode de prédiction varie linéairement avec  $\Delta x$ [1].

L'exactitude de la solution par la méthode d'Euler est obtenue en employant  $y_i$  et  $y^0$  $y_{i+1}^0$ pour estimer la valeur de  $y_{i+1/2} = y(x_i + \Delta x / 2)$ , et en remplaçant  $f(x_i, y_i)$ dans l'équation (III.33) par  $f(x, y)$  déterminé au point central de l'intervalle, donc;

$$
y_{i+1}^{1} = y_{i} + f\left(x_{i} + \frac{\Delta x}{2}, \frac{y_{i} + y_{i+1}^{0}}{2}\right) \Delta x
$$
 (III.34)

Où  $y_{i+1}^1 = y^1 (x_i + \Delta x)$  $y_{i+1}^1 = y_1^1 (x_i + \Delta x)$  est la valeur correcte de la solution au point  $x_{i+1}$ . L'équation (III.34) est l'algorithme de correction. La méthode de prédiction correction peut être plus exacte en remplaçant la valeur de  $y^0$  $y_{i+1}^0$  par la valeur de 1  $y_{i+1}^1$  dans l'équation (III.34) pour obtenir le résultat le plus exact $y^2$  $y_{i+1}^2$ , ou le signe 2 représente la deuxième application du correcteur, et la formule suivante représente le cas générale du correcteur :

$$
y_{i+1}^{n} = y_{i} + f\left(x_{i} + \frac{\Delta x}{2}, \frac{y_{i} + y_{i+1}^{n-1}}{2}\right) \Delta x
$$
 (III.35)

Où  $y_{i+1}^n$  est la valeur de y après n applications du correcteur l'équation (III.35) est appelé l'algorithme de prédiction correction d'Euler avec itérations.

Généralement pour la stabilité de cette méthode numérique on limite toujours la valeur de  $\Delta x$  par une borne supérieur, mais dans notre cas d'étude d'un écoulement isentropique cette dernière et tellement grande que la stabilité n'est pas affecté [1].

#### *III.6.3. la méthode direct et la méthode inverse*

Il existe deux solutions possibles pour intégrer les équations de caractéristiques et celles de compatibilité ; la *méthode direct* et la *méthode inverse*.

La figure(Fig.III.9) illustre schématiquement la méthode directe et la figure(III.10) montre la méthode inverse.

Dans la méthode directe, des familles continues de caractéristiques montantes et descendantes sont suivies à travers l'écoulement, en appliquant cette méthode directement à partir de deux points déterminés auparavant comme le point 1 et 2 dans la figure (III.9), la solution au point 4 peut être déterminée.

Dans la méthode inverse la solution est obtenue à partir de deux lignes successives appelées les *lignes de solutions* qui ne sont pas des caractéristiques. Typiquement ces lignes sont perpendiculaires a l'écoulement, comme la ligne AB et CD de la figure(III.10),

Les points ou les propriétés du fluide doivent être déterminées sur la ligne solution comme la ligne AB dans la figure (III.10) sont pré-spécifiées. La procédure de calcule est obtenue en projetant un point sur la ligne solution, comme le point 4, pour intercepter l'ancienne ligne de solution notée CD. Les propriétés du fluide au point 1 et 2 sont obtenues à l'aide d'une interpolation le long de la ligne de solution connue CD.

L'avantage de la méthode directe c'est que le point 1 et 2 et leurs propriétés sont connus sans procéder à une interpolation. Quand a la méthode inverse, elle a un petit avantage dans la logique de calcule, toutefois du fait que le nombre et la

position des point solutions doivent être déterminés à l'avance. En générale la méthode directe est la plus précise des deux méthodes.

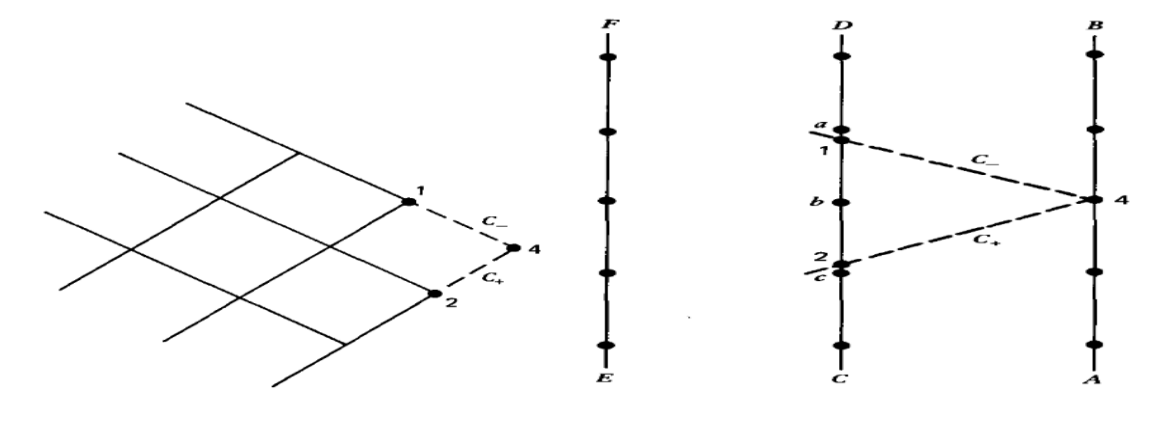

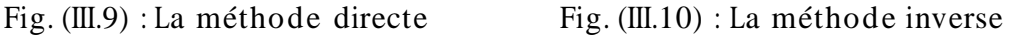

### *III.6.4. Les équations aux différences finis*

La figure (III.8) illustre schématiquement le maillage pour différences finis pour la détermination des propriétés de l'écoulement dans un point interne.<br> $\Delta y_\pm = \lambda_\pm \Delta x_\pm$ 

$$
\Delta y_{\pm} = \lambda_{\pm} \Delta x_{\pm}
$$
\n(III.36)\n
$$
Q_{\pm} \Delta u_{\pm} + R_{\pm} \Delta v_{\pm} - S_{\pm} \Delta x_{\pm} = 0
$$
\n(III.37)

$$
\Delta y_{\pm} = \lambda_{\pm} \Delta x_{\pm}
$$
\n(III.36)\n
$$
Q_{\pm} \Delta u_{\pm} + R_{\pm} \Delta v_{\pm} - S_{\pm} \Delta x_{\pm} = 0
$$
\n(III.37)

$$
Q_{\pm} \Delta u_{\pm} + R_{\pm} \Delta v_{\pm} - S_{\pm} \Delta x_{\pm} = 0
$$
 (III.37)  

$$
\lambda_{\pm} = \tan (\theta \pm \alpha)
$$
 (III.38)

$$
\lambda_{\pm} = \tan(\theta \pm \alpha) \tag{III.38}
$$
\n
$$
Q = u^2 - a^2 \tag{III.39}
$$

$$
Q = u^2 - a^2
$$
\n(III.39)  
\n
$$
R = 2uv - (u^2 - a^2)\lambda
$$
\n(III.40)

$$
K = 2uv - (u - a) \lambda
$$
\n(II1.40)  
\n
$$
S = \delta \frac{a^2 v}{y}
$$
\n(III.41)

Les relations ci-dessus présente les équations en différences finis des équations de caractéristiques et de compatibilités où le signe + et – représentent respectivement les caractéristiques montantes et les caractéristiques descendantes. pour la méthode d'Euler, les équation en différences finis sont obtenues à partir

des équations différentielles en remplaçant dx, dy, du et dy par  $\Delta x, \Delta y, \Delta u$  et  $\Delta v$ . les coefficients  $\lambda$ , Q,R et S sont déterminés aux points initiaux pour le prédicteur et a une valeur moyenne pour le correcteur.

### *III.6.5. Procédure de calcul pour un point interne*

Le point situé à l'intérieur de l'écoulement supersonique comme le point 4 sur la figure (III.9) est appelé un point interne. La logique des différences finis et le maillage correspondant est présenté sur la figure (III.8), le point interne est situé à l'intersection des caractéristiques  $C_+$  et  $C_-$  provenant respectivement des points 2 et 1.

La position et les paramètres de l'écoulement aux points 1 et 2 sont supposés connus, Les deux points sont appelés *valeurs initiales*.

Maintenant le problème est de trouver une méthode pour déterminer la position est les paramètres de l'écoulement au point interne 4, à partir des deux points 1 et 2.

La solution est d'intégrer les équations des caractéristiques et de déterminer les deux caractéristiques 14 et 24, en suite intégrer les équations de compatibilités valables le long de ces deux caractéristiques et enfin résoudre le système de quatre équations algébriques pour les quatre inconnus  $x_4, y_4, u_4$  et  $v_4$ .

On présente ci-dessous la logique de résolution sans entrer dans les détails de la résolution numériques ou les techniques de programmation.

En utilisant les équations (III.36) dans leur formes éclatées on trouve ce qui suit ;

$$
y_4 - \lambda_+ x_4 = y_2 - \lambda_+ x_2 \tag{III.42}
$$

$$
y_4 - \lambda_1 x_4 = y_1 - \lambda_2 x_1 \tag{III.43}
$$

Les équations (III.42) et (III.43) forment un système à deux équations d'où on peut tirer facilement les inconnues  $x_4$  et  $y_4$ , ou les pentes sont présentées cidessous:

$$
\lambda_{+} = \tan(\theta_{+} + \alpha_{+}) \tag{III.44}
$$

$$
\lambda_{-} = \tan(\theta_{-} + \alpha_{-})
$$
 (III.45)

$$
\mathbf{O}\hat{\mathbf{u}}\;;\qquad \theta_{\pm} = \tan^{-1}\left(\frac{v_{\pm}}{u_{\pm}}\right) \tag{III.46}
$$

$$
V_{\pm} = \sqrt{u_{\pm}^2 + v_{\pm}^2}
$$
 (III.47)

$$
a_{\pm} = a(V_{\pm}) \tag{III.48}
$$

$$
M_{\pm} = \frac{V_{\pm}}{a_{\pm}} \tag{III.49}
$$

$$
\alpha_{\pm} = \sin^{-1}\left(\frac{1}{M_{\pm}}\right) \tag{III.50}
$$

Par conséquent les valeurs de $\theta_{\pm}$ ,  $\alpha_{\pm}$  et de  $\lambda_{\pm}$  peuvent être déterminées en spécifiant  $u_{\pm}$  et  $v_{\pm}$ .

Les équations de comptabilités (III.37) peuvent aussi être écrites comme suit :

$$
Q_{+}u_{4} + R_{+}v_{4} = T_{+}
$$
 (III.51)

$$
Q_{-}u_{4} + R_{-}v_{4} = T_{-}
$$
 (III.52)

Tel que ;

$$
T_{+} = S_{+}(x_{4} - x_{2}) + Q_{+}u_{2} + R_{+}v_{2}
$$
 (III.53)

$$
T_{-} = S_{-}(x_4 - x_1) + Q_{-}u_1 + R_{-}v_1
$$
 (III.54)

De même manière (III.51) et (III.52) forment un système à deux inconnues qu'on peut résoudre pour  $u_4$  et  $v_4$ , où les coefficients sont listés ci-dessous ;

$$
Q_{+} = \left(u_{+}^{2} - a_{+}^{2}\right) \tag{III.55}
$$

$$
R_{+} = (2u_{+}v_{+} - Q_{+}\lambda_{+})
$$
 (III.56)

$$
S_{+} = \delta \frac{a_{+}^{2} v_{+}}{y_{+}}
$$
 (III.57)

$$
Q_{-} = (u_{-}^{2} - a_{+}^{2})
$$
 (III.58)

$$
R_{-} = (2u_{-}v_{-} - Q_{-}\lambda_{-})
$$
 (III.59)

$$
S_{-} = \delta \frac{a_{-}^2 v_{-}}{y_{-}}
$$
 (III.60)

Par conséquent les coefficients $Q_{\pm}$ ,  $R_{\pm}$  et  $T_{\pm}$  peuvent être déterminées en spécifiant uniquement  $u_{\pm}$ ,  $v_{\pm}$  et  $y_{\pm}$ .

Pour l'algorithme de prédiction d'Euler, les valeurs de  $u_{\pm}, v_{\pm}$  et  $y_{\pm}$ sont données par ;

$$
u_{+} = u_{2} \qquad \qquad v_{+} = v_{2} \qquad \qquad y_{+} = y_{2} \qquad \qquad (III.61)
$$

$$
u_{+} = u_{1} \qquad v_{-} = v_{1} \qquad y_{-} = y_{1} \qquad (\text{III.62})
$$

Insérant ces valeurs dans les équations (III.42), (III.43), (III.51) et (III.52) et résolvant ces équations simultanément pour obtenir la solution prédite  $x_4^0$  $x_4^0$  ,  $y_4^0$  $y_4^0$ ,  $u_4^0$  et  $v_4^0$  $V_4^0$ .

Et pour l'algorithme de correction d'Euler, les valeurs de  $u_{\pm}, v_{\pm}$  et  $y_{\pm}$  sont données par ;

$$
u_{+} = \frac{u_{2} + u_{4}}{2} \qquad v_{+} = \frac{v_{2} + v_{4}}{2} \qquad v_{+} = \frac{v_{2} + v_{4}}{2} \qquad (III.63)
$$

$$
u_{+} = \frac{u_{1} + u_{4}}{2} \qquad v_{+} = \frac{v_{1} + v_{4}}{2} \qquad v_{-} = \frac{v_{1} + v_{4}}{2} \qquad v_{-} = \frac{y_{1} + y_{4}}{2} \qquad (III.64)
$$

Les valeurs moyennes de $\theta_{\pm}, V_{\pm}, a_{\pm}, M_{\pm}$  et de  $\alpha_{\pm}$ sont obtenues en injectant les valeurs ci-dessus dans les équations (III.55) à (III.60). en résolvant les même équations qu'avant pour une deuxième fois on obtient les solutions corrigées suivantes  $x_4^1$  $x_4^1, y_4^1$  $y_4^1$   $u_4^1$  et  $v_4^1$  $V_4^1$ .

On peut répéter la même démarche prescrite ci-dessus pour corriger la solution pour une deuxième fois ou pour une troisième, etc. Et ça en utilisant l'algorithme de prédiction correction d'Euler avec itération (III.35).

On arrête le processus de calcule à n itérations, lorsque on atteint la convergence

décrite par la relation logique suivante :

$$
\left| P^{n} - P^{n-1} \right| \leq \text{(tolérence spécifié)} \tag{III.65}
$$

Où P représente  $x_4, y_4, u_4$  et  $v_4$ .

 Pour un écoulement axisymétrique le coefficient S donné par la relation (4.41) est indéfini sur l'axe x car y et v sont nuls. Comme montré sur la figure (III.11) [1].

Dans ce cas le rapport  $v_2/v_2$  est approximé au rapport  $v_1/v_1$  pour le prédicteur, par contre le correcteur  $S$  est basé sur la valeur moyenne de  $y_+$  et de  $v_+$  qui ne sont pas nulles.

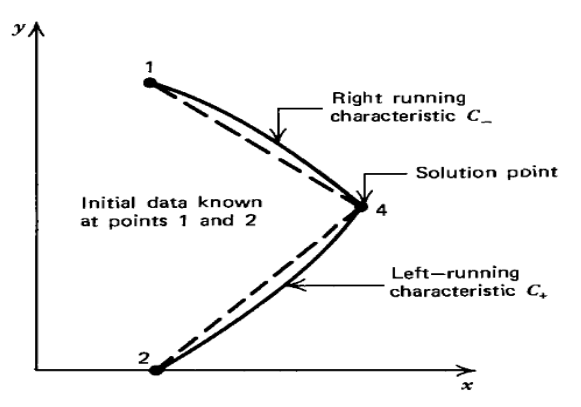

Fig. (III.11) : Point intérieur sur l'axe de symétrie

#### *III.6.6. Procédure de calcule pour un point paroi direct*

Sur la paroi, la direction du vecteur vitesse d'écoulement doit être exactement égale à la pente de la paroi, à cause des conditions aux limites à la paroi, certaines modifications doivent être portées sur la procédure de calcul applicable sur un point interne.

La figure (III.12) illustre schématiquement les conditions typiques pour un point paroi directe. Il est appelé comme point paroi direct parce que la caractéristique montante  $C_+$  est tirée directement à partir d'un point interne connu (point 2) jusqu'à ce qu'elle intercepte la paroi (point 4). Le point 1 n'est pas présent physiquement car il est en dehors de l'écoulement, pour cette raison la caractéristique  $C_{-}$  qui relie les point 1 et 4 est présentée comme une ligne discontinue. Par conséquent seulement une équation de caractéristique et une équation de compatibilité sont valables pour déterminer la position et les propriétés du point paroi direct (point 4), alors ;

$$
y = y(x) \qquad \qquad \text{Spécifié} \qquad \qquad (\text{III.66})
$$

$$
\frac{dy}{dx} = \tan \theta = \frac{v}{u}
$$
 Spécifié (III.67)

 Les équations (III.66) et (III.67) constituent deux conditions supplémentaires pour déterminer la position et les propriétés au point 4.

 La figure (III.12) montre le cas où la paroi est sur la moitié supérieure du plan (x, y).si le point paroi direct est déterminé, les équations (III.66) et (III.67) doivent être résolues simultanément avec les équations (III.42) et (III.51) qui sont valables le long de la caractéristique $C_{\scriptscriptstyle +}$  .

 Si la paroi est sur la demi-partie inférieure du plan (x, y), là on utilise les équations (III.43) et (III.52).

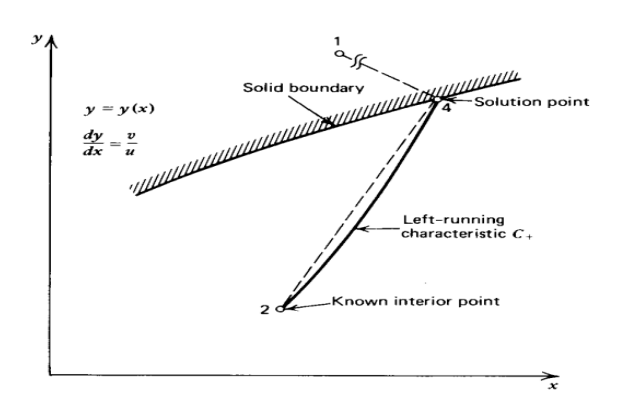

Fig. (III.12) : Point paroi direct

### *III.6.7. Procédure de calcule pour un point paroi inverse*

Dans les endroits où le gradient d'un paramètre (pression, température, nombre de mach) est très important, la méthode directe nous donne un espacement incontrôlé ou relativement large entre deux solutions par conséquent un mauvais maillage induit automatiquement des erreurs dans les calculs. Dans ce cas la procédure de calcul par point paroi inverse est recommandée.

Cette méthode est basée sur un espacement préalable entre deux solutions, puis en utilisant la méthode des caractéristiques on calcule les propriétés de l'écoulement dans le point solution pré-spécifié (point 4).

La figure (III.13) [1], illustre schématiquement la situation où les valeurs initiales au point 1 et 3 sont connues d'après des calculs précédents. Le point 4 est le point solution pré-spécifié, le point 2 est le lieu d'intersection de la caractéristique  $C_+$  passante par le point 4 et la caractéristique 13. Du fait que la position du point 4  $(x_4, y_4)$  est pré spécifié. Donc il nous reste qu'à déterminer les propriétés de l'écoulement à ce point par la méthode des caractéristiques. Ainsi les équations de compatibilités (III.51) et (III.67), valable le long de la caractéristique 14, peuvent être utilisées pour calculer  $u_4$  et  $v_4$  si la position et les propriétés au point 2 sont connues.

Le point 2 est localisé en déterminant la position de l'intersection de la caractéristique 24 (III.42) avec la caractéristique 13 (III.43), les propriétés au point 2 sont déterminés par une interpolation linéaire entre les points 1 et 3.

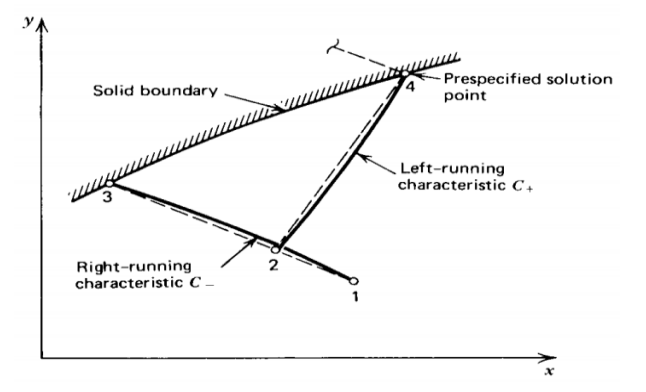

Fig. (III.13) : Point paroi inverse

Comme la pente de la caractéristique 24 dépend des paramètres inconnus des points 2 et 4, l'algorithme de prédiction correction d'Euler est utilisé pour localiser le point 2.

L'étape de prédiction primaire est pour déterminer les propriétés de l'écoulement au point 4, la seconde méthode de prédiction correction est appliquée pour déterminer la position du point 2.

Premièrement les propriétés au point 2 sont supposée égales à celles du point 3 et la pente  $\lambda_{+}$  de la caractéristique 24 est déterminée.

Deuxièmement en utilisant cette valeur de la pente $\lambda_{\scriptscriptstyle +}$ , la position du point 2 sur la caractéristique 24 qui passe à travers le point 4 est déterminée.

Troisièmement les propriétés au point 2 sont obtenues à l'aide d'une interpolation linéaire entre les points 1 et 3. L'étape de correction est après aborder en utilisant la valeur de  $u_4$  et  $v_4$  à partir de la troisième étape, et le point 2 est relocalisé. La partie correction est répétée itérativement jusqu'à ce que la position du point 2 converge à une tolérance désirée.

Apres avoir déterminé la position du point 2, une étape de prédiction primaire est faite pour déterminer les propriétés du point 4, l'étape de correction primaire est utilisé justement avec le point 2 repositionné avec l'étape de prédiction correction secondaire discutée ci-dessus. Maintenant la pente de la caractéristique 24 est basée sur la valeur de u et v entre les points 2 et 4, des itérations peuvent être appliquées pour l'étape de correction primaire.

### *IV.6.8. Procédure de calcule pour un point sur l'axe de symétrie*

Pour un écoulement bidimensionnel axisymétrique, l'axe x est l'axe de symétrie. La figure (III.14) [1] présente schématiquement le point axial (point 4). Si le point 1 est un point sur la caractéristique  $C$  passante sur le point 4, alors comme illustré sur la figure (III.14), le point 2 en dessous de l'axe de symétrie peut être définit comme une image du point 1. Le point 4 est alors analogue a un point interne, par conséquent la procédure développée pour un point interne peut être appliquée pour calculer les propriétés d'un point sur l'axe. Toutefois, dans ce cas  $y_4 = v_4 = \theta_4 = 0$ , ce qui simplifie la procédure de calcul. Pour ce qui suit, seule la caractéristique 14 est employée et les équations (III.43) et (III.52) sont résolues simultanément avec les données  $y_4 = v_4 = \theta_4 = 0$ .

Pour un écoulement axisymétrique, le coefficient S est donné par l'équation (III.41) est indéterminé sur l'axe de symétrie, mais on ne trouve pas de problèmes durant le calcul du prédicteur, parce que le prédicteur calcule S au point 1, de plus le correcteur calcul S en se basant sur les valeurs moyennes de  $y_+$ et de  $v_+$ qui sont différents de zéro.

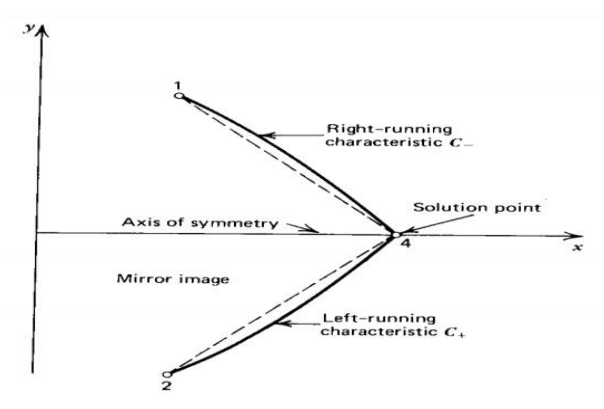

Fig. (III.14) : Point axiale

#### **III.7. Application pour études de tuyères a géométries connues**

La figure (III.15) illustre schématiquement la configuration d'une tuyère convergente-divergente à géométrie connue, il est recommandé d'exprimer toutes les dimensions de la tuyère relativement a une longueur connue généralement prise égale au rayon du col. pour pouvoir généraliser le résultat sur n'importe quelle tuyère de même géométrie au col et un gaz a même chaleur spécifique sans être obligé d'exécuter pour chaque cas, le même programme de calcule.

Pour représenter la tuyère il faut définir le rapport de rayon de courbure de la portion convergente avale au col $\lambda_{\!u} = \rho_{\!u}/y_{\!u}$ , le rayon de courbure de la portion divergente amant au col  $\lambda_d = \rho_{td}/y_t$ , les coordonnées du point d'attachement et en fin la partie divergente après le point d'attachement au col.

Comme ça on a spécifié toutes les données géométriques. Ce qui nous reste maintenant c'est bien les données thermodynamique qui sont ; la constante des gaz parfaits, la pression de stagnation, la température de stagnation et la chaleur spécifique du gaz en question.

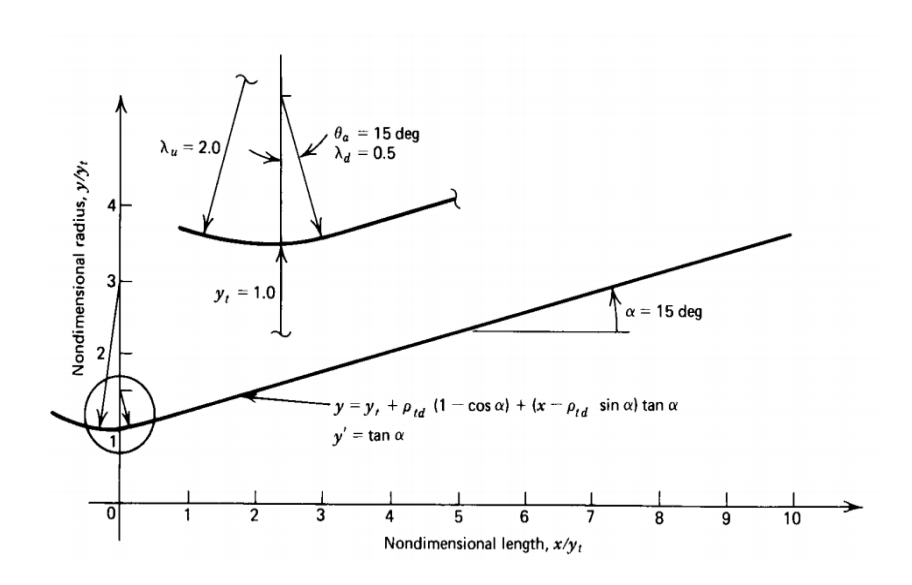

Fig. (III.15) : tuyère supersonique a divergent conique

A partir de l'écoulement à travers le col une ligne initiale partout supersonique doit être définie, en suite la méthode des caractéristiques peut être démarrée pour calculer les paramètres de l'écoulement.

Dans la région du col l'écoulement est transsonique, connaissant le rayon de courbure du convergent et le rayon du col on peut utiliser pour cela les méthodes discutées dans le chapitre II pour trouver la ligne initiale et les propriétés de l'écoulement sur l'ensemble des points qui la constituent le résultat est de la forme suivante.

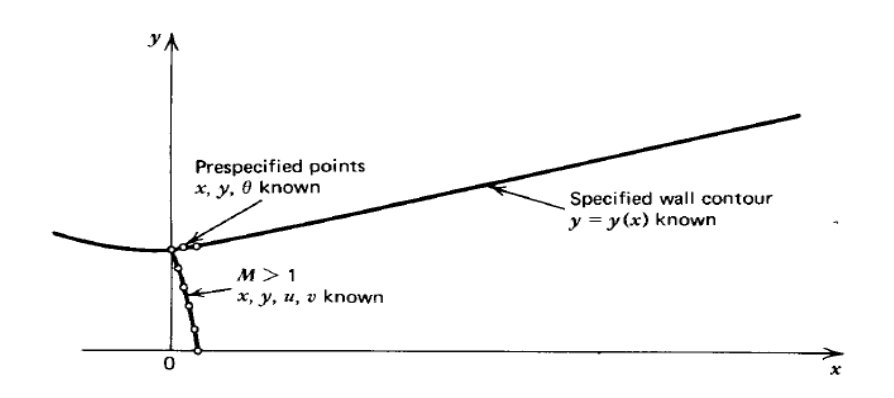

Fig. (III .16) : Schéma de la ligne initiale et des points préspicifiés

Dans la partie divergente initiale amant au col appelé zone d'expansion, le gradient de propriétés thermodynamiques est très large, alors le maillage dans cette région doit être raffiné d'avantage, et pour le faire on opte pour la méthode inverse décrite dans la partie (III.5.7) qui nous offre l'opportunité d'un raffinage personnalisé. Avant d'arriver à la paroi il faut d'abord calculer les point internes commençant à partir du point initiale situé sur l'axe noté 2 représenté sur la figure (III.17) [1].

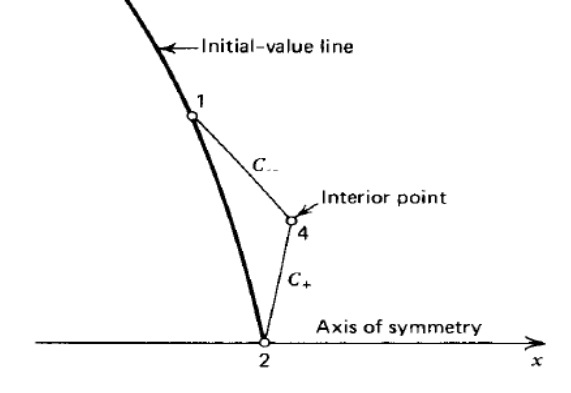

Fig. (III.17) procédure de calcule d'un point interne À partir de la ligne initiale

Les propriétés de l'écoulement sur le point solution noté 4 sur la même figure sont alors déterminées. On procède ensuite au calcul du point sur l'axe noté 4 sur la figure (III.18) [1] à partir du point 1 qui est lui-même le point interne calculé avant.

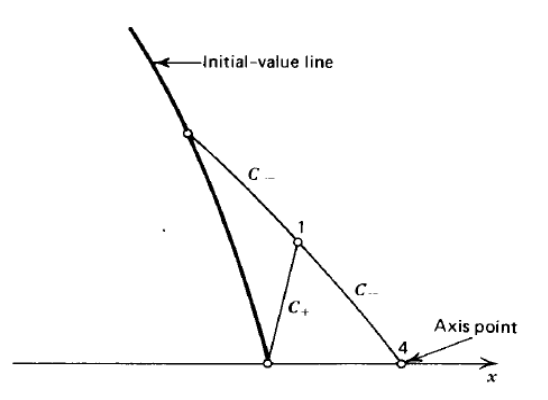

Fig. (III.18) : procédure de calcule d'un point axiale

La même procédure est répétée pour les deux points suivants sur la ligne initiale, et puis on extrude la caractéristique descendante jusqu'à intersection de l'axe. On termine le calcul à partir de la ligne initiale en arrivant au point situé sur la paroi noté 3 sur la figure (III.19) [1].

Maintenant que la ligne initiale et son voisinage est raffiné, il nous reste donc qu'à déterminer les propriétés de l'écoulement dans toute la région d'expansion initiale en extrudant toutes les caractéristiques descendantes provenant des points préspicifiés en utilisant le processus du point interne représenté sur la figure (III.19)[1].

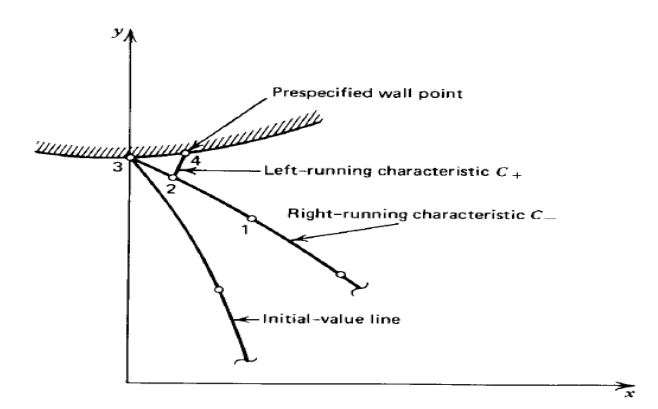

Fig. (III.19) : procédure de calcule d'un point inverse

On arrête le processus de calcul en arrivant au point d'attachement de la tuyère. La figure (III.20) [1] montre le résultat de maillage de la zone d'expansion initiale.

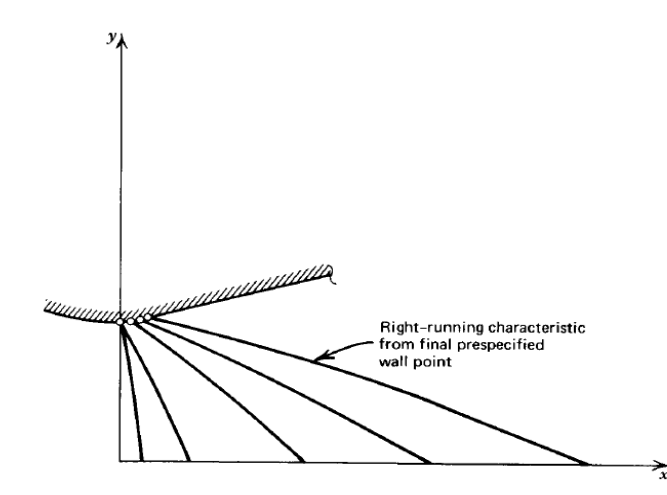

Fig. (III.20) : procédure de calcul de la zone d'expansion initiale

Dans la partie jointe à la zone d'expansion au niveau du point d'attache la géométrie est connue, elle peut être définie par un polynôme d'ordre 2 comme suit  $A + Bx + Cx^2 = 0$  ou d'ordre supérieur dans le cas d'une meilleurs approximation. Pour le cas d'une tuyère à divergent conique, il suffit de mettre C=0 et de calculer les autres facteurs A, B, …Ets.

Dans cette région le gradient de propriétés est relativement faible du fait que l'angle de divergence a déjà atteint son maximum au niveau du point d'attache et a partir de là, la divergence diminue dans le cas des tuyères a contours profilés jusqu'à atteindre le zéro dans les tuyères adaptées et au moins reste constant dans le cas des tuyères coniques.

Pour cela on peut sans problèmes utiliser la méthode directe montrée sur la figure (III.21) [1] et expliquée dans la partie (III.5.6) pour trouver la distribution des propriétés le long de cette zone.

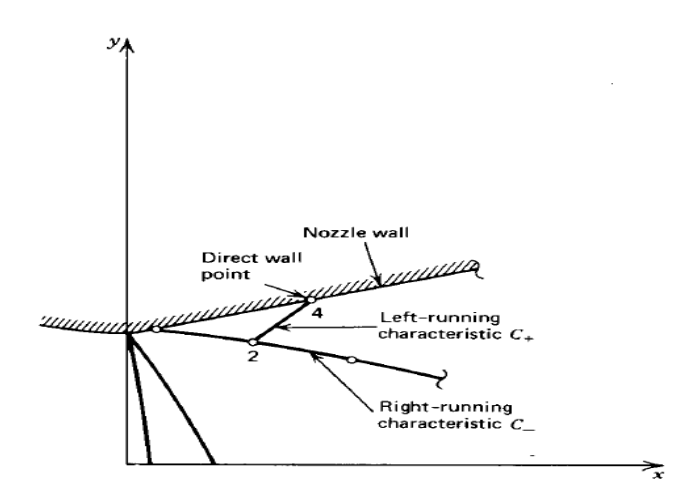

Fig. (III.21) : procédure de calcule d'un point direct

On applique la même logique de calcul pour toute la partie divergente et on arrête le processus de calcul dès l'arrivée au point de sortie de la tuyère ou aux lèvres de la tuyère, les résultats d'application de cette procédure sont montrés sur la figure  $(III.22).$ 

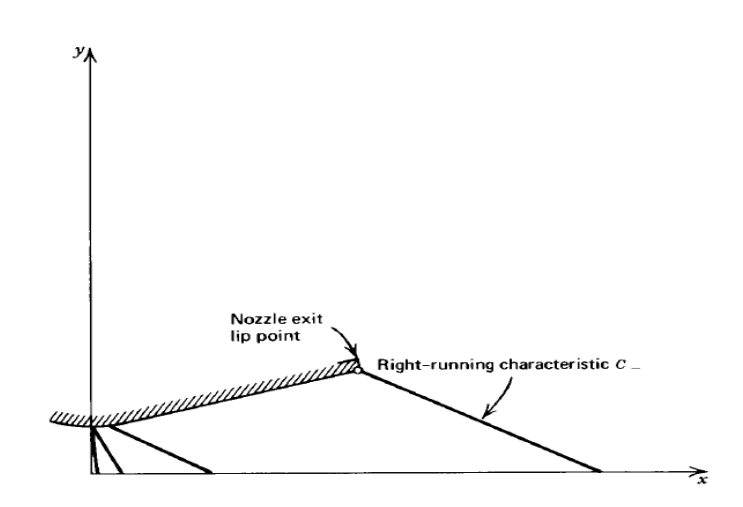

Fig. (III.22) : Procédure de calcul de la partie divergente

 Au niveau du point d'attache ou le rayon de courbure avale au col se joint tangentiellement a la partie divergente. À ce point le contour du profil et sa pente sont continués, mais la courbure de la paroi(le taux de changement de la pente) est discontinue. Cette discontinuité généralement génère des ondes à faible compression. Quand deux caractéristiques de même famille se croisent une onde de choc oblique est formée comme le montre la figure (III.23)

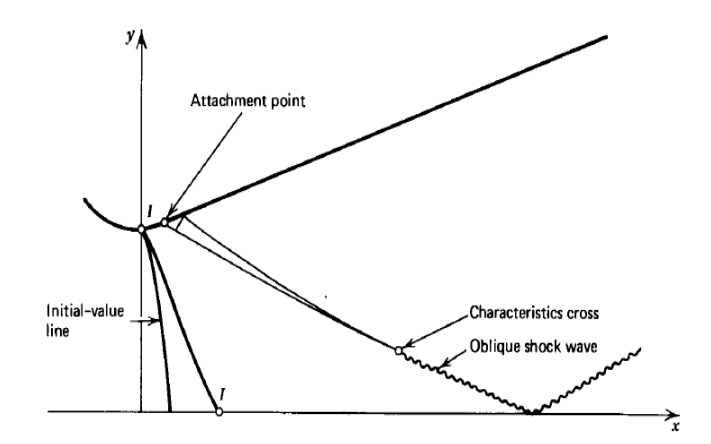

 Fig. (III.23) : Croisement de deux caractéristiques pour former une onde de choque oblique

La négligence de celle-ci pendant les calculs peut engendrer de sérieux erreurs, pour cela il faut trouver une solution qui nous permis justement de surpasser ce type de problèmes. Plusieurs méthodes ont étés proposées, parmi ces méthodes on trouve celles présentée sur la figure (III.24)

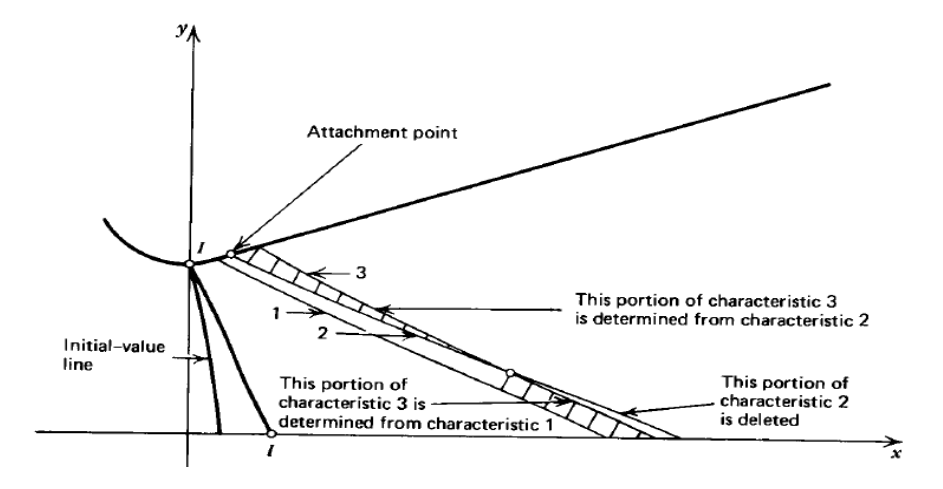

 Fig. (III.24) : méthode de correction de calcule dans le cas de croisement de Deux caractéristiques de même famille

Cette procédure est très simple elle est divisée en trois étapes :

- $\checkmark$  La première consiste à localier le lieu d'intersection des deux caractéristiques par exemple 2 et 3 prestées sur la figure (4.24)
- $\checkmark$  la deuxième étape est de supprimer la partie qui vient après l'intersection de la caractéristique 2
- $\checkmark$  en fin la dernière étape est de calculer la partie inferieur après l'intersection de la caractéristique 3 à partir de la caractéristique 1.

Cette méthode est répétée a chaque fois qu'un même cas se présente, mais pas pour un nombre illimité, car la méthode des caractéristiques est limité par le nombre d'ondes de choc oblique présentes dans l'écoulement parce que l'accumulation d'erreurs du a la méthode, peut engendrer une divergence dans les résultats.

#### **NOTE :**

Cette méthode peut être appliquée pour n'importe quel type de tuyères TIC ou TOC, dans le cas où la géométrie de la paroi est définie que ce soit en spécifiant les points qui la décrit ou encore en spécifiant les coefficients du polynôme choisit. Mais dans le cas ou rien n'a été spécifié, on calcule les coefficients du polynôme a partir des conditions aux limites de la partie divergente qui sont :

- $\circ$  Les coordonnées au point d'attache ( $x_a$ ,  $y_a$ )
- $\circ$  La pente au point d'attachement  $\theta = \frac{dy}{d}$
- o La section de sortie ou bien la longueur de la tuyère

Dans ce cas le résultat est généralement obtenu pour des tuyères TOC ou l'écoulement n'est pas systématiquement uniforme à la sortie de la tuyère.

### **III.8. Application pour la conception de tuyères supersoniques**

Dans cette partie on va utiliser la méthode des caractéristiques dans le but de dimensionner le divergent d'une tuyère supersonique pour justement nous donner un écoulement parallèle et uniforme a un nombre de mach ou à pression statique donnée à la sortie.

#### *III.8.1. Cas d'une tuyère axisymétrique*

La procédure analytique suivie pour le dimensionnement de ce type de tuyères est basée sur ce qui est présenté dans la partie (III.6). la partie subsonique est transsonique de la paroi doit être définit en premier lieu et puis bien sûr les propriétés thermodynamiques a cette région doivent être aussi connues. La ligne initiale dans la région transsonique est alors établie en utilisant, une parmi les méthodes citées dans le chapitre II.

Le contour de la portion divergente immédiatement en aval du col est ensuite défini, par exemple par un arc de cercle de rayon donné. La figure (III.25) montre les données initiales nécessaires pour le démarrage de calculs dans le but de dimensionner la partie divergente de cette tuyère.

La courbe AB est le contour d'admission, BC est la courbe qui représente le contour de la zone d'expansion initiale, par contre BD est la ligne initiale supersonique.

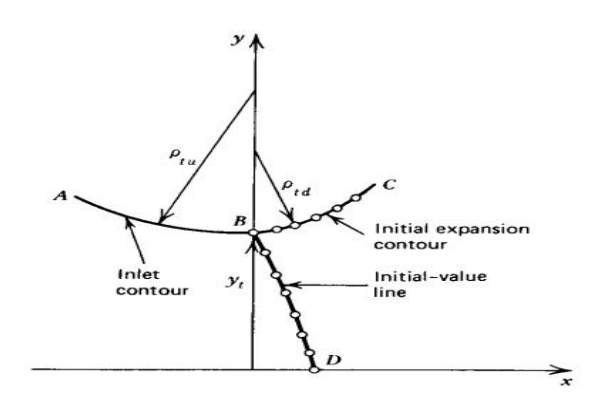

Fig. (III.25) : Données initiales du problème

L'étape qui suit c'est bien de prendre en considération les données initiales sur paroi et sur la ligne initiale pour commencer le calcul des paramètres de l'écoulement dans la région d'expansion initiale représenté sur la figure (III.26) en utilisant le même algorithme de calcul que celui présenté dans la partie (III.6).

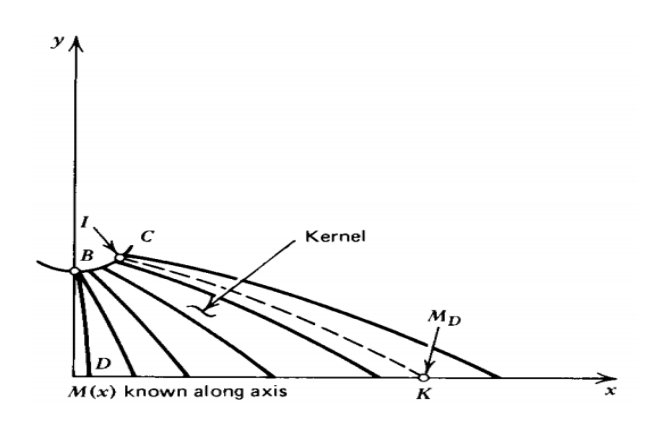

Fig. (III.26) : Localisation du mach de désigne sur l'axe X

Les paramètres de l'écoulement dans la zone d'expansion initiale son entièrement déterminés à partir des données de la ligne initiale est les conditions posées sur la paroi de cette zone, elle est appelée *zone de karnel.*

La distribution du nombre de mach sur l'axe X,  $M_{CL} = M(x)$  est déterminée à partir de cet écoulement, comme représenté sur la figure (III.26), le mach de design  $M_{D}$  est ensuite localisé sur l'axe X., les paramètres de l'écoulement sont ensuite déterminés sur la caractéristique sortante à partir de  $M_{D}$  noté  $IK$ , en faisant une simple interpolation entre les paramètres des deux caractéristiques sortantes des points amant et aval au point  $K$  sur l'axe de symétrie.

Dans le cas où on exige que l'écoulement à la sortie de la tuyère soit uniforme et parallèle a  $M = M<sub>D</sub>$  et  $\theta = 0$ , le cas par exemple des tuyères destinées à usage en soufflerie, alors dans cette région, toute les caractéristiques doivent êtres des lignes droites formant un angle de  $\alpha_D = \sin^{-1}(1/M_D)$  comme le montre la figure (III.27).

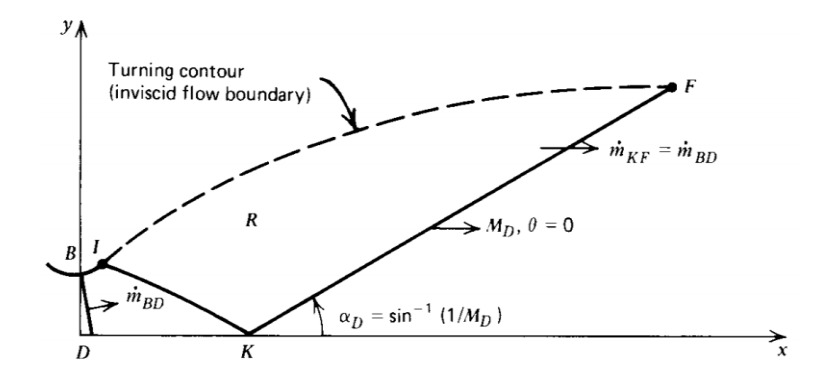

Fig. (III.27) : les conditions imposées à la sortie de la tuyère

Ainsi la caractéristique droite faisant l'angle  $\alpha_p$  par rapport à l'axe de symétrie est extrudée à partir du point k jusqu'au point F. le débit massique qui traverse la ligne KF, doit être égal au débit calculé qui traverse la ligne initiale BD sur la figure (III.27) [1].

Maintenant le problème est de déterminer les paramètres de l'écoulement à l'intérieur de la région R et au même temps le contour idéal de la paroi du divergente notée IF qui peut bien évidement nous délivrer ce que on a exigé à la sortie de la tuyère.

La solution à ce problème n'est pas vraiment loin de ce qu'on a fait pour l'étude de tuyère à contour donné. Ce qu' il faut appliquer c'est bien la procédure de calcul d'un point interne et puis la généraliser sur tout le domaine de la région R en commençant par la ligne KF comme montré sur la figure (III.28).

en faisant monter la caractéristique à partir du point situé sur la ligne KF on calcule au même temps à chaque point interne de coordonnées x, y le débit massique qui traverse la tuyère entre l'axe de symétrie et le point au quel on est abouti en utilisant la relation suivante.

$$
d \stackrel{\bullet}{m} = \rho V \cdot dA = \rho u \pi y dy \tag{III.67}
$$

On sait bien que le débit au point sur l'axe est nulle, alors l'intégrale de l'équation(III.67) est donnée par la relation suivante;

$$
m = 2\pi \int_{0}^{y_t} \rho u y dy
$$
 (III.68)

 Pendant la procédure de calcul du débit le long de la caractéristique, on arrive à une étape ou le débit trouvé dépasse le débit qui traverse la tuyère, alors en faisant une interpolation entre les deux derniers points calculés on trouve la position du point paroi.

Cette procédure est répétée pour chaque point sur la ligne KF jusqu'à ce qu'on trouve une caractéristique qui comporte un seul point qui définit le point F, là on arrête la calcule et on dit que le profil est définit.

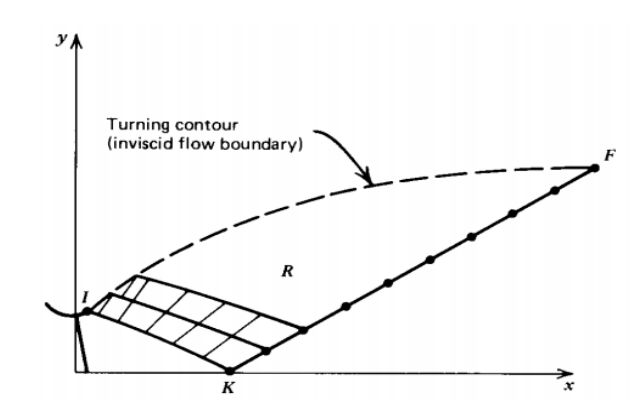

Fig. (III.28) : détermination du contour d'une tuyère supersonique

#### *III.8.2. Cas de tuyères planes*

Dans le dimensionnement des tuyères de souffleries supersoniques, qui sont généralement des tuyères planes, la région R est obtenue en appliquant le concept des ondes simples.

une zone a ondes simples est une région ou les caractéristiques sont des lignes droites ayant les mêmes propriétés, il est montré [1] que dans le cas des tuyères supersoniques planes, la région adjacente a la région d'écoulements parallèle et uniforme est toujours une région a ondes simples. Par conséquent la région du contour supersonique d'une tuyère plane est évidement une région a ondes simples.

La figure (III.29) montre schématiquement les caractéristiques droites sortant d'un point sélectionné sur la ligne IK, la limite de chaque ligne caractéristique est déterminer par le calcul du débit massique comme décrit dans la partie (III.7.1) et le contour de la tuyère est déterminé sans intégration numérique.

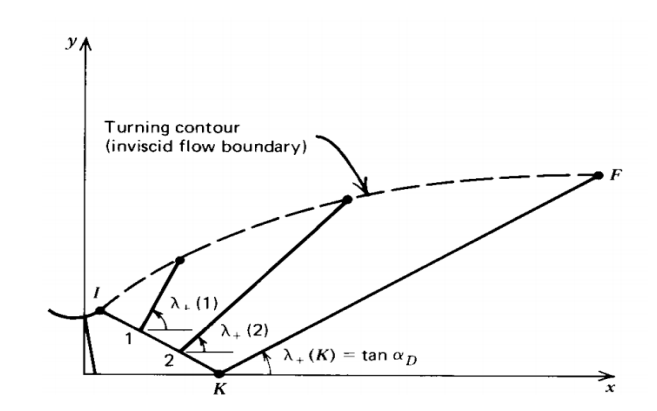

Fig.IV.29. Détermination du contour d'une tuyère supersonique plane

### **III.9. Conclusion**

La méthode des caractéristiques présente son importance dans le dimensionnement des tuyères supersoniques. En spécifiant le nombre de mach à la sortie ou le report de pression ou encore le poussée désirée, et les paramètres thermodynamiques d'arrêt du fluide en question et les dimensions du col, le profil de la tuyère est facilement obtenue. Pour l'étude d'écoulement interne, on a choisir entre deux méthodes, celle des caractéristiques et celle des éléments finis.

### **IV.1. Introduction**

Ce chapitre est consacré à l'application des méthodes de conception de tuyères supersoniques décrites dans le chapitre précédent.

Pour ce faire, on va s'intéresser à appliquer la première méthode, sur deux cas d'étude de tuyères supersoniques (TOC) ; appartenant à des engins de recherches aérospatiales de l'Office National d'Etudes et de Recherches Aérospatiales (ONERA-France).

Ensuite, on va s'intéresser à l'utilisation de la deuxième méthode sur des tuyères (TIC), appartenant toujours à la CNRS, puisque la première méthode a montré ses limites pour ce genre de tuyère.

Les résultats de notre étude ont été comparés à ceux obtenus par d'autres études, comme les résultats de monsieur Haddad. Pour notre premier cas, et ceux obtenus par Vladeta (un russe qui a travaillé sur le même sujet et la même tuyère (TIC) pour CNRS).

### **IV.2. Application de la première méthode**

Cette méthode consiste dimensionner une tuyère supersonique en simulant le contour du divergent de la tuyère par un polynôme de second ordre en prenant en considération des conditions aux limites du divergent purement géométriques, en suite on calcule les paramètres de l'écoulement.

#### *IV.2.1. Présentation du programme de la première méthode*

Le programme de calcul est essentiellement formé d'un programme principal et de dix subroutines. Le programme principal contient les étapes logiques d'analyse de l'écoulement dans la partie divergente d'une tuyère supersonique plane ou axisymétrique. Les résultats qu'il permet d'obtenir sont représentés par les valeurs

des propriétés de l'écoulement en chaque point du maillage interne ainsi que les performances de la tuyère.

 $\checkmark$  Le programme principal communique avec dix subroutines énumérées avec leurs

Fonctions spécifiques ci-dessous :

 $\checkmark$  Soubroutine « LINITS » et « LINITK »: initient les calculs le long de la ligne de départ

Par les approches de Sauer et Kliegel-levine respectivement. Ces méthodes nous ont permis de décrire l'écoulement du fluide dans le col (la région transsonique) d'une manière très précise en donnant la distribution de la pression et du nombre de mach sur chaque point de maillage sur la ligne sonique

- $\checkmark$  Soubroutine « PAROI»: a pour tâche le calcul des paramètres définissant la forme de la paroi c'est-à-dire la détermination des coefficients du polynôme qui la simule. (dans notre cas on a imposé un polynôme du deuxième degré), et aussi de calculer la position de l'intersection des caractéristiques montantes avec la paroi.
- $\checkmark$  Soubroutine « AXE »: a pour rôle le calcul de la position des points axiaux
- $\checkmark$  Soubroutine « DRPAROI»: a pour tâche le calcul des points situant sur la paroi de la partie divergente.
- $\checkmark$  Soubroutine «INPAROI »: pour le calcul des point qui situent sur la paroi de la zone d'expansion initiale, à partir des points pré spécifiés. Cette subroutine joue un rôle très important dans le raffinage de cette zone à fort gradient.
- $\checkmark$  Soubroutine« INTER »: pour le calcul des points internes

 $\checkmark$  Soubroutine « POUSSE »: pour le calcul des performances de la tuyère, tel que la Poussée et l'impulsion spécifique et les différents coefficients de la tuyère.

 $\checkmark$  Soubroutine « THERMO »: Pour le calcul des paramètres thermodynamique à chaque

Point de l'écoulement

 $\checkmark$  Soubroutine « CLASMEMO »:Pour classer et mémoriser ensuite écrire tous les paramètres de différents types de points calculés point calculés

## *IV.2.2. Les données thermodynamiques et géométriques pour le Programme*

*Données thermodynamiques***:** ce sont les données décrivant l'état de stagnation de l'écoulement. Elles sont principalement représentées par les valeurs de pression et de température totale.

*Donnée géométriques de la tuyère:* elles permettent de décrire la forme géométrique de la région du col.

### *IV.2.3. 1er cas d'étude*

Notre premier cas d'étude est représenté par la tuyère équipant le premier étage du moteur SEPR-7341 de l'engin de recherche « ANTARES » de l'Office National d'Etudes et de Recherches Aérospatiales. L'écoulement qui y prend place est calculé par l'approche de Sauer pour le col (écoulement transsonique), par contre pour le divergent on va utiliser la méthode des caractéristiques (écoulement supersonique). Les données de la tuyère « Antares » sont présentées ci-dessous :

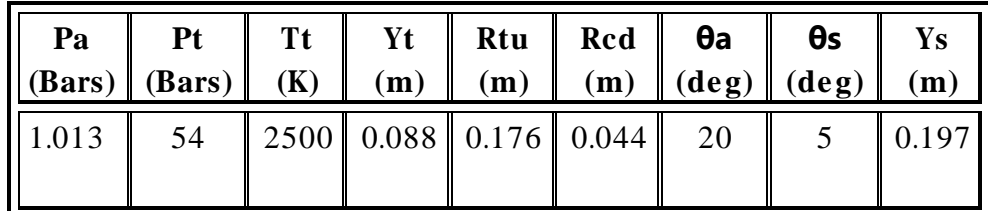

### *1) Le profil de la tuyère « Antares »*

La fig. (IV.1) illustre le profil de la tuyère Antares (toc) obtenu par notre méthode en imposant un profil simulé à un polynôme de deuxième degré.

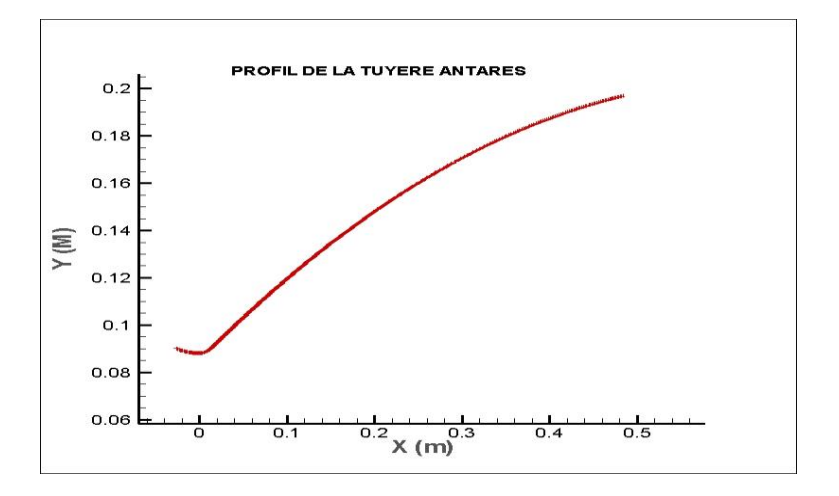

Fig. (IV.1) : profil de la tuyère Antares

## *2) Les résultats géométriques obtenus pour la tuyère « Antares »*

## *Les coordonnées du point d'attache (Xa, Ya) et la longueur de La Tuyère Xs*

Les données géométriques de la tuyère, comme le point d'attache et la longueur de la tuyère, sont données dans le tableau (IV.I).

| Le point d'attache   Nos résultats   Résultats Réf [2] |                |             |
|--------------------------------------------------------|----------------|-------------|
|                                                        | 1.504889E-02 m | $0.01504$ m |
|                                                        | 9.065352E-02 m | 0.09064m    |
| La longueur $X_s$                                      | 4.861725E-01 m | $0.486$ m   |

Tableau (IV.I) : données géométriques de la tuyère « Antares »

# *Les coefficients du polynôme représentant le profil de la Tuyère*

Le tableau (IV.2) donne les coefficients du polynôme de deuxième degré imposé pour le calcul du profil de la tuyère. On remarque que nos s résultats sont très proches à ceux obtenus dans la référence [2]

|                   | Les coefficients    Nos résultats    Résultats Réf [2] |
|-------------------|--------------------------------------------------------|
| 8.510973E-02      | 0.08510                                                |
| 3.728018E-01      | 0.37278                                                |
| $-2.934278E - 01$ | $-0.29353$                                             |

Tableau (IV.2) : les coefficients du polynôme

### *3) Les performances de la tuyère « Antares »*

Dans le tableau ci-dessous ; sont mentionnés les performances de la tuyère « Antares » comparés toujours aux résultats de la référence [2] on constate que les deux résultats sont compatibles et donne une entière satisfaction.

| Performances                  |           | Nos résultats   Résultats : Ref [2] |
|-------------------------------|-----------|-------------------------------------|
| Poussée développée F(N)       | 202999.45 | 202925                              |
| Débit Massique Kg/s           | 94.722    | 94.92                               |
| Coefficient de décharge $C_d$ | 0.99439   | 0.992                               |
| Coefficient de poussée $C_f$  | 1.545     | 1.535                               |
| Vitesse effective F/m         | 2143.10   | 2137.85                             |
| Mach de sortie $M_s$          | 2.6697    | 2.75                                |
| Impulsion spécifique $I_s$    | 218.46    | 217.65                              |

Tableau (IV.3) : performances de la tuyère Antares

*4) Evolution des paramètres de l'écoulement dans la tuyère « Antares »*

#### *Evolution du nombre de Mach le long de la tuyère*

La Fig. (IV.2) montre l'évolution du nombre mach sur l'axe et la paroi de la tuyère Antares. On constate que ce nombre de mach augmente le long de la tuyère .on remarque aussi que l'évolution sur la paroi est plus rapide que l'évolution sur l'axe, ce qui est logique puisqu'on sait bien que la forme du profil vitesse dans une tuyère est de forme parabolique

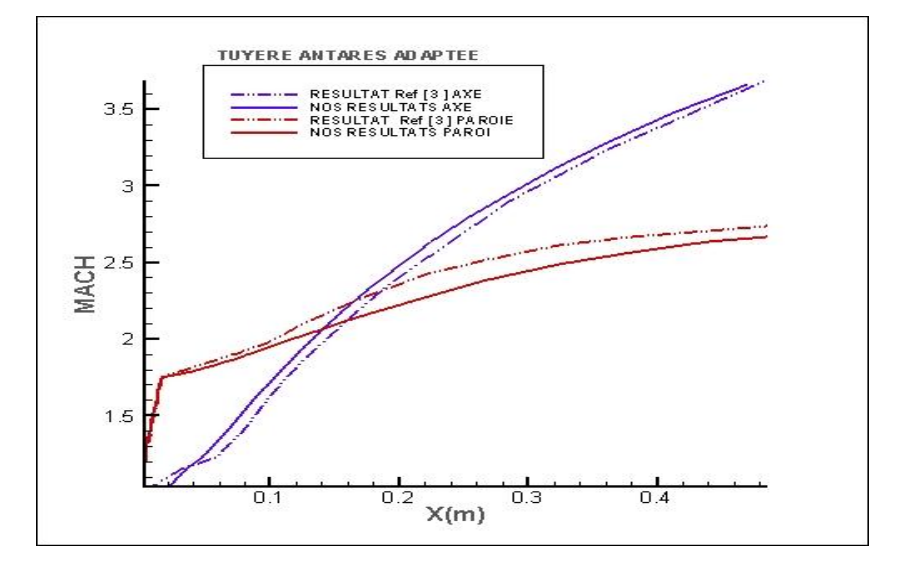

Fig. (IV.2) : Evolution du nombre de mach sur l'axe et la paroi

On remarque aussi que l'augmentation du nombre de mach sur la paroi au niveau du col est brusque. C'est le but de la conception des tuyères profilées où on atteint des forts gradients au voisinage du col dans la zone d'expansion initiale et on ramène en suite le fluide graduellement jusqu'à la sortie de la tuyère avec une direction axiale.

A la sortie de la tuyère le nombre de Mach sur l'axe est supérieur au mach à la paroi à causes des pertes qui sont dues aux frottements du fluide avec la paroi de la tuyère.

Comparant nos résultats a ceux obtenus par la réf [2] ; on constate qu'il y'a une certaine concordance et compatibilité entre ces deux résultats, ce qui donne une certaine crédibilité pour notre étude.

#### *Evolution de la pression le long de la tuyère*

La Fig. (IV.3) montre l'évolution de la pression le long de l'axe et la paroi de cette tuyère, on constate que la pression diminue sur la paroi et l'axe, du col jusqu'à la section de sortie où elle se rapproche de la valeur de la pression atmosphérique, ce qui est très normale dans notre cas puisque la tuyère est du type adaptée.

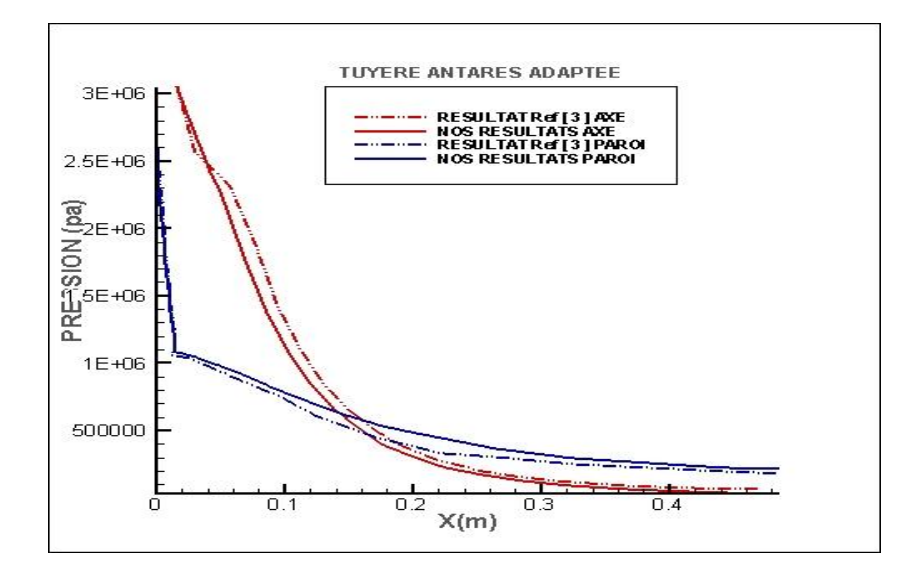

Fig. (IV.3) *: Evolution de la pression sur l'axe et la paroi*

Comparant toujours nos résultats a ceux obtenus par la référence [2], nous avons constaté que les allures de nos courbes sont compatibles avec l'expérimental, ce qui montre l'efficacité de notre méthode.

### *IV.2.4. 2eme cas d'étude*

Notre deuxième cas d'étude est représenté par la tuyère équipant le premier étage du moteur SEPR-739P de l'engin de recherche « BERENICE » de l'Office National d'Etudes et de Recherches Aérospatiales. L'écoulement qui y
prend place est calculé par l'approche de Sauer pour le col (écoulement transsonique), par contre pour le divergent on va utiliser la méthode des caractéristiques (écoulement supersonique). Les données de la tuyère «Berinice» sont présentées ci-dessous :

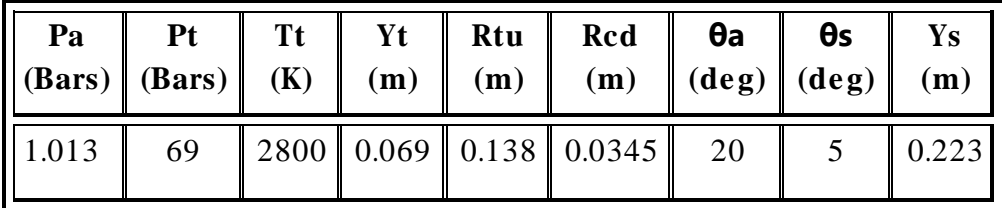

## *1) Le profil de la tuyère «Berenice»*

 Comme précédemment, en appliquant la méthode sur une autre tuyère « Berenice » appartenant toujours à l'ONERA. Le profil de cette tuyère est représenté sur le graphe (IV.4), ce profil est toujours simulé à un polynôme de deuxième degré.

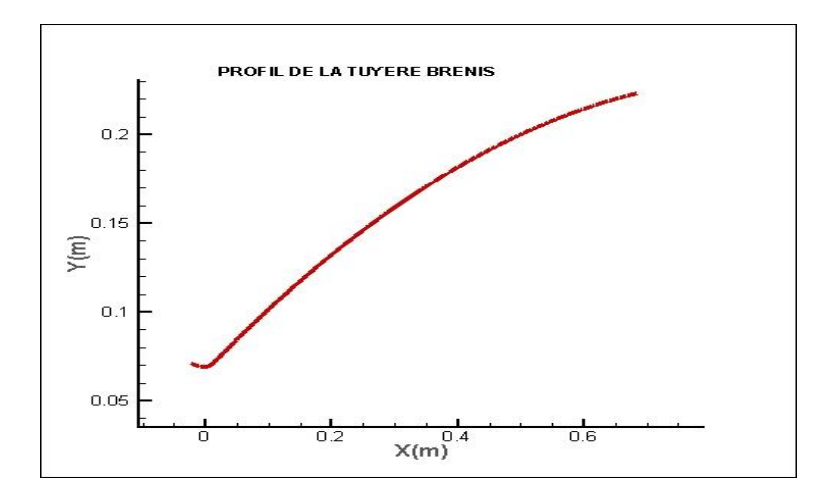

Fig. (IV.4) : profil de la tuyère Berenis

#### *2) Les résultats géométriques obtenus pour la tuyère «Berinice»*

 Comme le cas d'étude précèdent ; les tableaux (IV.4), (IV.5) et (IV.6) représentent respectivement les données géométriques de la tuyère, les coefficients du polynôme simulant le profil de la tuyère et les performances de la tuyère.la comparaison des résultats à la réf [2] a donné toujours satisfaction.

 *Les coordonnées du point d'attache (Xa, Ya) et la longueur de la tuyère Xs :*

| Le point d'attache   Nos résultats   Résultats : Réf [2] |                |             |
|----------------------------------------------------------|----------------|-------------|
| (⊾a                                                      | 1.179969E-02 m | 0.01175m    |
|                                                          | 7.108060E-02 m | $0.07106$ m |
| La longueur $X_s$                                        | 6.848152E-01 m | $0.54$ m    |

*Tableau (IV.4) : données géométriques de la tuyère*

 *Les coefficients du polynôme représentant le profil de la tuyère : Tableau (IV.5) : les coefficients du polynôme*

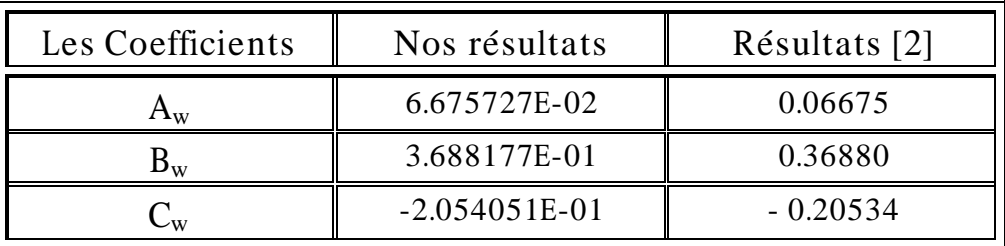

## *3) Les performances de la tuyère «Berinice»*

Tableau (IV.6) : performances de la tuyère

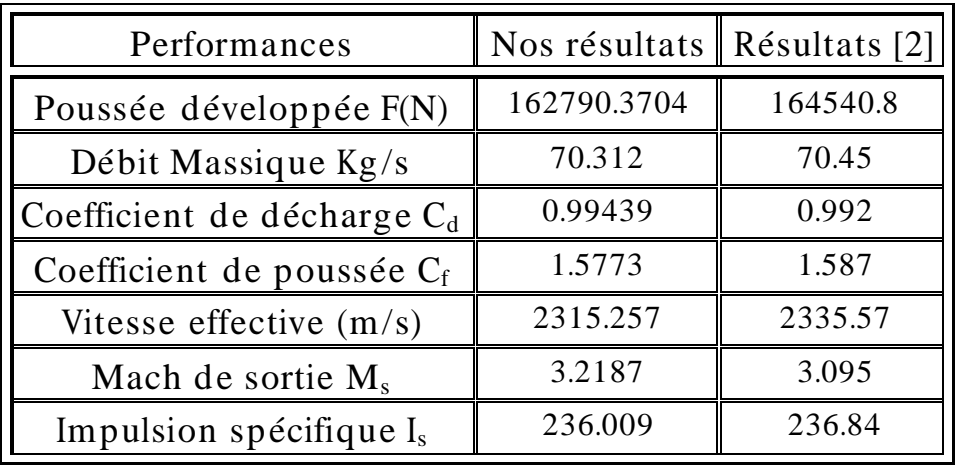

*4) Evolution des paramètres de l'écoulement dans la tuyère «Berinice»*

*Evolution du nombre de Mach le long de la tuyère :*

La fig. (IV.5) donne l'évolution du mach le long de la tuyère pour ce deuxième cas d'études (Bérénice), l'allure des courbes est identique à celle obtenue pour la tuyère Antares avec la même logique que le cas précédent.

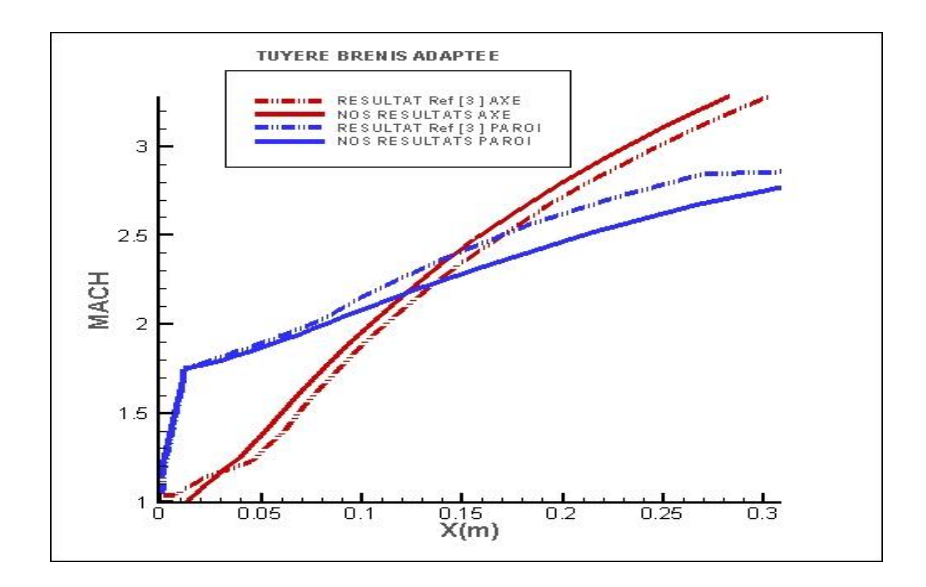

Fig. (IV.5) : Evolution du nombre de mach sur l'axe et la paroi

En comparant toujours nos résultats a l'expérimental on remarque la même chose, que nos résultats coïncident bien avec ces résultats ce qui valide notre méthode.

### *Evolution de la pression*

La fig. (IV.5) donne l'évolution de la pression statique le long de la tuyère pour ce deuxième cas d'études (Bérénice), l'allure des courbes est identique à celle obtenue pour la tuyère Antares avec la même logique que le cas précédent.

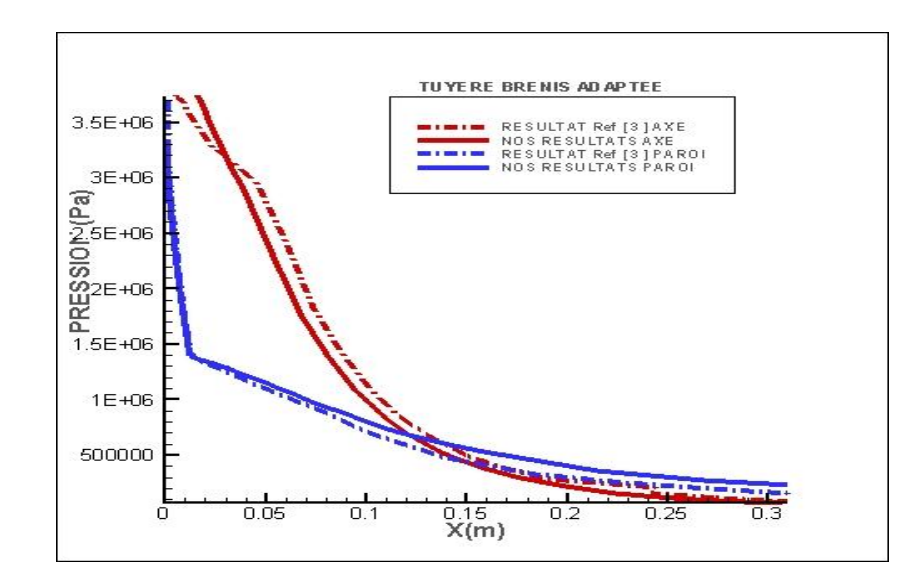

Fig. (IV.6) : Evolution de la pression sur l'axe et la paroi

On constate la même chose que le premier cas. La pression diminue le long de la tuyère sur l'axe et sur la paroi jusqu'à atteindre la pression proche l'ambiante puisque notre tuyère est adaptée.

Comme le cas précédent, on constate que nos résultats sont proche des résultats obtenus par les résultats de la (Ref [2]).

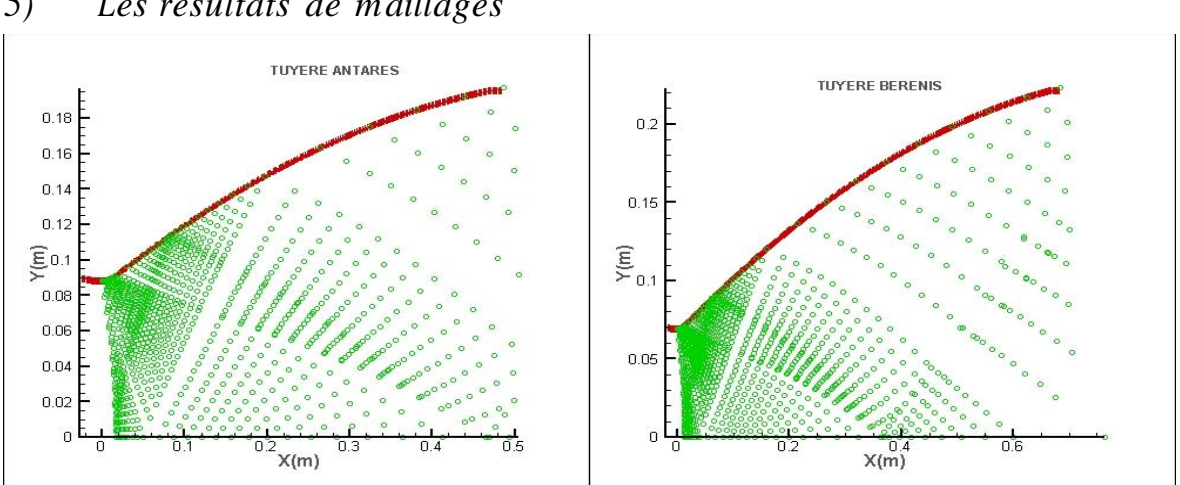

*5) Les résultats de maillages*

Fig. (IV.7) : schéma de calcule et maillage des tuyères Antares et Berenis

La figure(IV.7) illustre schématiquement la focalisation des lignes de mach et la procédure de correction de calcule cité dans le chapitre III.

Généralement la focalisation de caractéristiques prend origine au niveau point d'attachement de la tuyère, car c'est le seul point ou la pente du profil est discontinue.

 La focalisation des lignes de mach est l'intersection de deux ou plusieurs caractéristiques de même famille. C'est ce qui conduit à l'apparition des ondes de choc obliques, la négligence de celle-ci dans le cas des angles d'attache les plus critiques affectent directement la précision de la méthode et engendrent de sérieux problèmes de calcul.

L'application qui suit, montre le cas d'un écoulement choqué dans une tuyère conique

## *IV.2.5. 3eme cas d'étude*

Pour notre troisième cas d'étude on choisit une tuyère conique a divergent qui forme un angle de 15° avec l'horizontale, qui est un angle de divergence critique pour le cas des tuyères coniques. Car elles développent généralement un choc interne. C'est la raison du choix de ce type de tuyère.

L'écoulement qui y prend place est calculé par l'approche de Sauer pour le col (écoulement transsonique), par contre pour le divergent on va utiliser la méthode des caractéristiques (écoulement supersonique).

### *1) Les données de la tuyère conique :*

On va utiliser les données thermodynamiques et géométriques d'une tuyère conique donnée dans la réf (1) qui sont :

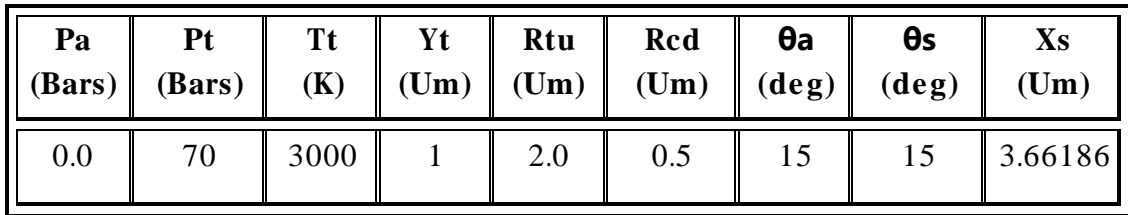

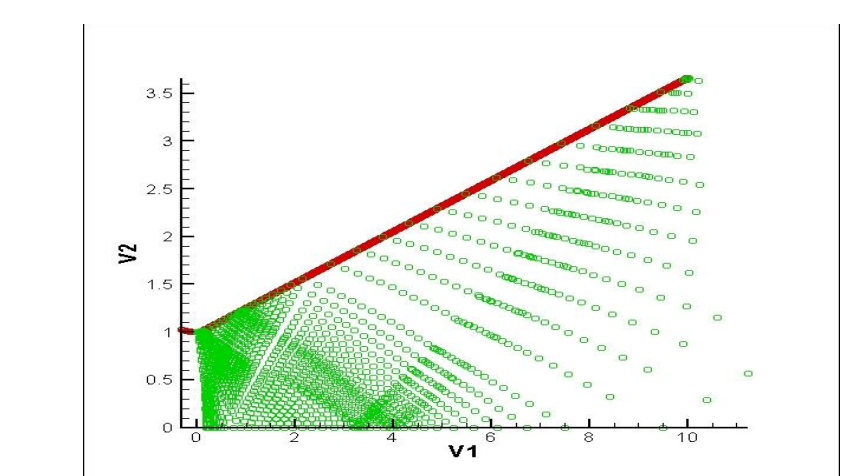

*2) Le profil de la tuyère et le résultat de maillage* 

Fig. (IV.8) : schéma de calcule et maillage de la tuyère conique

- *3) Les résultats géométriques obtenus pour la tuyère conique*
	- *Les coordonnées du point d'attache (Xa, Ya) et la longueur de la Tuyère Xs*

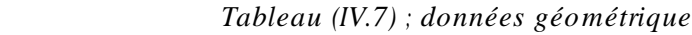

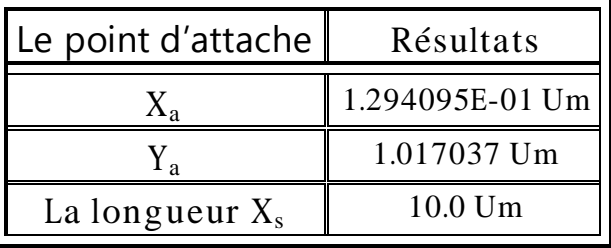

*Les coefficients du polynôme représentant le profil de la tuyère*

| Les Coefficients   Nos résultats |              |
|----------------------------------|--------------|
| $\mathsf{\Gamma w}$              | 9.823619E-01 |
|                                  | 2.679492E-01 |
|                                  | 0.00         |

 *Tableaux (IV.8) : Les coefficients du polynôme*

## *4) Les performances de la tuyère conique*

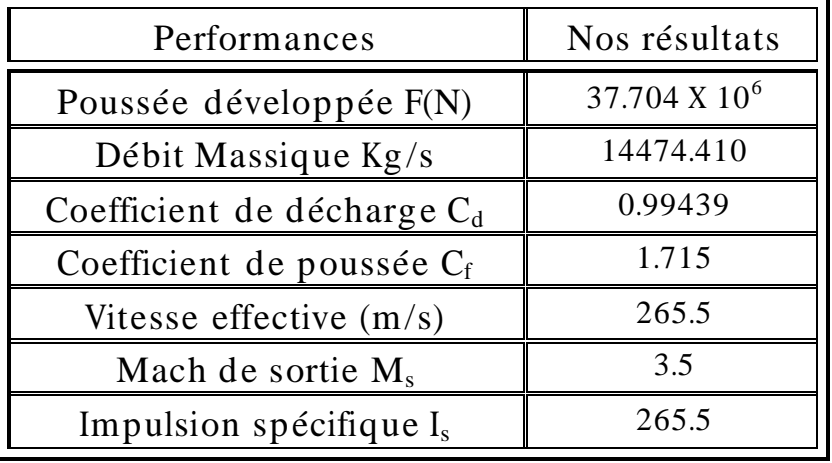

 *Tableau(IV.9) : performances de la tuyère*

- *5) Evolution des paramètres de l'écoulement dans la tuyère Conique*
	- *Evolution du nombre de Mach*

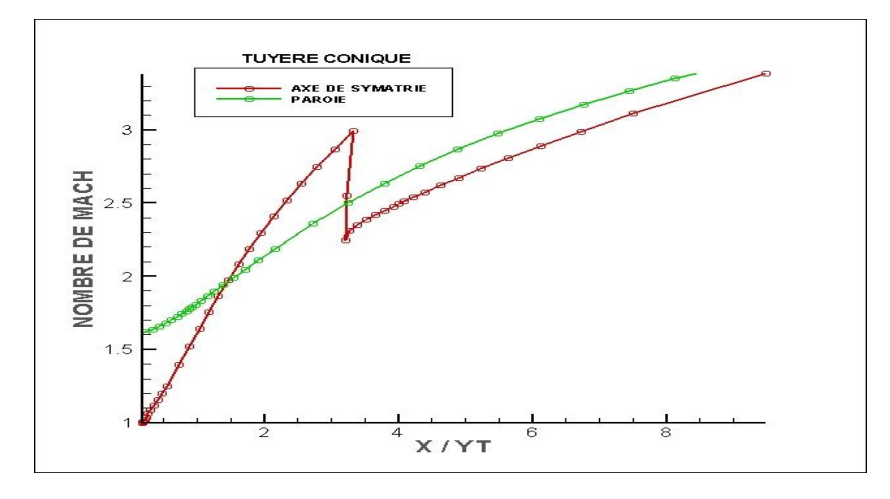

Fig. (IV.9) : Evolution du nombre de mach sur l'axe et la paroi

La chute brusque du nombre de mach remarquée sur la figure(IV.9) est due à la présence d'une onde de choc oblique dans l'écoulement à la position exacte représentée sur le graphe.

On remarque aussi que la perturbation du nombre de mach est présente uniquement sur la courbe qui représente l'axe de symétrie. Parce que l'intersection des lignes de mach ne se fait qu'après la paroi d'où ces dernières proviennent.

*Evolution de la pression* 

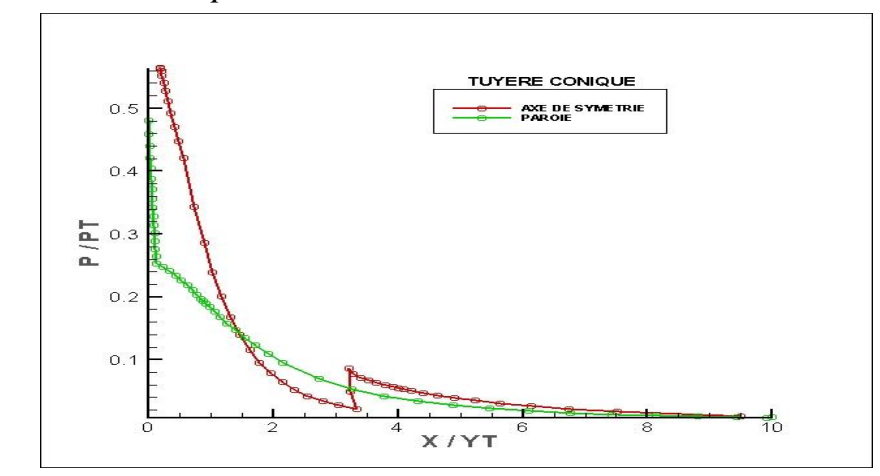

Fig. (IV.10) : Evolution de la pression sur l'axe et la paroi

La même chose peut être remarquée sur la figure (IV.10), l'augmentation brusque de la pression sur la courbe qui représente l'axe de symétrie ne peut se traduire que par une chute de vitesse causée principalement par la présence d'une onde de choc oblique.

## *IV.2.6. 4eme cas d'étude*

Ce cas d'étude est consacrer pour les tuyères de type TIC. Les tuyères TIC qui présente un profil idéal sont dessinées par exemple pour des études en soufflerie. Elles ont l'avantage de ne pas avoir ce choc interne puisque elles sont souvent plus longues et la variation de la section du divergent n'a pas un caractère brutal.

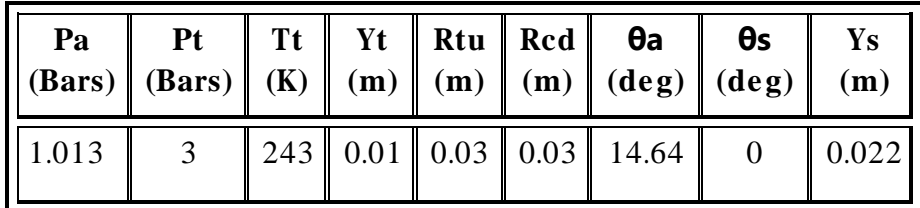

*1) Les données de la tuyère TIC*

### *2) Le profil de la tuyère TIC*

La fig. (IV.11) représente le profil de la tuyère obtenue par notre méthode qui est représenté par un polynôme de deuxième degrés dont les coefficients sont A=8.687025E-03 ; B=3.139508E-01 et C= -1.769933 .Comme on le sait notre profil n'est qu'une approximation du fait qu'on l'a simulé à l'avance a un polynôme.

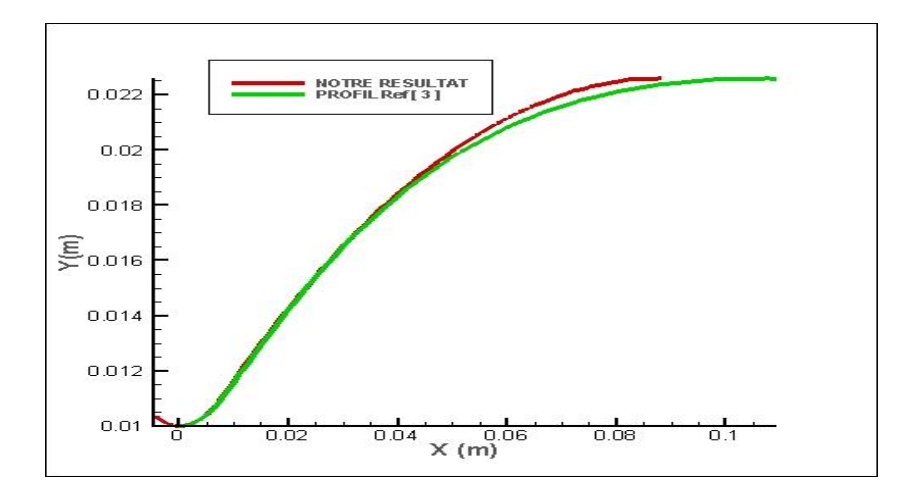

Fig. (IV.11) : Comparaison des profils de la tuyère TIC  $M_{ex}=3.1$ 

Comparant nos résultats à ceux obtenus par Vladeta, un russe qui a travaillé sur la même tuyère au CNRS d'Orléans. On constate que les deux résultats coïncide a la partie divergente proche du col, on remarque que le profil obtenue par notre collègue, est plus long, Sachant que cette étude n'a pas imposé le profil. Donc le résultat obtenu par notre méthode est relativement plus compressé.

Notre collègue a procédé comme suit : il a imposé une pression de sortie égale à 0 (vide). Le profil de la tuyère est ensuite tracé par un calcul vibrationnel, et enfin le processus de calcul s'arrête dès que l'angle de la paroi devient nul. Le profil calculé, peut-être par la suite représenté par un polynôme de degré deux ou d'ordre supérieur dans le cas d'une meilleure approximation, pour ensuite tronquer ou compresser la tuyère.

## *3) Evolution des paramètres de l'écoulement dans la tuyère TIC*

## *Evolution du nombre de Mach et de la pression*

Les fig. (IV.12) et (IV.13) montrent respectivement l'évolution du nombre de mach et de la pression le long de cette tuyère

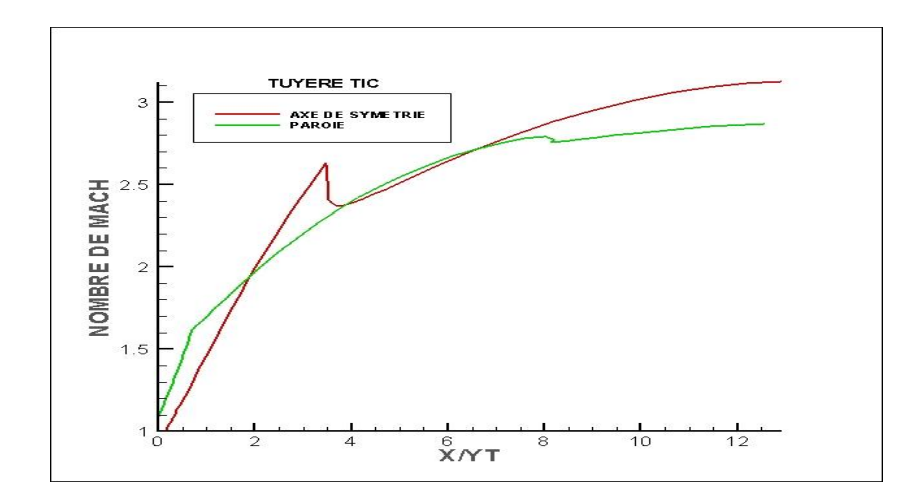

Fig. (IV.12) : Evolution du nombre de mach sur l'axe et la paroi

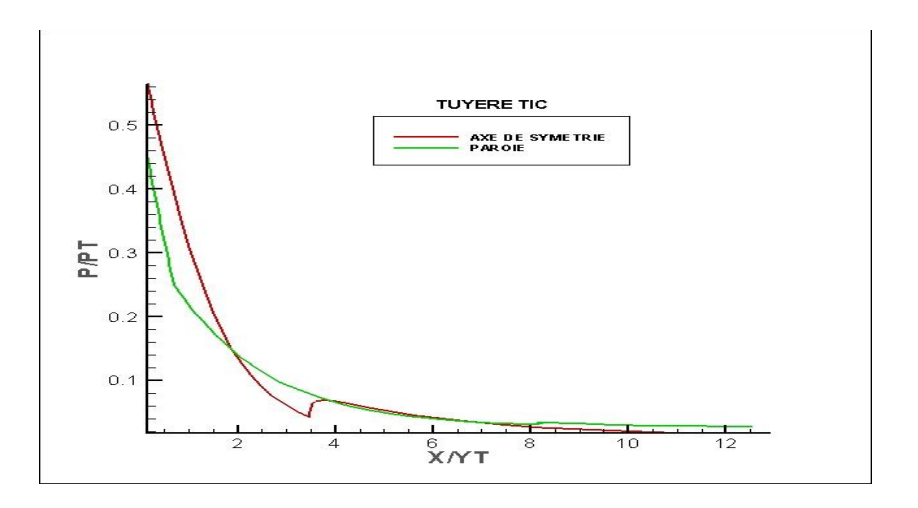

Fig. (IV.13) : Evolution de la pression sur l'axe et la paroi

On remarque que ces deux paramètres évoluent de la même manière que les deux cas de tuyères précédente (tuyères TOC).

Mais en comparant nos résultats à ceux obtenus à la CNRS par (Vladetta), on remarque l'apparition d'une onde choc oblique causée principalement par l'accentuation du profil.

La détente des gaz dans une tuyère de profil relativement plus accentuée, incite ces derniers à accélérer d'avantage pour atteindre des vitesses les plus élevées le plus tôt possible.

C'est vrai que le caractère supersonique de l'écoulement est gardé, et aussi la longueur de la tuyère obtenue est moins importante ce qui est un avantage dans le cas où la tuyère en question est destinée à la propulsion. Mais les charges latérales due au choc interne, en pratique causent de vrais problèmes d'instabilité de la tuyère.

Alors cette approche est loin d'être acceptable pour le cas de tuyère a contour idéal ou (TIC), du moment que le résultat obtenu est à son origine en contradiction avec la définition de ce type de tuyères.

Donc pour ce cas, nos résultats sont pas aussi performants ce qui nous incite à proposer une autre méthode pour la conception de tuyère supersonique (TIC).

#### *IV.2.7. Conclusion*

- Les polynômes de second ordre ou supérieure sont généralement utilisés pour déterminer les profils des tuyères optimisées en poussée "Thrust optimized contour" (TOC).
- Ces profils sont généralement dessinés pour les tuyères de lanceurs (type Vulcain par exemple).
- Ces tuyères sont caractérisées par un choc interne qui provient du fait de la variation brusque de la section du divergent pour atteindre le rapport de section pour lequel la tuyère est sensée délivrer le maximum de poussée.

• Ces tuyères sont généralement courtes (pour réduire le poids du lanceur) mais présente ce choc interne qui a des conséquences sur l'instabilité de l'écoulement et sur les charges latérales induites

## **IV.3 : Application de la deuxième méthode**

Contrairement à la première méthode où on a imposé une géométrie, pour ensuite calculer les paramètres de l'écoulement dans la tuyère, Dans cette méthode, on va imposer un écoulement, pour justement avoir une géométrie de la tuyère qui va nous permettre d'avoir à sa sortie les paramètres et la forme de l'écoulement imposés.

### *IV.3.1 : Présentation du programme de la deuxième méthode*

Le code de calcule de cette méthode est constitué principalement d'un programme principale comme la premier programme qui communique avec neuf soubroutines. Le programme principal contient les étapes logiques d'analyse de l'écoulement dans la partie divergente d'une tuyère supersonique plane ou axisymétrique. Les résultats qu'il permet d'obtenir sont représentés par les valeurs des propriétés de l'écoulement en chaque point du maillage interne ainsi que les performances de la tuyère.

- $\checkmark$  Le programme principal communique avec neuf subroutines énumérées avec leurs fonctions spécifiques ci-dessous :
- $\checkmark$  Soubroutines « LINITS », « LINITK », « AXE », «INPAROI », « INTER », « POUSSE », « THERMO », « CLASMEMO » : font la même fonction que celles citée avant dans le code de la première méthode
- Soubroutine « RAO » sa tâche est le positionnement des points paroi pour tracer le profil de la tuyère voulue.

## *IV.3.2: Les données thermodynamiques et géométriques pour le Programme*

*Données thermodynamiques:* Ce sont les données décrivant l'état de stagnation de l'écoulement. Elles sont principalement représentées par les valeurs de pression et de température totale. Et aussi les conditions à la sortie de la tuyère tel que la pression ambiante un choix entre le nombre de mach la poussé ou également le rapport de pression qu'on veut avoir par le dimensionnement de la tuyère.

*Donnée géométriques de la tuyère: Elles* permettent de décrire la forme géométrique de la région du col.

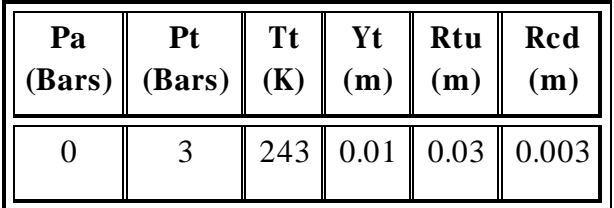

## *IV.3.3 : application pour différents nombre de mach Ms*

Notre cas d'étude est une tuyère axisymétrique à contour idéal, avec une zone d'expansion initiale de contour simulé à un arc de cercle de rayon connu, délivrant à la sortie un écoulement supersonique parallèle et uniforme de nombre de Mach bien défini.

Les paramètres de l'écoulement sont calculés par la méthode de Sauer au niveau du col dans la région transsonique, et par la méthode des caractéristiques dans la partie divergente supersonique.

La logique de dimensionnement de la tuyère est présentée dans le chapitre III. Les calculs sont faits pour 4 nombres de mach différents qui sont : 3.2 ; 3.3 ; 3.8 ; 4.00 et les résultats obtenus sont présentés ci-dessous :

#### *1) 1 er Application : Ms=3.2*

## *Le profil de la tuyère TIC*

La figure (IV.14), présente le profil de la tuyère obtenu par notre méthode, on remarque que cette forme peut être assimilée à un polynôme de n'importe quel degré, le maillage présent la procédure de calcul.

Comparant nos résultats a ceux obtenus par la CNRS –Orléans, on remarque que les deux profils sont superposés ce qui montre la crédibilité de notre travail

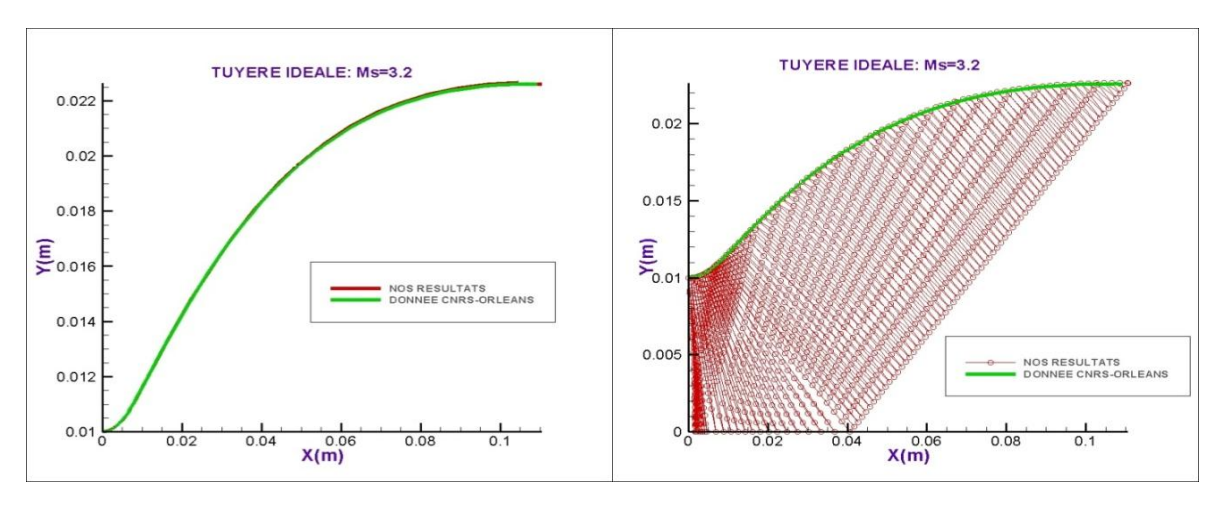

Fig. (IV.14) : comparaison des profils de la tuyère idéale avec Ms=3.2

# Evolution des paramètres de l'écoulement dans la tuyère *Evolution du nombre de Mach*

La figure (IV.15) montre l'évolution du nombre de mach le long de la paroi de la tuyère.

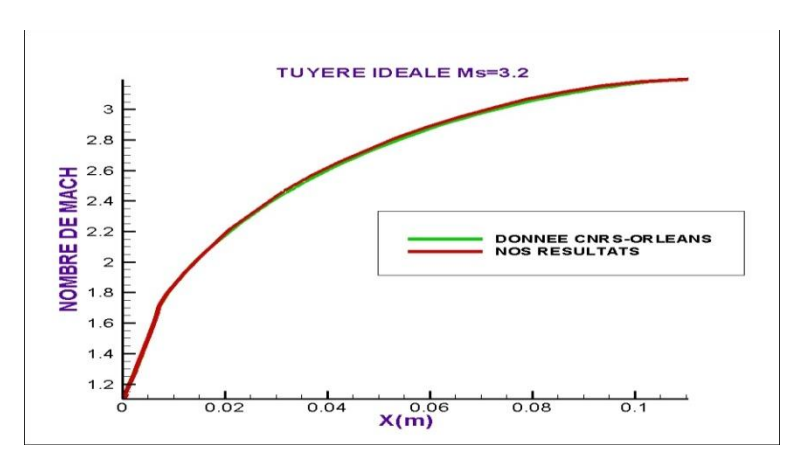

Fig.(IV.14) : Evolution du nombre de mach sur la paroi de la tuyère

On remarque que ce nombre de mach évolue très rapidement au niveau du col et de la zone d'expansion initiale jusqu' la valeur de 1.725 ; puis lentement dans la partie divergente jusqu'à attendre la valeur de 3.2 imposé ou donné par le constructeur.

 Nos résultats sont comparés à ceux obtenus au centre national de recherches spatiales d'Orléans, cette comparaison a donné une totale satisfaction, puisque les allures des deux courbes sont parfaitement confondues.

## *Evolution de la pression*

L'évolution de la pression le long de la paroi de la tuyère est donnée par la figure ci-dessous.

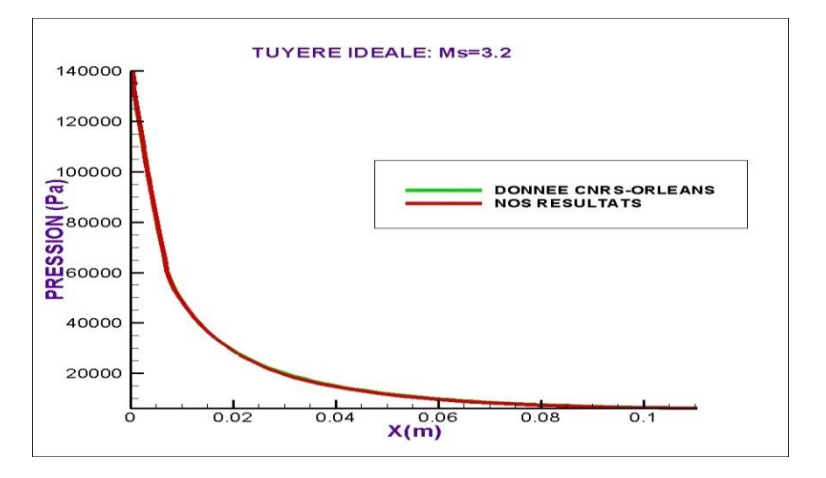

Fig. (IV.15) : Evolution de la pression sur la paroi de la tuyère

On remarque que cette pression diminue rapidement dans la région du col et de la zone d'expansion initiale (tout à fait le contraire du nombre de mach), puis lentement dans le reste de la tuyère jusqu'à atteindre la pression nulle imposée par les calculs

La comparaison de nos résultats s'est faite par rapport à ceux de la CNRS, et nous avons constaté que les deux résultats convergent de même manière, ce qui représente un appui scientifique pour notre étude.

## *Evolution de la masse volumique*

La figure (IV.16) illustre l'évolution de la masse volumique des gaz sortant de la chambre de combustion.

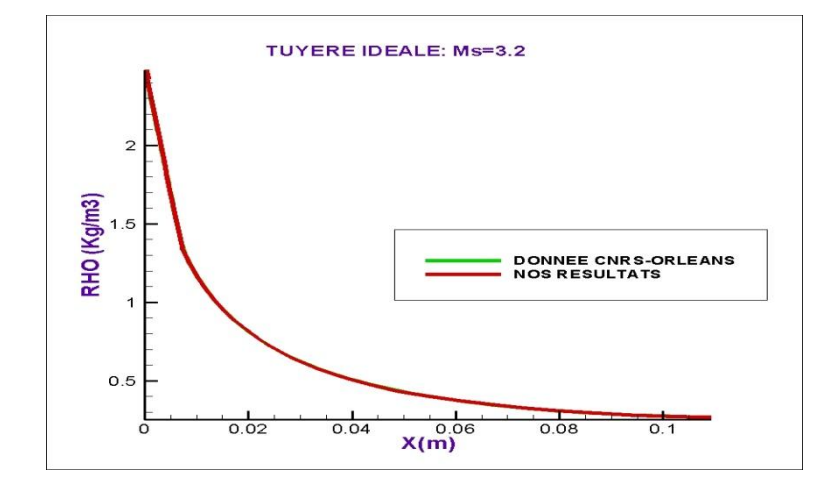

Fig. (IV.16) : Evolution la masse volumique sur la paroi de la tuyère

On sait bien que cette masse volumique doit diminuer en s'éloignant de la sortie de la chambre de combustion ce qui est normale puisque la pression diminue, comme montré dans la figure précédente, c'est ce qui est donné par la courbe représentant nos résultats.et pour donner plus de plausibilité à nos résultats, nous avons comparé avec les résultats du CNRS, sur la même figure nous constatons que les deux courbes sont presque identiques.

## *Evolution de la température*

Pour le même nombre de mach, on s'est intéressé à l'évolution de la température le long de la tuyère qui est un paramètre très important pour le calcul des performances et le choix des matériaux de construction.

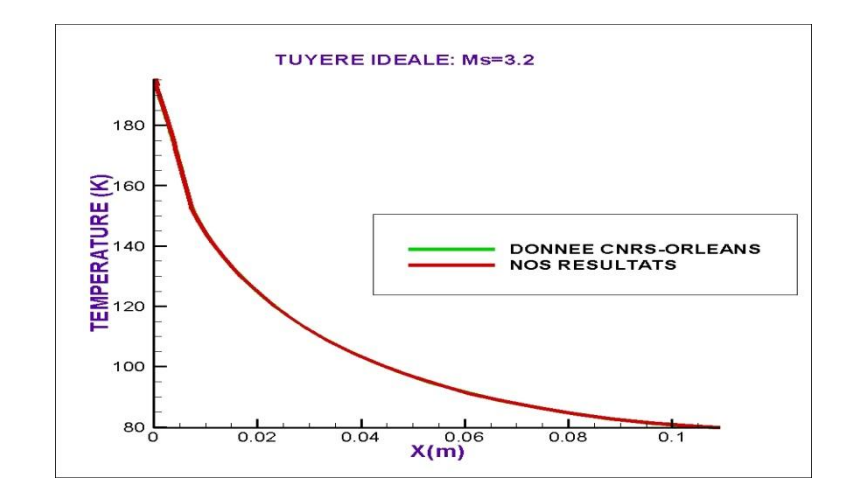

Fig. (IV.16) : Evolution de la température sur la paroi de la tuyère

On sait bien que cette température statique diminue le long de la tuyère du fais de l'augmentation de la vitesse, c'est ce qui est représenté par nos résultats dans la figure (IV.16).

Sur la même figure, on a représenté les résultats obtenus par la CNRS et on a constaté que ces derniers concordent parfaitement avec les résultats de notre étude

*2) Autres cas d'études (applications) M=3.3 ; M=3.8 ; M=4.0*

Dans ce qui suit, et pour donner plus de crédibilité à notre travail, la même méthode sera appliqué sera appliquée sur la même tuyère mais avec un nombre de mach de sortie différents, on prendra par exemple : M=3.3 ; M=3.8 ; M=4.00. On remarque que les profils des tuyères obtenus sont de forme parabolique qui peut être assimilés à des polynômes d'ordre supérieur.

Les résultats obtenus concernant l'évolution des paramètres thermodynamiques (P, T, M, Rho) dans la tuyère, sont du point de vue logique identique à ceux du premier cas, c'est-à-dire toutes les courbes présentent la même allure. Ce qui est représenté sur les figures de (IV.17) jusqu'à la figure (IV.25).

Ces résultats sont comparés à ceux obtenus par le CNRS, sur les mêmes figures mentionnées ci-dessus, et la comparaison a donné une entière satisfaction

*Evolution des paramètres de l'écoulement dans les tuyères* 

*1. Application pour Ms=3.3*

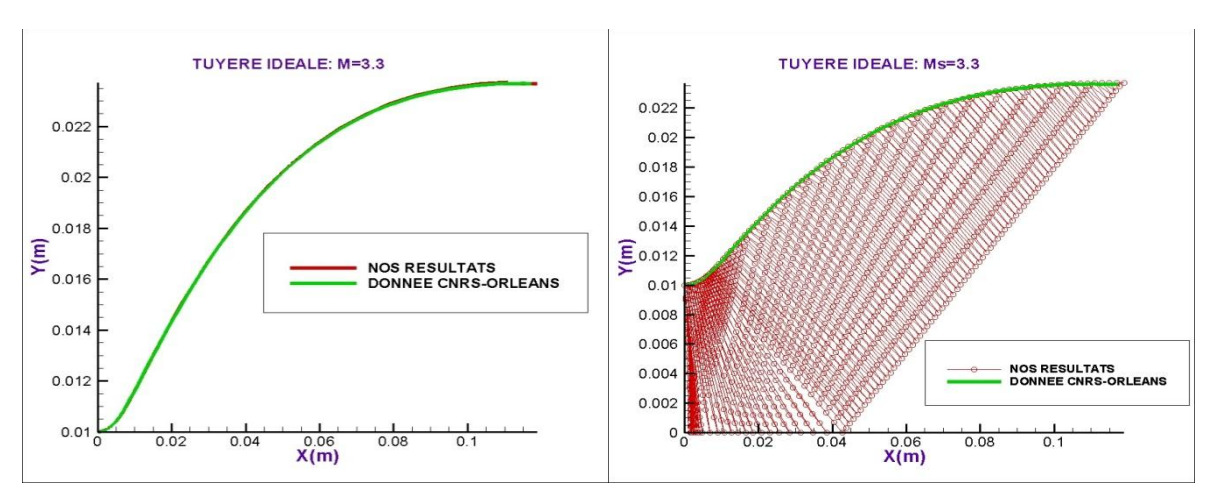

Fig. (IV.17) : comparaison des profils de la tuyère idéale avec Ms=3.3

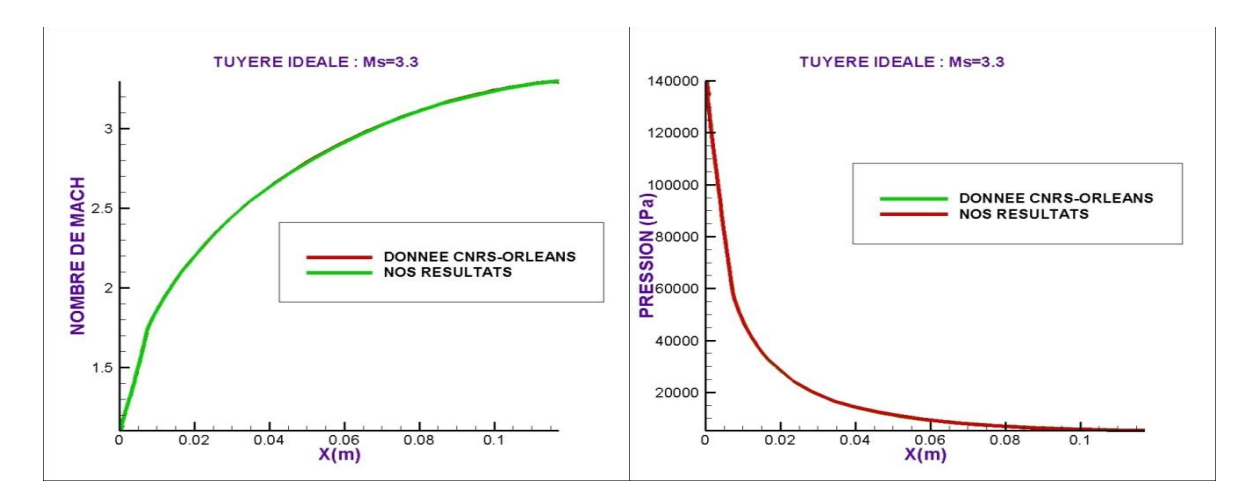

Fig. (IV.18) : Evolution du nombre de mach et de la pression sur la paroi de la tuyère

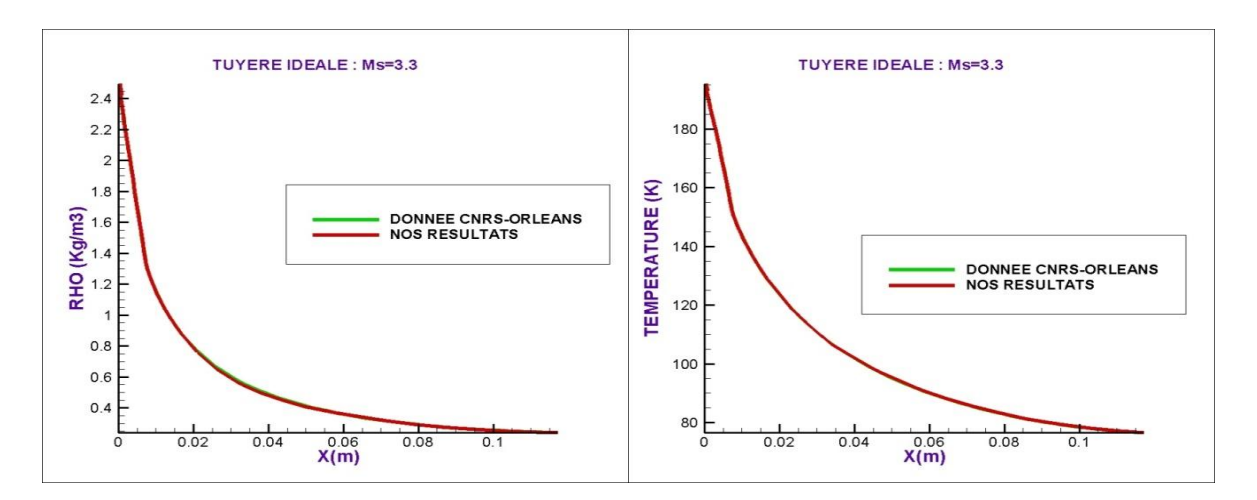

Fig. (IV.19) : Evolution de la masse volumique et de la température sur la paroi de la tuyère

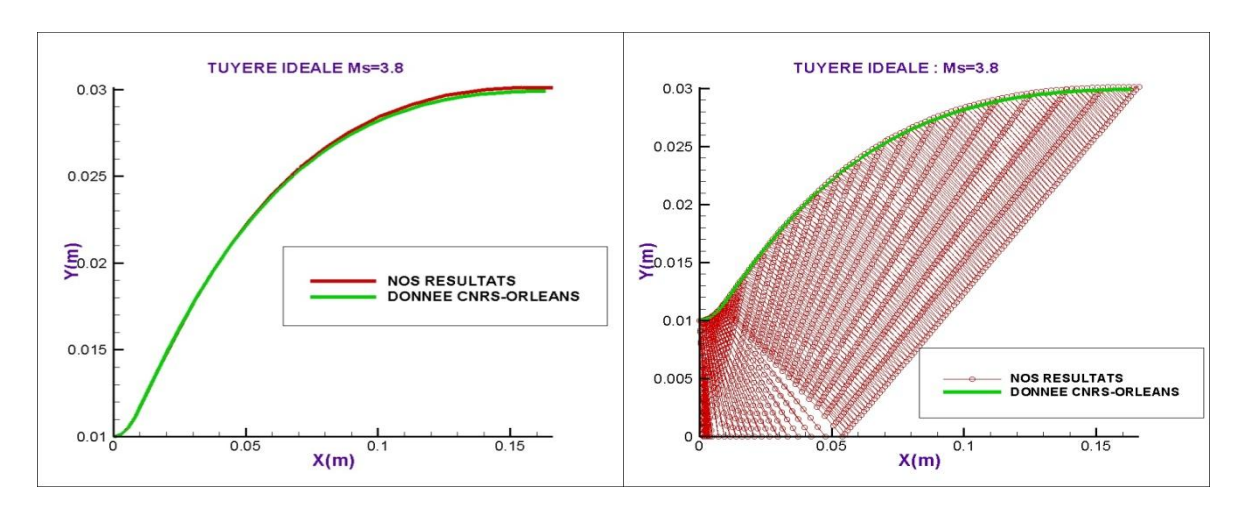

## 2. Application pour Ms=3.8

Fig. (IV.20) : profil de la tuyère idéale avec Ms=3.8

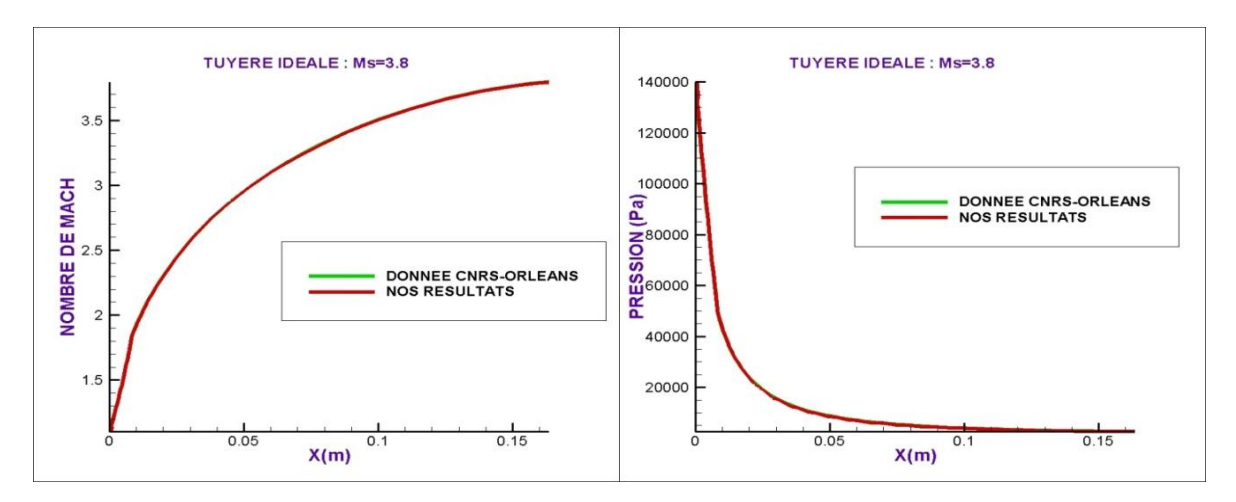

Fig. (IV.21) : Evolution du nombre de mach et de la pression sur la paroi de la tuyère

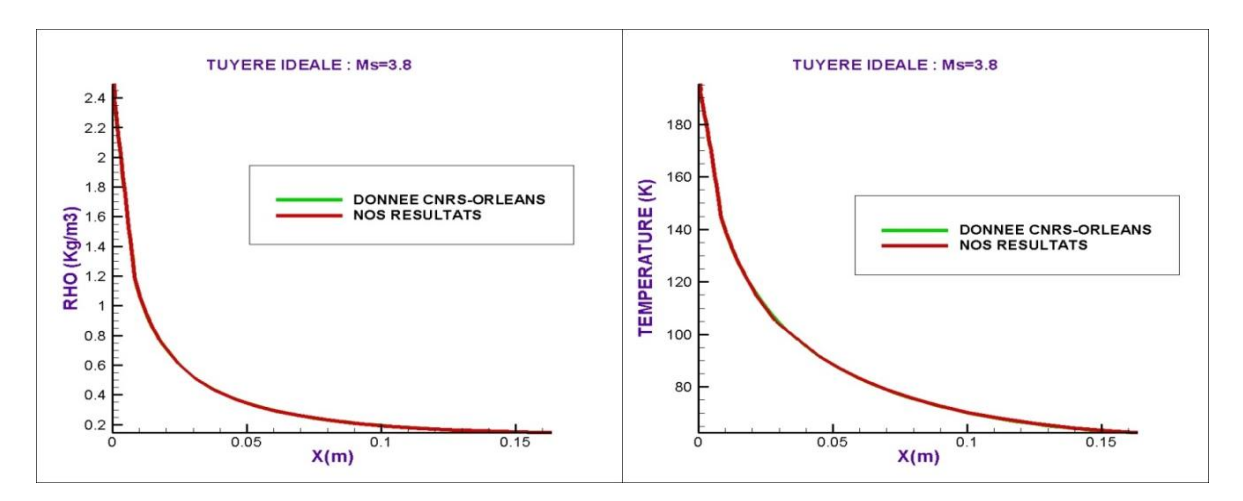

Fig. (IV.22) : Evolution de la masse volumique et de la température sur la paroi de la tuyère

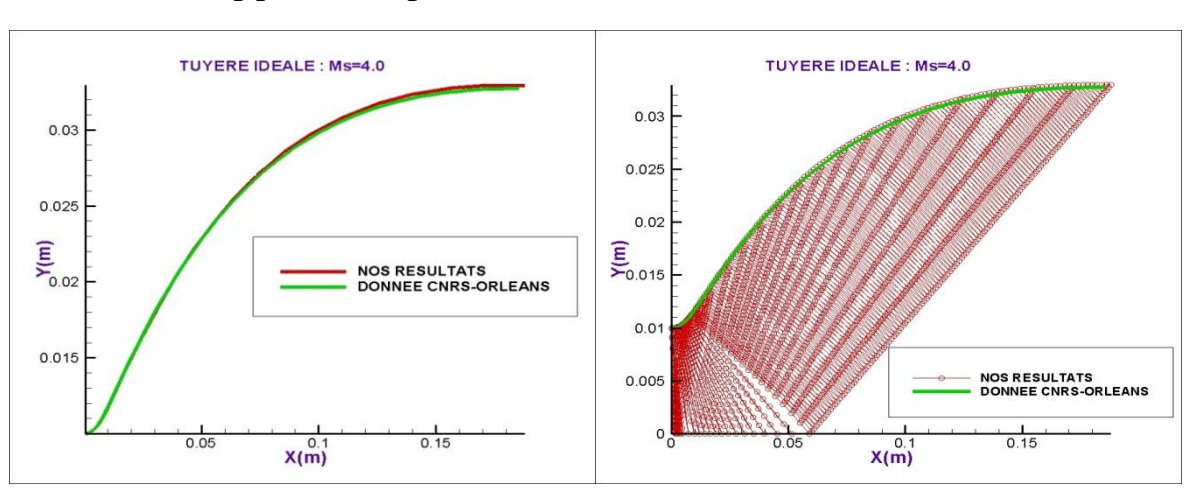

## 3. Application pour Ms=4.0

Fig. (IV.23) : comparaison des profils de la tuyère idéale avec Ms=4.0

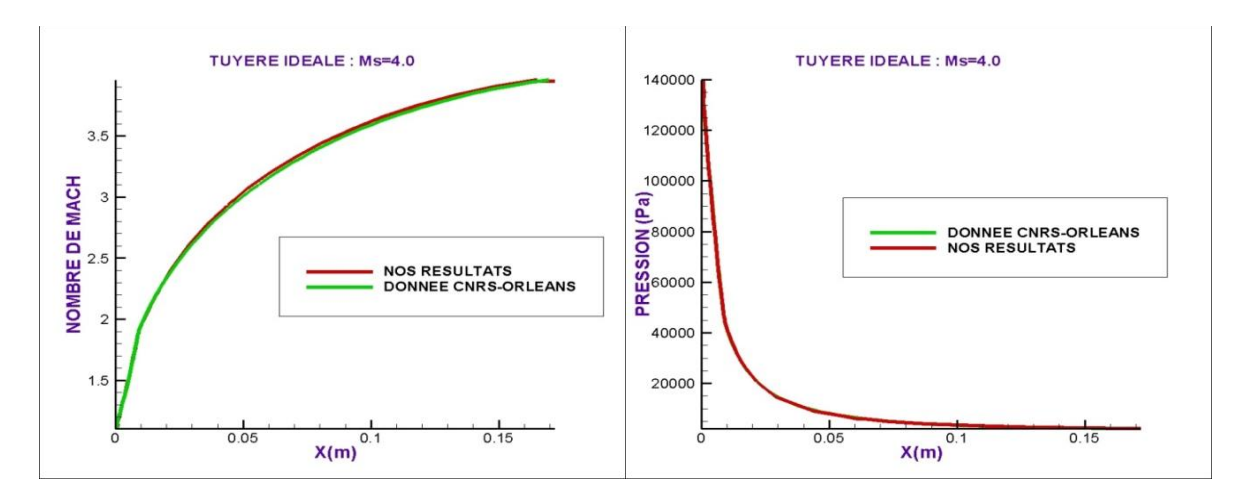

Fig. (IV.24) : Evolution du nombre de mach et de la pression sur la paroi de la tuyère

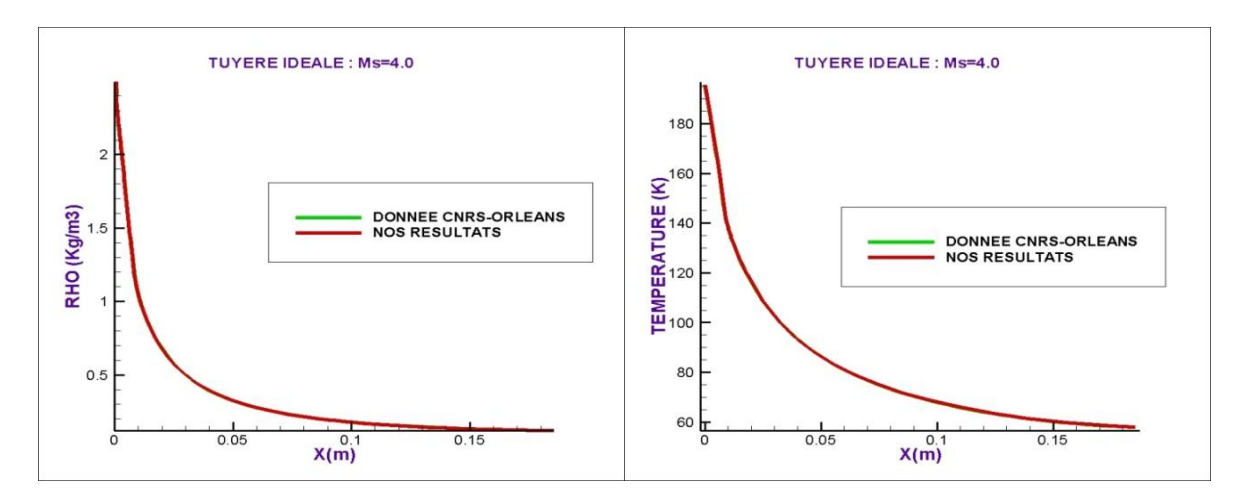

Fig. (IV.25) : Evolution de la masse volumique et de la température sur la paroi de la tuyère

## *IV.3.4. Conclusion*

Cette deuxième méthode développée et applicable pour n'importe quelle tuyère idéale délivrant un écoulement parallèle et uniforme avec un nombre de mach bien spécifié à la sortie. C'est le cas de tuyères utilisées dans les souffleries supersoniques qui sont des tuyères assez longues ou le problème de l'onde de choc interne est évité (contrairement aux tuyères TOC).

Comme nous l'avons vu, l'application de cette méthode a donné une satisfaction totale, nos résultats ont été validés d'une manière irréprochable.

- 3) Premièrement la logique des écoulements dans les tuyères a été respectée.
- 4) deuxièmement nos résultats ont été comparé à des résultats de tuyères de soufflerie supersoniques réelles conçues au centre national de recherches spatiales CNRS-Orléans pour différents Mach de sortie et les résultats sont satisfaisants.

Ce type de tuyères sont très longues ce qui donne des tuyères très lourdes à utiliser dans les cas de propulsion d'engins aérospatiaux réels.

 $\overline{\phantom{a}}$ 

Pour remédier à ce problème on fait appel à la troncation de la tuyère a un rapport de pression donné, ce qui va nous permettre de réduire la longueur et le poids de la tuyère, et avoir un rapport poussée poids plus élevé.

# **Conclusion générale**

L'étude actuelle montre que les problèmes posés par la définition et la caractérisation d'une tuyère de propulseur aérothermiques peuvent pour la plupart être résolus par le calcul souvent même avec précision.

L'étude s'est intéressée à la conception des contours de profils de tuyères supersoniques convergente –divergente. Mais aussi à la description du comportement de l'écoulement fluide dans la partie divergente dite supersonique.

Dans le premier temps l'étude s'est intéressée aux calculs de l'écoulement transsonique. Celui-ci a été simulé grâce à l'approche de Sauer, qui résout l'équation des petites perturbations en termes de composantes de la vitesse. Sachant que ces approches ont fait l'objet dans le contexte d'une autre étude où on a comparé entres trois méthodes.

Pour la conception de profils de tuyères on s'est basé sur deux approches :

- La première méthode consiste a imposé le profil du contour de la tuyère qui est simulé a un polynôme de deuxième degré dont les constantes sont calculées aux conditions aux limites imposées au col et à la sortie. Cette simulation par un polynôme a été appliquée par Allman et Hoffman [10] et Haddad [3].
- La deuxième consiste à imposer un nombre de mach, une pression à la section de sortie ou une poussée et on fait sortir le profil (un ensemble de point qu'on peut simuler âpres a un polynôme de n'importe quel degré c'est les travaux de Zuccrow et Hoffman.

Un programme de calcul numérique a été fait pour chaque méthode et l'application est faite sur différents de tuyères :

#### *Application de la première méthode :*

La première méthode a été appliquée sur deux tuyères TOC (thrust optimezed contour nozzle), en l'occurrence les tuyères Antares et Bérénice appartenant à l'ONERA-France dont on connait les données géométriques et thermodynamiques. Les résultats obtenus pour les deux tuyères sont satisfaisants soit pour les profils des tuyères, l'évolution de la pression ou le nombre de mach le long de la tuyère.

Comparant nos résultats à ceux obtenus par la référence [3], on a constaté la concordance et la compatibilité de nos résultats ce qui a donné une crédibilité à notre travail

Mais quand on essayé d'appliquer cette méthode pour une tuyère TIC (tuyère a contour idéal), on a constaté l'apparition de l'onde choc oblique dans l'écoulement, c'est vrais que l'écoulement a gardé toujours son caractère supersonique mais l'apparition de cette onde choc est tout à fait contradictoire avec la définition de la tuyère TIC.

Les tuyères TIC qui présente un profil idéal sont dessinées par exemple pour des études en soufflerie. Elles ont l'avantage de ne pas avoir ce choc interne puisque elles sont souvent plus longues et la variation de la section du divergent n'a pas un caractère brutal.

#### *Application de la deuxième méthode :*

La deuxième méthode a été appliquée sur une tuyère TIC appartenant au centre de recherches spatiales d'Orléans CNRS-Orléans dont on possède toutes les données géométriques et thermodynamiques et ça pour différents nombre de mach à la sortie  $M_s = 3.2$ ; 3.3; 3.8 et 4.0.

Les résultats obtenus sont très satisfaisants concordent bien avec la logique des choses ; le profil est parabolique mais pas forcément de deuxième degré. L'évolution de la pression et du nombre de mach est compatible avec la réalité.

Nos résultats ont été validés par les résultats obtenus par un chercheur russe (Vladetta), qui a travaillé sur la même tuyère au niveau du CNRS-Orléans en collaboration avec l'université d'Evry-paris ; qui a procédé comme suit : il a imposé une pression de sortie égale à 0 (vide) et le calcul s'arrête dès que l'angle de la paroi devient nul. Le profil calculé, peut-être par la suite représenté par un polynôme de degrés 5 ou supérieurs pour une meilleure approximation. La comparaison a donné une totale satisfaction.

# **Recommandations**

L'actuelle étude bien qu'assez complète dans son principe, pourrait recevoir d'intéressant développements nous en recommandons particulièrement :

- celui lié à la simulation de l'écoulement dans de telles tuyères qui pourraient valider d'une manière décisive de telles approches
- l'évaluation de la couche limite se développant près de la paroi (bien que celle-ci soit généralement très faible pour les écoulements supersoniques) ainsi que l'influence de celle-ci sur les performances de la tuyère.
- Aussi, nous demandons d'élargir l'application de ces mêmes méthodes pour la conception de profils de tuyères innovantes, surtout pour les tuyères doubles galbe (Dual-Bell Nozzle) où le premier galbe travaille dans les basses altitudes et le deuxième galbe qui travaille à hautes altitudes.
- On sait aussi que ce type de tuyères idéales ne sont pas utilisées dans la propulsion réelle avant de les tronquer et de les compresser, cette idée pourra faire l'objet d'une étude a part.

### **REFERENCES BIBLIOGRAPHIQUE**

[1]: Maurice J.Zucrow/ Joe D.Hoffman, (1975) 'Gas dynamics' Vol 1. John Wiley & Sons, Inc. pp. 581-623, 1976 Vol 2. 'Multidimensional flow' John Wiley & Sons, Inc. pp. 68-169, 1977.

[2]: A Haddad (1990)

 'Application de la méthode des caractéristiques à la conception des tuyères Supersoniques de propulsion' Chaire de M.D.F, Ecole nationale d'ingénieurs, Alger, 1990.

[3]: F J Malina (1940)

 'Characteristics of the rocket motor based on the theory of perfect gases' J. Franklin Inst., vol.230, pp.433-450, 1940.

- [4]: J. D. Hoffman, 'Accuracy Studies of the Numerical Method of Characteristics for Axisymmetric, Steady Supersonic Flows', Journal of Computational Physics, Vol. 11, No. 2, pp. 210-239, February 1973.
- [5] : G Guderley et E Hantsch (1955) 'Best formen fur achsensymmetrische Uber-schallschubdusen' Z.Flugwiss. 3, 305, 1955.
- [6]: Bruce Carnahan, H. A. Luther, and James O. Wilkes, Applied numerical Methods, Chap.6, John Wiley, New york, 1969.
- [7]: S. D Conte and C. de Boor, Elementary numerical Analysis, second edition, chap. 6, McGraw-Hill, New York, 1972.

### **LECTURE COMPLEMENTAIRE**

J D Anderson (1982) 'Modem compressible f10w with historical perspective' Mc-Graw Hill Book Company, New York, 1982.

J D Anderson (1988) 'FW1damentals of Aerodynamics' Mc-Graw Hill Book Company, New York, 1988.

A Haddad (1988) 'Aerodynamic design for supersonic nozzle of arbitrary cross section' PhD Thesis, School of Mechanical Engineering, Cranfield Institute of Technology, 1988. D Euvrord(1990) 'Résolution numérique des équation aux dérivée partielles' 2éme Ed., Masson, Paris, 1990.

P G Hill et C R Peterson (1965) 'Mechanics and thermodynamics of propulsion' Wesley Publ. co. Inc., 1965.

P. Laval 'Méthode Instationnaire de Calcul de L'écoulement Transsonique dans-une Tuyère', Office National d'Etudes et de Recherches Aérospatiales, Chatillon, France, ONERA Technical Note, No. 173, 1970, 28 pages.